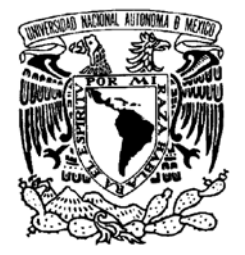

## **UNIVERSIDAD NACIONAL AUTÓNOMA DE MÉXICO**

# **PROGRAMA DE MAESTRÍA Y DOCTORADO EN INGENIERÍA**

VNIVERIDAD NACIONAL AVPNºMA DE MEXICO

> **Estudio de la producción de fuentes virtuales sonoras mediante el método de Síntesis de Campos Sonoros**

> > T E S I S

Que para obtener el título de: MAESTRO EN INGENIERÍA ELÉCTRICA

INSTRUMENTACIÓN ACÚSTICA

P R E S E N T A MARCO VINICIO MARTIN ESCALANTE

TUTOR DR. ARTURO OROZCO SANTILLÁN

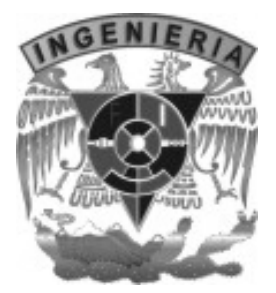

2007

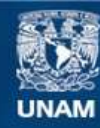

Universidad Nacional Autónoma de México

**UNAM – Dirección General de Bibliotecas Tesis Digitales Restricciones de uso**

#### **DERECHOS RESERVADOS © PROHIBIDA SU REPRODUCCIÓN TOTAL O PARCIAL**

Todo el material contenido en esta tesis esta protegido por la Ley Federal del Derecho de Autor (LFDA) de los Estados Unidos Mexicanos (México).

**Biblioteca Central** 

Dirección General de Bibliotecas de la UNAM

El uso de imágenes, fragmentos de videos, y demás material que sea objeto de protección de los derechos de autor, será exclusivamente para fines educativos e informativos y deberá citar la fuente donde la obtuvo mencionando el autor o autores. Cualquier uso distinto como el lucro, reproducción, edición o modificación, será perseguido y sancionado por el respectivo titular de los Derechos de Autor.

# Jurado asignado

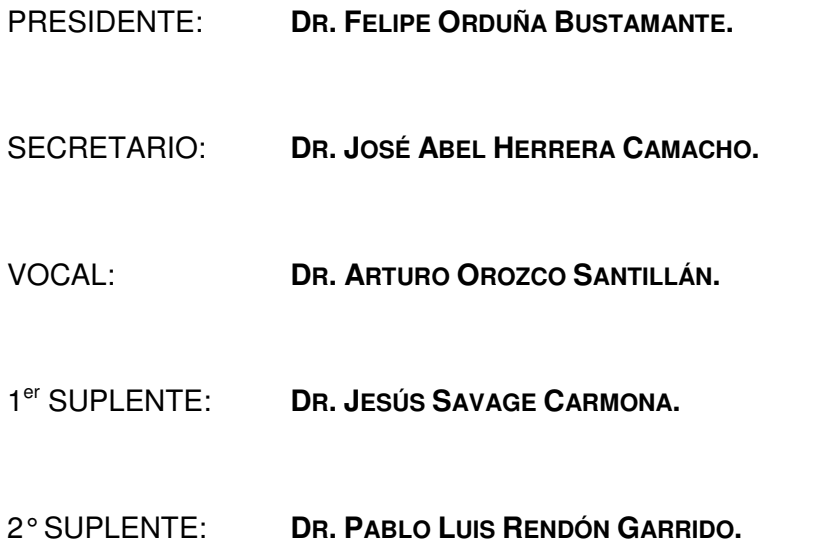

LUGAR DONDE SE REALIZÓ LA TESIS:

**CENTRO DE CIENCIAS APLICADAS Y DESARROLLO TECNOLÓGICO, UNAM, CIUDAD UNIVERSITARIA.** 

**CIUDAD DE MÉXICO, DISTRITO FEDERAL, MÉXICO.** 

### TUTOR DE TESIS:

**DR. ARTURO OROZCO SANTILLÁN**

 $\mathcal{L}$ 

**FIRMA** 

# ÍNDICE

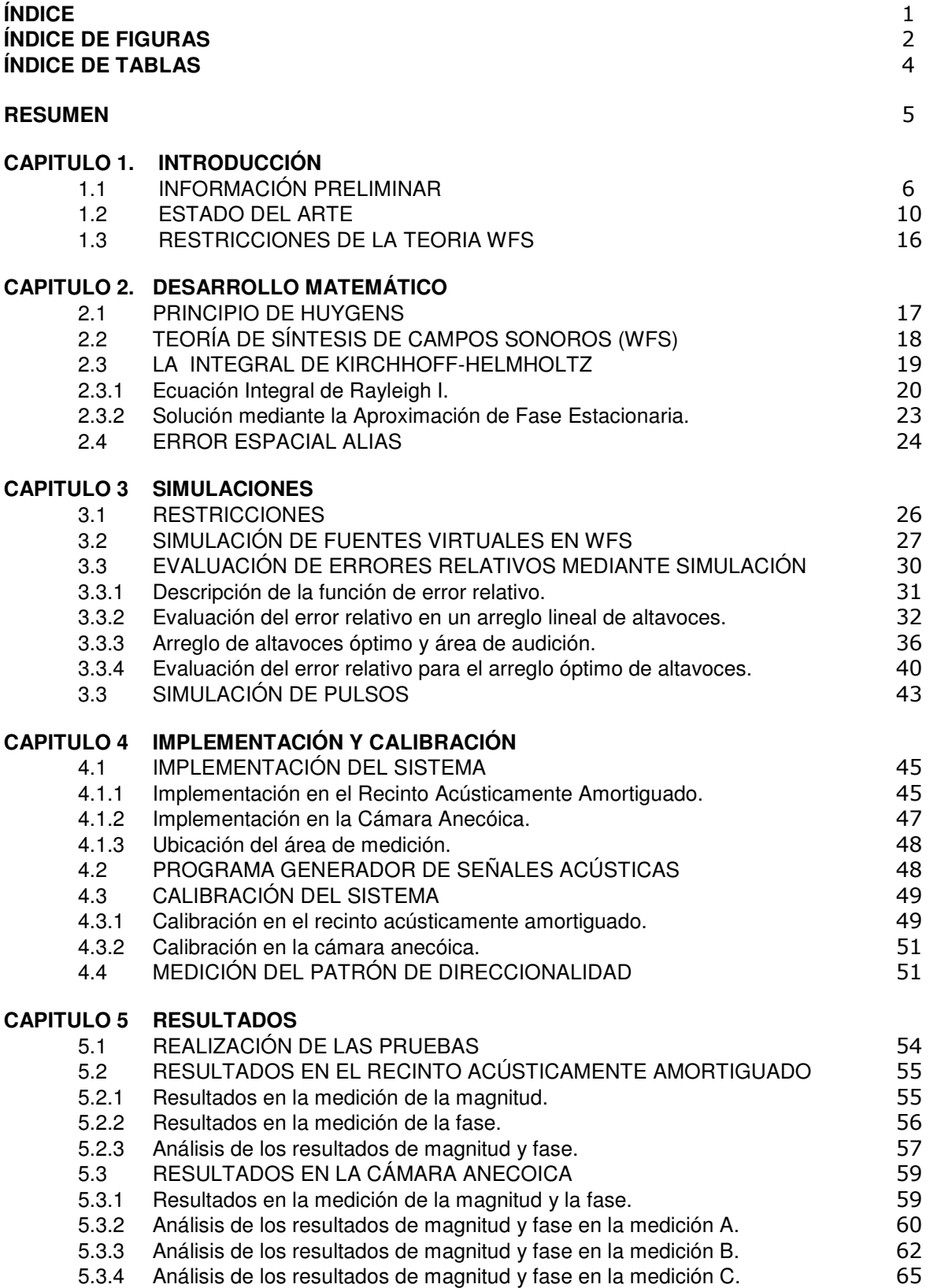

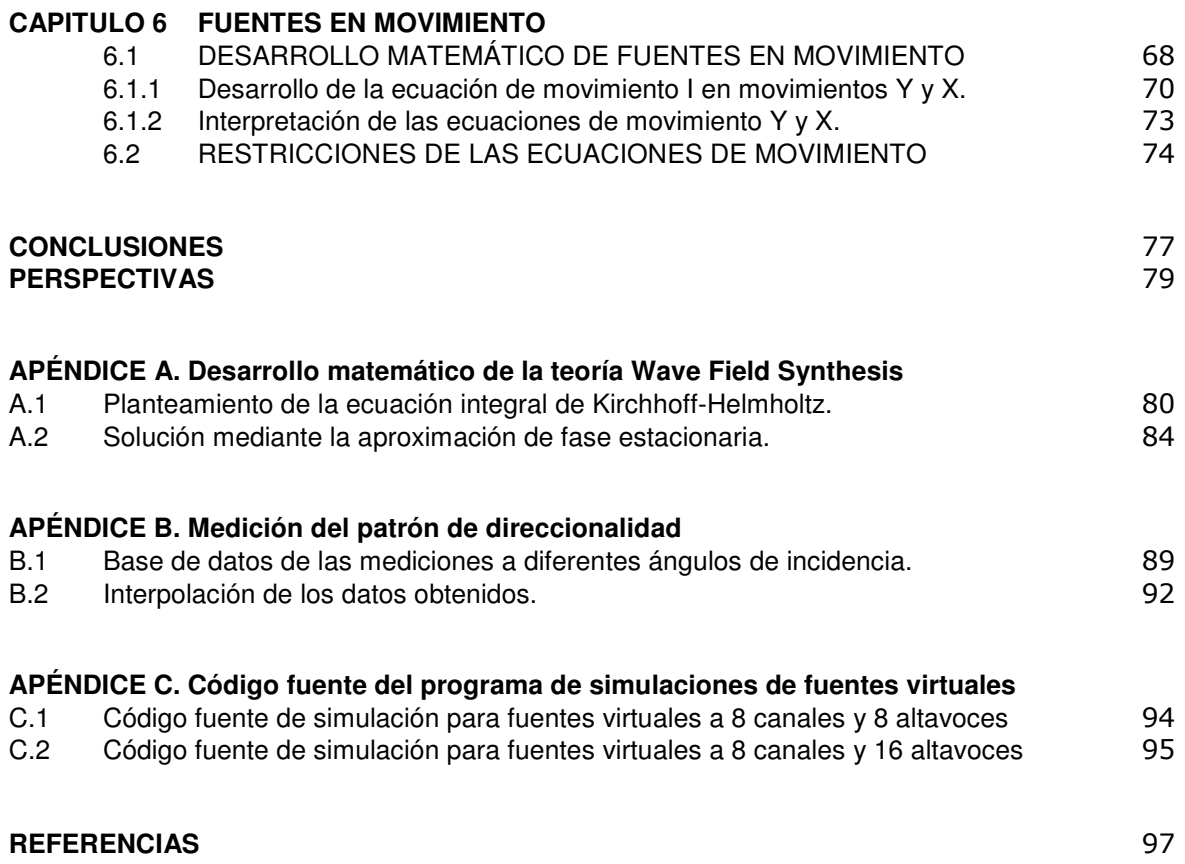

# INDICE DE FIGURAS

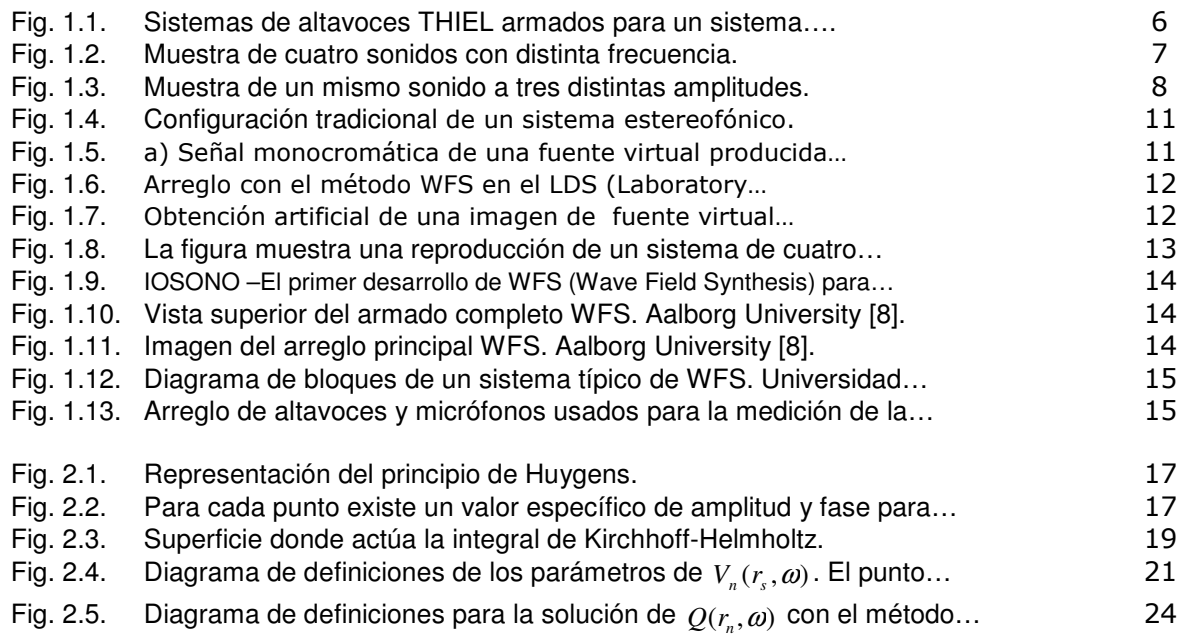

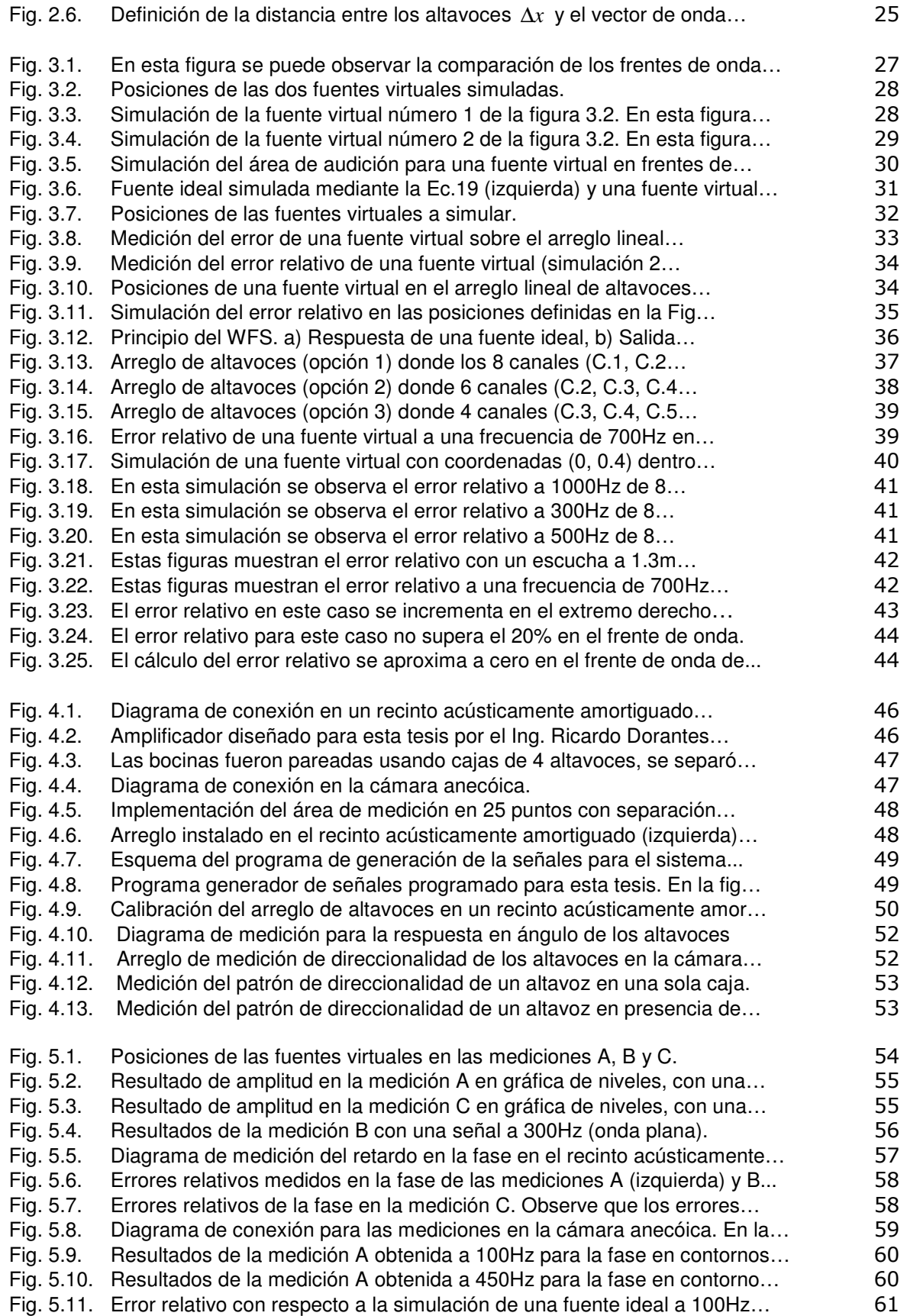

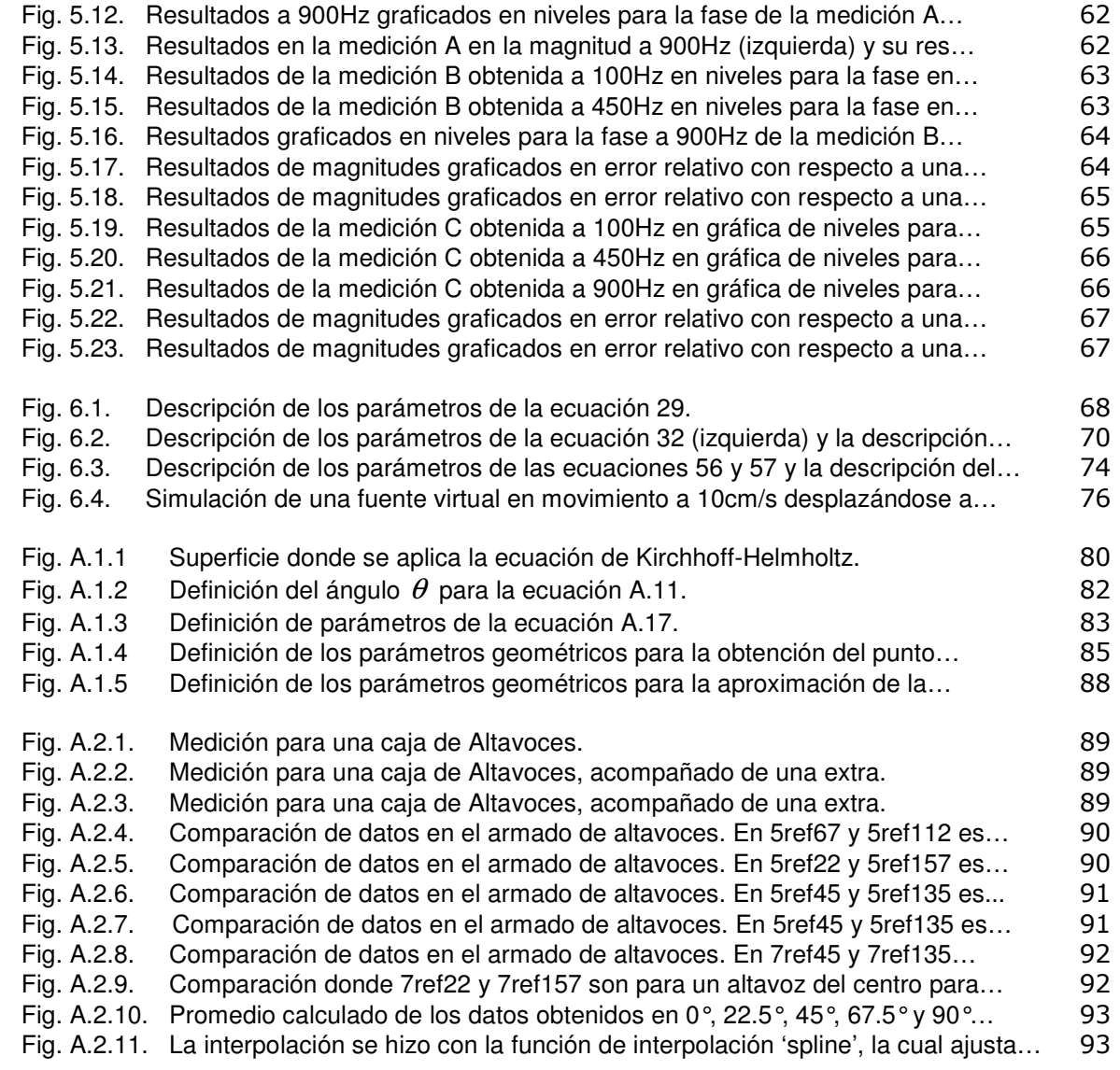

## INDICE DE TABLAS

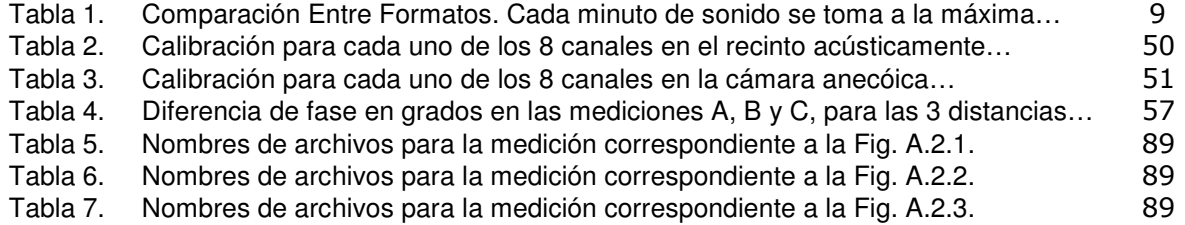

# **RESUMEN**

En los últimos años hemos visto un incremento en la tecnología de audio digital, tanto en la reproducción de sonidos como en la grabación de estos, con la finalidad de producir señales que sean cada vez más nítidas y que generen una sensación de un ambiente acústico real; particularmente mediante nuevos sistemas de reproducción de más de 2 canales. Un sistema que se encuentra actualmente en estudio en diversas partes del mundo es el método de síntesis de campos sonoros (Wave Field Synthesis ó WFS), el cual se basa en la generación de señales cada vez más localizables en un recinto cuando se incrementa el número de canales de reproducción para generar frentes de ondas acústicas. La presente tesis es un estudio realizado en la producción de fuentes virtuales sonoras en un recinto anecóico mediante el sistema WFS, usando primero simulaciones en búsqueda del arreglo óptimo para el estudio y después con el desarrollo de programas que producirán estas señales. La presente tesis empieza en su primer capítulo con algunos términos, definiciones y formatos de audio usados en este trabajo, seguido de un breve recorrido en la evolución y desarrollo de los sistemas de audio a partir del siglo pasado hasta las investigaciones y estudios recientes relacionados con el sistema WFS. El desarrollo matemático, las interpretaciones y el desarrollo de las ecuaciones que definen al sistema WFS están contenidos en el segundo capítulo de este trabajo, así también se definen las características, correcciones y consideraciones necesarias para una buena reproducción. El tercer capítulo contiene las simulaciones del sistema con la finalidad de encontrar y proponer mediante estos, el arreglo óptimo para poder hacer el estudio del sistema WFS de manera eficaz, teniendo en cuenta las restricciones en el manejo de los canales, las aproximaciones necesarias en la distancia de los altavoces y el área de audición, así como también se muestra la medición de los errores relativos de sistemas estacionarios y de pulsos en diferentes posiciones a distintas frecuencias de fuentes virtuales en el sistema. El cuarto capitulo se refiere a la implementación del equipo (armado de bocinas, conexiones y calibraciones) y las mediciones correspondientes del patrón de direccionalidad de los altavoces que sirve como base de datos para conformar el programa generador de señales acústicas. Los resultados encontrados en el área de audición tanto en fase como en amplitud se muestran en el capitulo cinco y el desarrollo para fuentes en movimiento en el sexto capítulo.

5

### 1.1 INFORMACIÓN PRELIMINAR

El desarrollo de la acústica en los sistemas de audio ha mostrado muchos avances en el ámbito tecnológico desde el siglo pasado. Los sistemas estereofónicos se han usado por más de 50 años en la reproducción de sonidos, llevando a la gente a "sentir" una realidad virtual, es decir, que con estos efectos se genere una sensación de que nos encontramos sumergidos en un espacio acústico real. Posteriormente, han existido otros sistemas de audio comerciales como los cuadrafónicos o los conocidos "home theater", que mediante un formato de audio Surround de cuatro o más canales generan un ambiente tridimensional.

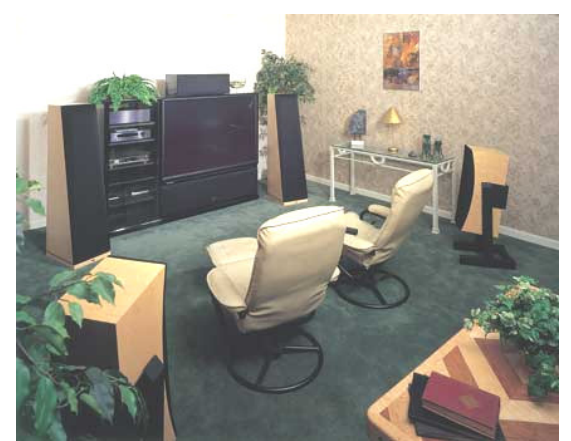

Fig. 1.1. Sistemas de altavoces THIEL armados para un sistema multicanal de teatro en casa [22].

Todo este desarrollo tecnológico se ha llevado a acabo gracias al audio digital, que usa el código binario como la traducción del sonido. Para comprender las características del sonido digital, primero se hará una pequeña introducción de las características del sonido y sus conceptos más básicos.

El sonido en aire se conoce como la propagación de energía a través de ondas mecánicas en este medio como vibraciones de las partículas de aire, entendidas como pequeñas porciones de aire ( $l \leq 10^{-6}m$  aproximadamente) que contienen un número estadísticamente grande de moléculas; gracias a estas partículas del aire que se mueven, las vibraciones se propagan y llegan a nuestros oídos. La audición en los seres humanos, ocurre siempre que una vibración tenga una frecuencia comprendida entre unos 15 y 20.000 hercios (o Hertz), y su amplitud sea la suficiente para rebasar el umbral auditivo humano. Cuando las vibraciones salen de estos márgenes de frecuencia se habla de infrasonidos o ultrasonidos y no son perceptibles al ser humano. Las características del sonido se pueden medir y para ello se usa las unidades de Hertz (Hz) que miden la frecuencia de un sonido o sea cuantas veces vibra en un segundo, y los decibeles (dB) que mide la amplitud de presión de una onda en una escala logarítmica. El oído y un micrófono incorporado a la tarjeta de sonido tienen un funcionamiento similar. Ambos transforman las vibraciones del aire en una señal eléctrica que puede ser comprendida y almacenada por sus respectivos cerebros (unidades de procesamiento). Esta señal puede ser guardada, manipulada o reproducida por los medios electrónicos adecuados.

La palabra digital nos indica la presencia de procesos numéricos para representar elementos de información (imagen, sonido, etc.), los sistemas de audio digital tienen circuitos eléctricos para guardar el registro de la música, en pocas palabras lo que hacen estos circuitos es grabar una larga cadena de números (digitalización o muestreo) con un dispositivo conversor análogo digital (ADC), que se encarga de registrar la evolución de la onda y asignarle a cada momento un valor numérico, luego ese valor numérico es decodificado por un conversor digital-análogo (DAC).

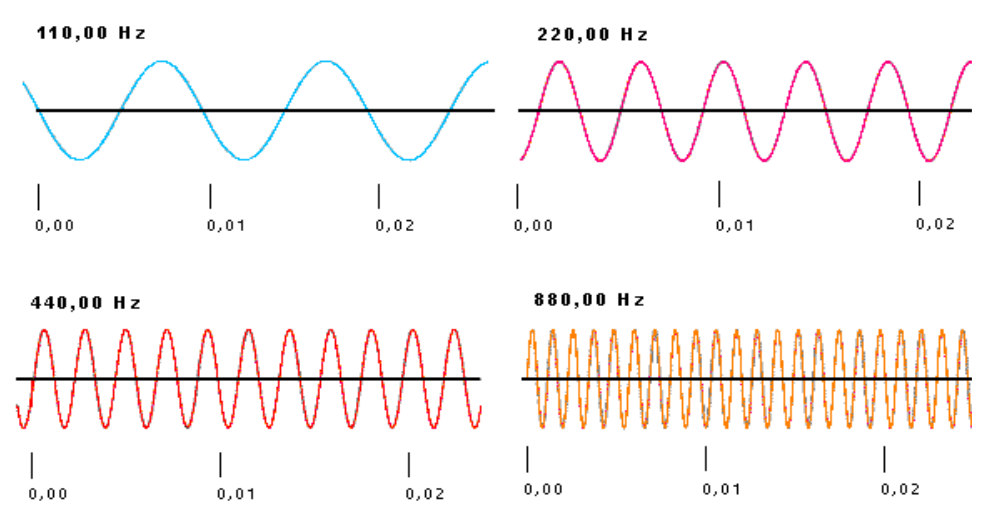

Fig. 1.2. Muestra de cuatro sonidos con distinta frecuencia.

La calidad del sonido depende de la frecuencia del muestreo y de la resolución de amplitud. La frecuencia de muestreo se refiere al número de mediciones que se hacen por segundo. Cuanto mayor sea el número de muestras, mejor es la calidad de la emulación del sonido; por ejemplo, si la frecuencia de muestreo es de una cada un segundo las variaciones del sonido que se produzcan en el intermedio no serán registradas. Según el teorema de muestreo de Nyquist, la frecuencia de muestreo debe ser el doble del sonido mas alto que se pueda escuchar, como el oído humano puede escuchar aproximadamente hasta los 20,000 Hz, una frecuencia de muestreo común será de 44.1kHz (44,100 Hz); esta es la frecuencia que se usa en los CD de música. Dependiendo del intervalo de frecuencias en una aplicación específica, se puede variar la frecuencia de muestreo; sólo hay que tomar en cuenta que al bajar mucho esta frecuencia, el sonido pierde información en las frecuencias más altas.

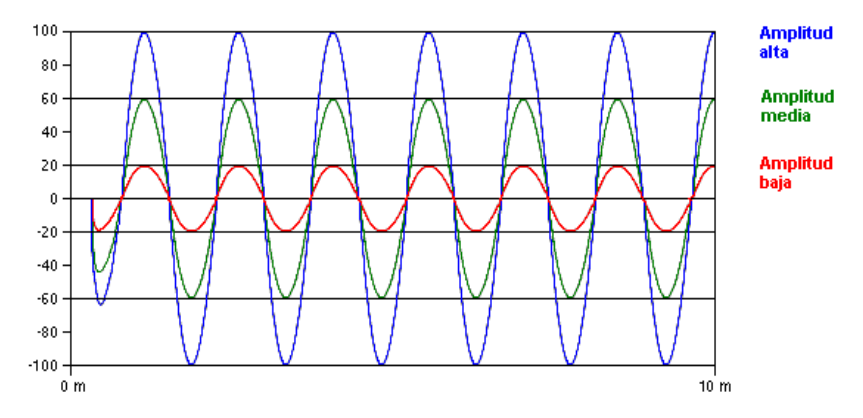

Fig. 1.3. Muestra de un mismo sonido con tres distintas amplitudes

La resolución es el término que hace referencia a la exactitud de las medidas de amplitud. Se mide en bits, si la resolución es de 8 bits tenemos 256 niveles posibles (2^8=256). Si se amplía a 16 bits el rango se extiende a 65,535 (2^16=65536). Como referencia se puede decir que un disco compacto se graba a 44.1kHz. y a una resolución de 16 bits. Debido a esto, se han desarrollado formatos de archivo que permiten realizar grabaciones de sonido con muy buena calidad, en algunos casos usando un método de compresión.

| <b>FORMATO</b> | <b>EMPRESA</b>                 | <b>CALIDAD DE SONIDO</b>                 | TAMAÑO/MIN. |
|----------------|--------------------------------|------------------------------------------|-------------|
| WAV            | Microsoft                      | Óptimo y flexible                        | 5.3MB       |
| MP3            | Moving Picture Expert<br>Group | Excelente, depende del Wav<br>originario | 440 KB      |
| <b>VQF</b>     | Yamaha                         | Optimo, en experimentación               | 280 KB      |
| RA             | <b>Real Networks</b>           | Monofónico                               | 850 KB      |

Tabla 1. Comparación Entre Formatos. Cada minuto de sonido se toma a la máxima calidad (16 bits y máximo muestreo).

El formato WAV, (Waveform Audio File) es un formato de archivo propietario de Microsoft Windows 3.1, tiene normalmente la extensión WAV. Es el formato para almacenar sonidos más utilizado por los usuarios de Windows; lo flexible de este formato lo hace muy usado para el tratamiento del sonido pues puede ser compreso y grabado en distintas calidades y tamaños (normalmente con frecuencias de muestreo de 11025, 22050, 44100Hz). Aunque los archivos WAV pueden tener un excelente sonido comparable a la del CD (16 bits y 44,1kHz. estéreo) el tamaño necesario para esa calidad es demasiado grande. La ventaja más grande es la de su compatibilidad para convertirse en varios formatos por medio del software adecuado, un ejemplo de ello es pasar de WAV a MP3.

Los sistemas de audio digital se encuentran actualmente muy difundidos en el mercado mundial, contando con una amplia gama de marcas, precios y usos, así en el ámbito de la recreación como en la investigación; dando origen a un nuevo auge de desarrollo en los sistemas de audio modernos, con la finalidad de mejorar la fidelidad, la reducción del ruido, la optimización del campo sonoro, entre otros.

En la presente tesis se maneja el formato WAV para grabación y reproducción de audio con una resolución de 16 bits. La frecuencia de muestreo usada en la grabación es de 2kHz y en la reproducción de 8kHz. El cambio en la frecuencia de muestreo se lleva a cabo dentro del programa de edición de audio multicanal Cool Edit, en su versión 2.0.

### 1.2 ESTADO DEL ARTE

Mirando hacia atrás en la historia, se puede observar que la reproducción espacial del sonido comienza a mediados del siglo pasado. En 1953, Snow publica las técnicas y las características de un sonido estereofónico [1] y discute acerca de los métodos para reproducir un sonido estereofónico de manera ideal. Originalmente, el principio de la reproducción estereofónica no estaba restringido a dos canales. Sin embargo en aquel entonces, se encontró que el efecto obtenido al añadir más canales no producía buenos resultados para justificarlos, teniendo en cuenta además que esta tecnología no tenía un sustento económico. Este fue el caso de la grabación, cuando se requería de un medio para grabar simultáneamente en varios canales, se vio que éste era caro y de mucha dificultad. Es por ello que para producir un efecto espacial mínimo, se podía obtener con sólo dos canales. De esta manera, la reproducción y la grabación se enfocaron a utilizar dos canales estereofónicos. En la década de los 70's del siglo pasado, surge el desarrollo del sistema cuadrafónico; sin embargo, los resultados obtenidos no lograron convencer suficientemente a la gente, por lo que el desarrollo de este sistema se detuvo.

Más recientemente, un nuevo sistema envolvente había sido adoptado, éste era el sistema surround de 5 canales, el cual fue desarrollado para el uso en cine, pero encontró aplicación también en los sistemas de teatro en casa (home theater) y en la reproducción de audio. Los resultados que se obtuvieron de estos sistemas tuvieron mucha variación de lo excelente a lo pobre, ya que este dependía del material de grabación y de las vías de reproducción. Esto trajo consigo el desarrollo en los campos del estudio de las propiedades físicas en el campo de la reproducción del sonido y de los efectos psicoacústicos que podían ser generados, los cuales son limitados por el número de canales de reproducción.

La principal dificultad con la reproducción es lograr el efecto psicoacústico llamado fuente virtual o fuente fantasma, que corresponde a la posición aparente de una fuente de sonido en algún punto entre dos altavoces, y que depende de la amplitud y el tiempo de retardo entre las señales generadas por los altavoces. La posición aparente de la fuente virtual depende también en gran medida de la posición del escucha. Es por ello que en un principio, la técnica de reproducción para generar estas fuentes virtuales no lograra un área suficiente donde se puede escuchar tal efecto. Este caso es conocido en el sistema estereofónico de dos canales, donde el área es exclusiva para la región entre los

10

altavoces, dentro de un ángulo de 30° con respecto a la posición del escucha o sujeto, y que una variación de esta posición hacia algún lado, o el hecho de estar cerca de algún altavoz, generaría una variación de la fuente virtual. Es por esto que el área de escucha se limita a un espacio determinado; fuera de esta área empiezan a existir curvaturas no deseadas en los frentes de ondas que determinan las posiciones de las fuentes virtuales.

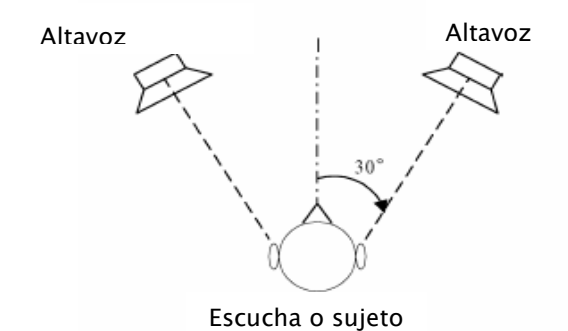

Fig. 1.4. Configuración tradicional de un sistema estereofónico.

Para corregir estas curvaturas en los frentes de onda, se llega a la teoría de la síntesis de campos sonoros (Wave Field Synthesis ó WFS), basada en el principio de Huygens [30] el cual se explica en este trabajo más adelante. A partir de este principio se asume que el sonido producido por una fuente primaria (fuente virtual) se puede generar de forma equivalente a partir de ondas secundarias (sonido generado por un arreglo de altavoces). El método WFS fue introducido por Berkhout con una publicación en 1988 donde analiza y produce un control acústico para un área específica [2], y en 1993, cuando junto con de Vries y Vogel, utiliza WFS como método de control acústico en un recinto [3].

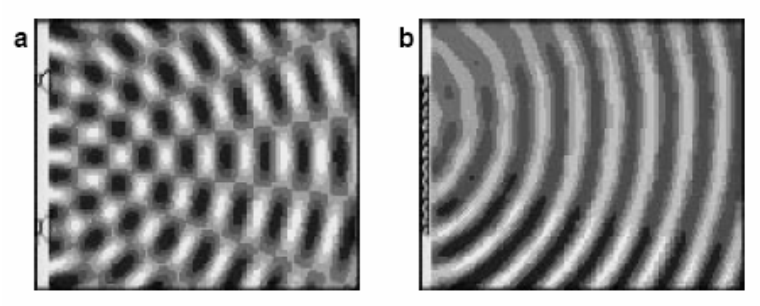

Fig. 1.5. a) Señal monocromática de una fuente virtual producida por dos altavoces; b) Señal monocromática de una fuente virtual producida por un arreglo de altavoces acorde al concepto de la teoría WFS [2].

Este método atrajo interés de diversos institutos de investigación y de la industria. Como resultado se crea un proyecto de la Comisión Europea de la IST (Information Society Technologies) llamada CARROUSO (Creating, Assessing and Rendering in Real-time Of high-quality aUdio-viSual envirOnments, en contexto MPEG-4) con la finalidad de producir una nueva tecnología en el campo sonoro de generación de sonido virtual en tiempo real.

Boone describe el LDS (Laboratory Demonstration System) e investiga el desarrollo del método WFS con la finalidad de encontrar aplicaciones en las técnicas de grabación y reproducción, en las representaciones en tiempo real de eventos en teatros, en sistemas de teleconferencias, en cine, home teathers, simulaciones y en el desarrollo de la realidad virtual [4].

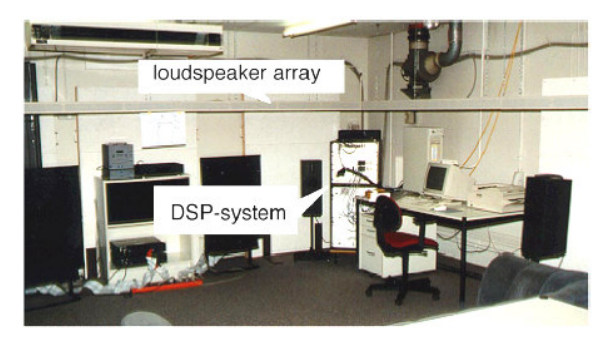

Fig. 1.6. Arreglo con el método WFS en el LDS (Laboratory Demonstration System) de la Universidad Delft [4].

Para poder generar una fuente virtual dentro del área de estudio,T. Caulkins, E. Corteel y O. Warusfel, proponen generar 3 fuentes virtuales de manera simétrica [5].

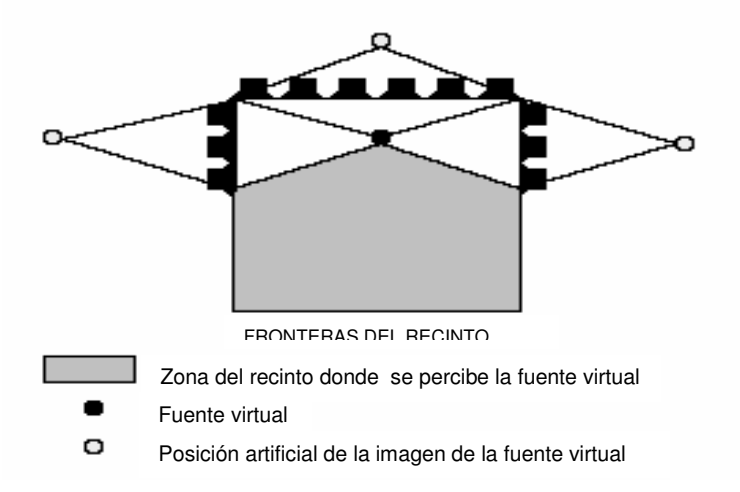

Fig. 1.7. Obtención artificial de una imagen de fuente virtual dentro del recinto (en frente de los altavoces) usando un arreglo de bocinas [5]

P. A. Hill, P. A. Nelson, y O. Kirkeby, en septiembre de 2000, comentan el problema existente para simular mediante fuentes virtuales, el sonido que se encuentra de frente o detrás del observador (confusión frontal-posterior). Ellos proponen un sistema cuadrafónico, encontrando para cada emisor la función de transferencia correspondiente para compensar este error, obteniendo buenos resultados [6].

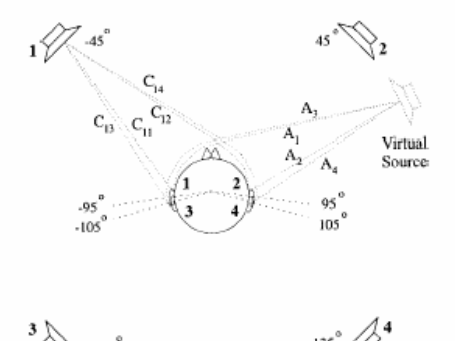

Fig. 1.8. La figura muestra una reproducción de un sistema de cuatro canales para generar una fuente virtual sin la confusión frontal-posterior [6].

La ventaja de estos sistemas es que se puede desarrollar una simulación de una fuente virtual de manera eficiente, pero la posición del observador (la posición de los oídos) debe permanecer prácticamente sin movimiento, ya que una variación de esta posición castigaría en gran medida el efecto deseado dentro del sistema.

En el IDMT (Fraunhofer Institute for Digital Media Technologies) se desarrolla el proyecto ISONO el cual consiste en un arreglo de altavoces en Wavefield Síntesis con la finalidad de crear imágenes sonoras para efectos de Movie Teather. Con la implementación de WFS, el nivel, la posición y la distancia para cada fuente sonora son grabados y procesados separadamente de las características acústicas del recinto. Con esta separación es posible manipular las características de la fuente y la información del recinto de manera independiente. En contraste con otros sistemas Surround, la posición y la dirección de la fuente son reproducidas de manera exacta. ISONO reproduce lugares virtuales de las fuentes acústicas incluso dentro del recinto (enfrente de los altavoces), ofreciendo de esta manera nuevas posibilidades de creatividad en efectos sonoros que otros sistemas no pueden ofrecer. El sistema usa el formato estándar MPEG-4. El recinto cuenta con asientos para 89 personas y cuenta con 24 paneles, teniendo en total 192 altavoces en arreglo dentro del cuarto. Cada panel consta de ocho pares de altavoces con amplificadores de 50 W [7].

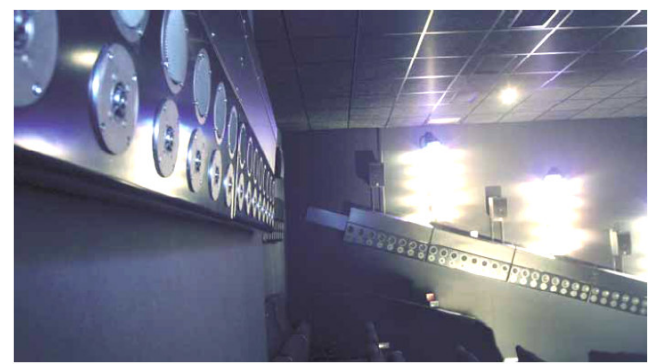

Fig. 1.9. IOSONO –El primer desarrollo de WFS (Wave Field Synthesis) para movie theater [7].

Fernández et al, hacen una simulación en computadora de un campo acústico conformado por un arreglo de altavoces en disposición rectangular, generando un campo uniforme en el interior del área de estudio [8].

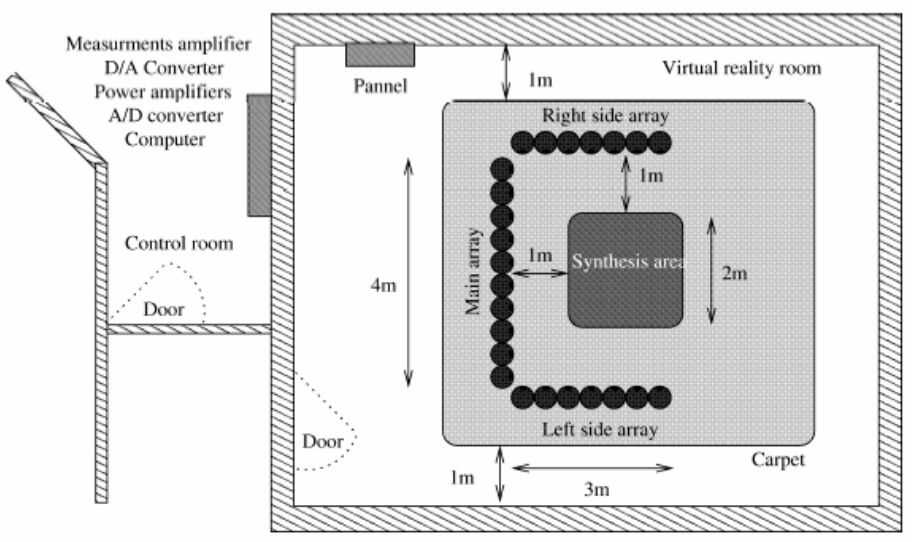

Fig. 1.10. Vista superior del armado completo WFS. Aalborg University [8].

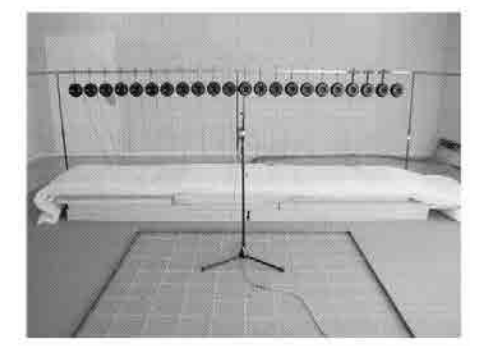

Fig. 1.11. Imagen del arreglo principal WFS. Aalborg University [8].

El diagrama del sistema WFS de Spors, Teutsch y Rabenstein muestra la manera de llevar a cabo los procesos de grabación y reproducción [9].

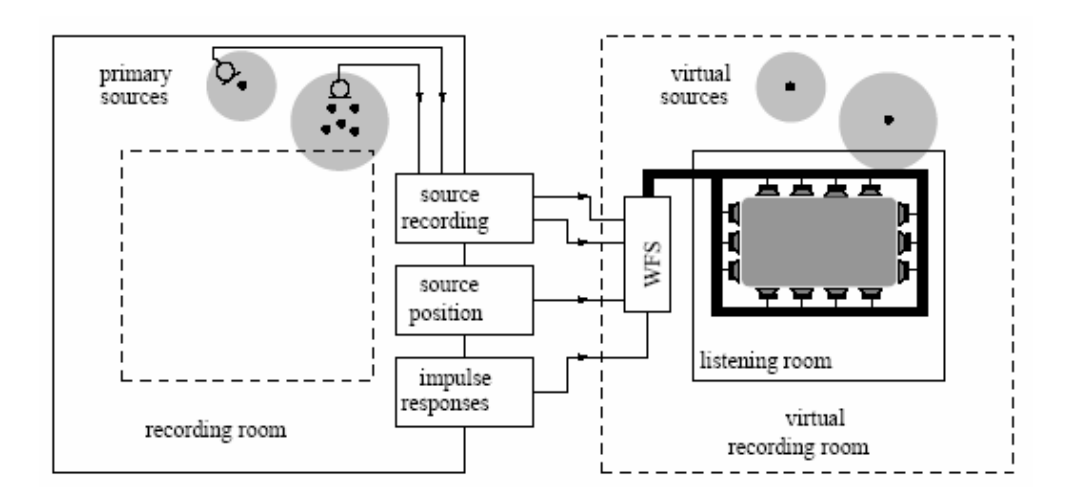

Fig. 1.12. Diagrama de bloques de un sistema WFS. Universidad de Erlangen-Nuremberg [9].

También se han usado otras configuraciones para el arreglo de los altavoces como el arreglo hecho en la Universidad de Erlangen-Nuremberg por Spors, Buchner, y Rabenstein en Alemania, donde se utilizó el arreglo circular para cuantificar la compensación sobre el recinto a causa de las reflexiones generadas por este [13].

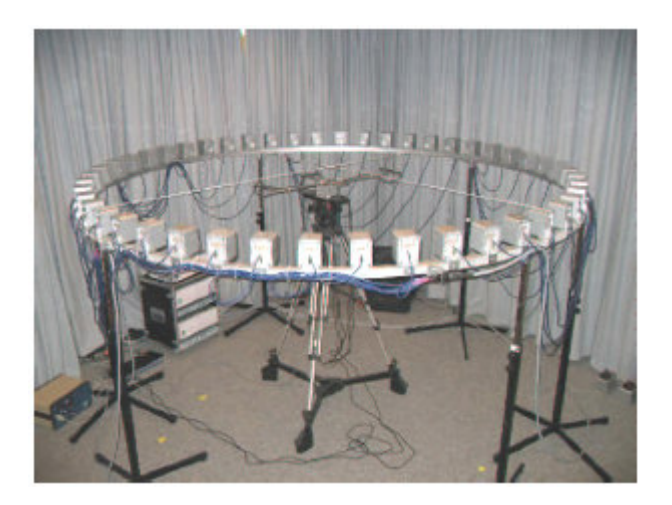

Fig. 1.13. Arreglo de altavoces y micrófonos usados para la medición de la compensación del error generado por el recinto [13].

# 1.3 RESTRICCIONES DE LA TEORIA WFS

Como esta teoría se basa en una aproximación del principio de Huygens, es de esperarse que se encuentren restricciones para efectuar un cálculo correcto. Estas restricciones se toman en cuenta para poder crear un espacio sonoro ideal y reduciendo los efectos no deseados que se podrían generar.

- Se considera que todos los altavoces del arreglo son iguales. Es decir, se hace la suposición de que todos los altavoces tienen la misma respuesta en frecuencia, y que ésta es plana para el rango que se requiera para la generación (generalmente se toma en cuenta la región audible).
- Los altavoces se deben considerar como monopolos acústicos. Esto se hace para aproximar las ecuaciones que describen su comportamiento [4].
- En el arreglo existe una restricción en la distancia entre las bocinas (distancia entre los centros de estas) ya que la teoría WFS se basa en un arreglo infinito de altavoces y esto en la práctica es imposible, ya que las mismas dimensiones de los altavoces restringen su cercanía, generando un error espacial por esta discretización llamado Alias [16].
- Se debe escoger un diámetro apropiado de las bocinas, ya que se necesita que estos trabajen como fuentes puntuales y que su tamaño sea pequeño para reducir la distancia entre ellas.
- La teoría se basa en que no existen alteraciones por las reflexiones del recinto (campo abierto) en donde se monta el arreglo de altavoces, por lo que es preferible utilizar un recinto semi-anecoico o acústicamente amortiguado [8].

### 2.1 PRINCIPIO DE HUYGENS.

El principio de Huygens es un método de análisis aplicado a los problemas de propagación de ondas. Reconoce que cada punto de un frente de onda que avanza es de hecho el centro de una nueva perturbación y la fuente de un nuevo tren de ondas; y que la onda que avanza como un todo se puede mirar como la suma de todas las ondas secundarias que surgen de puntos en el medio ya atravesado (Fig. 2.1). Las ondas resultantes se convierten en un frente de ondas que avanza en la misma dirección que el que la generó y cada nuevo frente de onda es susceptible a su vez de ser analizado como la suma de nuevas ondas secundarias [30].

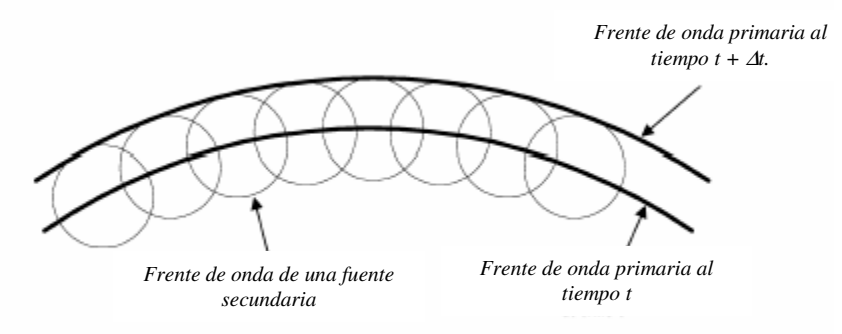

Fig. 2.1. Representación del principio de Huygens.

La técnica WFS se basa en el principio de Huygens para el cálculo de la amplitud y fase de ondas secundarias considerando que se puede elegir su posición de manera arbitraria. Estas ondas secundarias son los altavoces del sistema WFS que tratan de construir un campo acústico aproximado al campo que generaría una fuente virtual (onda primaria).

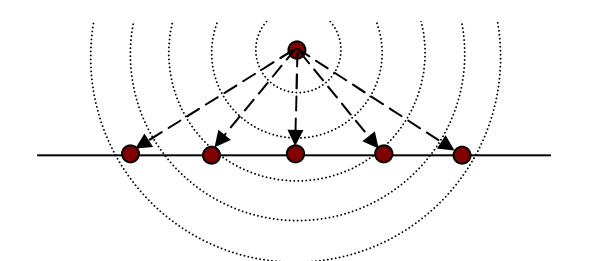

Fig. 2.2. Para cada punto existe un valor específico de amplitud y fase para la técnica WFS.

# 2.2 TEORÍA DE SÍNTESIS DE CAMPOS SONOROS (WFS).

La síntesis de campo sonoro (WFS) es una técnica de reproducción de audio multicanal, en el cual, físicamente se requiere de una correcta reproducción del campo sonoro. Más detalles de esta discusión se pueden encontrar e.g. en [14].

A modo de guía rápida (cuya explicación a detalle de los términos descritos viene dado en el siguiente apartado de este trabajo), el WFS está basado en el principio de Huygens, cuya fundamentación matemática está dada por la integral de Kirchhoff-Helmholtz (Ec.1). Dos simplificaciones esenciales son necesarias para llegar a un sistema realizable: La aproximación a la integral de Rayleigh I (Ec. 5) el cual aplica para monopolos acústicos en una superficie plana y la degeneración de esta superficie plana en intervalos discretos para después simplificarse a una línea recta de monopolos acústicos discretos. La formulación de la aproximación a la integral de Rayleigh I viene de las conocidas integrales de Rayleigh (para monopolos y dipolos acústicos) que son derivadas de la integral de Kirchhoff-Helmholtz [15]. La discretización de la superficie plana generada por la integral de Rayleigh I se hace convirtiendo la integral de superficie en una sumatoria de Riemann y la aproximación a puntos sobre una línea recta simplemente ignorando la contribución espacial en la dirección de alguno de los dos ejes principales. Con estas simplificaciones un sistema WFS puede ser realizado por un montaje de altavoces sobre una línea recta (arreglo lineal de altavoces) envolviendo el área de escucha.

Así mismo, para realizar una buena auralización, al sistema WFS se le pueden adecuar otros sistemas de corrección. Un ejemplo de esto es el control en el área de estudio mediante una compensación activa para el recinto, pero esto queda fuera de los objetivos de esta tesis. El hecho de colocar los altavoces en posiciones discretas produce un error espacial llamado alias. Arriba de la frecuencia de alias no se puede hacer un control para la reproducción en el campo sonoro en todas las direcciones. Existen compensaciones activas para un recinto que pueden aplicarse arriba de la frecuencia de alias para un sistema particular de WFS explicadas en otras publicaciones, con la finalidad de ampliar la gama de frecuencias de reproducción [15,3]. La frecuencia de alias está definida más adelante y en este estudio solo se consideran las frecuencias debajo de dicha frecuencia de alias. Es decir, que no se utilizaron compensaciones para altas frecuencias.

## 2.3 LA INTEGRAL DE KIRCHHOFF-HELMHOLTZ

Las ondas secundarias del principio de Huygens se pueden generalizar en la ecuación integral de Kirchhoff-Helmholtz. De forma que en el interior de una región se puede generar la simulación de una fuente primaria a partir de las fuentes secundarias en la frontera de ésta región, es decir que la suma de las ondas secundarias en la frontera viene dada por la integral de superficie, la cual es una serie infinita de dichas ondas [3].

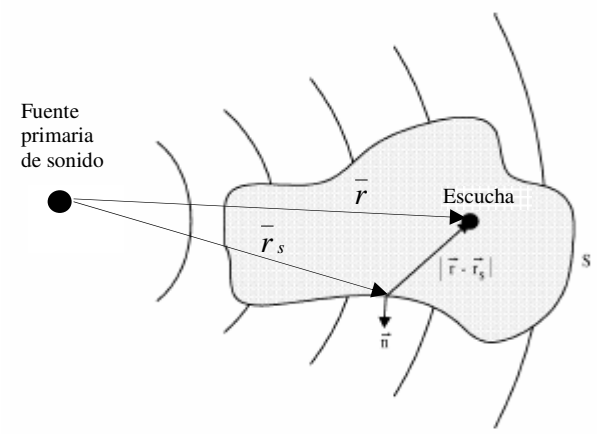

Fig. 2.3. Superficie donde actúa la integral de Kirchhoff-Helmholtz.

La ecuación de Kirchhoff-Helmholtz (Ec.1) está definida como:

$$
P(r,\omega) = \frac{1}{4\pi} \iiint_{\omega} \left[ P(r_s,\omega) \frac{\partial}{\partial \eta} \left( \frac{e^{-jk|r-r_s|}}{|r-r_s|} \right) - \frac{e^{-jk|r-r_s|}}{|r-r_s|} \frac{\partial P(r_s,\omega)}{\partial \eta} \right] ds
$$
(Ec.1)  
Distribución de dipolos

Los parámetros descritos en esta ecuación se definen a continuación:

- $P(r, \omega)$  corresponde a la presión acústica en la posición del escucha dentro de la superficie S.
- \_  $\eta$  es el vector normal exterior sobre un punto en la superficie  $S$ .
- $P(r<sub>s</sub>, \omega)$  corresponde a la amplitud de la fuente dipolar en la frontera de la superficie S.
- η ω ∂ ∂ $\overline{\partial} P(r_{s},\omega)$  corresponde a la amplitud de los monopolos en la frontera de la

superficie S (la derivada parcial es con respecto a la dirección del vector  $\overset{-}{\eta}$ ).

- $\bar{k}$  es el número de onda definido como  $\omega$ / $C$  ( $C$  es la velocidad del sonido en el medio).
- *r* define la magnitud del vector *r* como la distancia de la fuente primaria a un punto dentro de *S* (posición del escucha).
- $r_s$  define la magnitud del vector  $\overline{r_s}$ *s r* como la distancia de la fuente primaria a un punto sobre la superficie *S*

Teniendo en cuenta que la impedancia acústica, *Z* , de una onda está definida como:

\_

$$
Z = \frac{P}{V} \to P = ZV
$$
 (Ec.2)

Donde *V* es la velocidad de partícula y *P* es la presión acústica, podemos encontrar el gradiente de la presión (∇*P* ), que está definida para campo lejano (ondas planas) como:

$$
\nabla P = j\rho_0 CkV
$$
 (Ec.3)

donde  $\rho_{_0}$  denota la densidad estática del aire y  $\,j\,$  la unidad imaginaria. Si consideramos la proyección con el vector normal  $(\bar{\eta})$  encontramos que:

$$
\nabla P \bullet \bar{\eta} = j\rho_0 CkV_n \to V_n = \frac{\nabla P \bullet \bar{\eta}}{j\rho_0 Ck}
$$
 (Ec.4)

\_

donde *V<sup>n</sup>* es la velocidad de partícula en dirección normal.

#### 2.3.1 Ecuación Integral de Rayleigh I.

La Integral de Rayleigh I para la distribución de monopolos [3] sobre una integral de superficie está definida por:

$$
P(r,\omega) = \frac{jkC\rho_0}{2\pi} \iint_S V_n(r_s,\omega) \frac{e^{-jk|r-r_s|}}{|r-r_s|} ds
$$
 (Ec.5)

donde  $V_n(r_s, \omega)$  es la velocidad de partícula perpendicular a la superficie (velocidad en dirección al vector normal) y  $P(r, \omega)$  es la presión sobre el escucha generada por los monopolos. Teniendo en cuenta que la amplitud de los monopolos de la Ec.1 es la que se aplica en la Integral de Rayleigh I, la velocidad de partícula en dirección normal de la Ec.4 queda:

$$
V_n(r_s, \omega) = \frac{\nabla P(r_s, \omega) \bullet \eta}{j\rho_0 C k}
$$
 (Ec.6)

Desarrollando el gradiente de  $P(r_{s}, \omega)$  en la Ec.6, y considerando que el vector  $\bar{\eta}$  se encuentra sobre el eje Z, encontramos que  $V_n(r_s, \omega)$  es:

$$
\Rightarrow V_n = \frac{P(r_s, \omega)}{j\rho_0 C k \cdot |r - r_s|} [1 + jk| r - r_s]. \cos \theta
$$
 (Ec.7)

donde cos<sup>θ</sup> está definido como el ángulo del vector *<sup>s</sup> r* con respecto al eje del vector normal al vector  $\overset{-}{\eta}$  (ver Fig. 2.4).

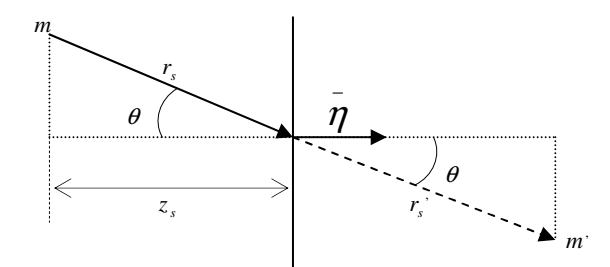

Fig. 2.4. Diagrama de definiciones de los parámetros de  $V_n(r_s, \omega)$ . El punto  $m$  es la posición de la fuente primaria y *m*' la posición reflejada dentro del área de escucha.  $z_s$  es la distancia proyectada de la fuente virtual en el eje del vector normal  $\overset{\_}{\eta}$  .

Sustituyendo la Ec.7 en la Ec.5, y posteriormente discretizando la Integral de Rayleigh I como una suma de Riemann (Ec.5) sobre puntos en una línea dentro de la superficie plana *S* sin considerar los cambios en el eje *y* , explicado a detalle de la ecuación A.13 del anexo A.1 encontramos que:

$$
P(r,\omega) = \frac{1}{2\pi} \cdot \sum_{n=1}^{\infty} P(r_n,\omega) \cdot [1 + jk|r - r_n|] \cdot \frac{e^{-jk|r - r_n|}}{|r - r_n|^2} \cos \theta_n \cdot \Delta x
$$
 (Ec.8)

donde el vector sobre una la línea continúa  $r<sub>s</sub>$  se convierte en un vector sobre un punto discreto  $r_n$ . Y  $\theta_n$  es el ángulo comprendido entre  $r_n$  y el eje del vector normal.

Ahora se propone que la presión calculada en la posición del escucha  $P(r, \omega)$  quede determinada por las siguientes variables [3]:

$$
P(r,\omega) = \sum_{n=1}^{\infty} A_n(r_n,\omega) \cdot P(r_n,\omega) \cdot G(\varphi_n,\omega) \cdot \frac{e^{-jk|r-r_n|}}{|r-r_n|} \cos\theta \cdot \Delta x
$$
 (Ec.9)

Donde:  $G(\varphi_n, \omega)$  es la directividad del altavoz y  $A_n(r_n,\omega)$  es un factor de peso del altavoz con respecto a  $\omega$ .

 $Q_n(r_n,\omega)$  es la amplitud del altavoz por el factor de peso (Ec.10).

Es por ello que  $Q_n(r_n, \omega)$  se define como:

$$
Q_n(r_n, \omega) = A_n(r_n, \omega) \cdot P(r_n, \omega) \tag{Ec.10}
$$

La ecuación anterior (Ec.10) define la respuesta del n-ésimo altavoz del sistema WFS. Igualando las ecuaciones 8 y 9 y despejando  $A_n(r_n,\omega)$  encontramos que:

$$
A_n(r_n, \omega) = \frac{1}{G(\varphi_n, \omega)} \cdot \frac{\left[1 + jk|r - r_n|\right]}{2\pi \cdot |r - r_n|}
$$
(Ec.11)

Cuando  $|r - r_n| >> \lambda$  entonces  $[1 + jk|r - r_n|] \approx jk|r - r_n|$ . Por lo que con esta condición:

$$
A_n(r_n, \omega) \approx \frac{1}{G(\varphi_n, \omega)} \cdot \frac{jk}{2\pi}
$$
 (Ec.12)

Esta aproximación es válida cuando  $|r - r_n| \gg \lambda$ . Es por ello que si consideramos:

$$
P(r, \omega) = S(\omega) \frac{e^{-jk|r-r_m|}}{|r-r_m|}
$$
 que describe una fuente real en la posición  $r_m$  y

 $n - \mu$  $ik$ <sub>*r<sub>n</sub>*-*r*</sub>  $r_n$ ,  $\omega$ ) –  $\omega$  ( $\omega$ )  $r_n - r_n$  $P(r_n, \omega) = S(\omega) \frac{e^{-jk|r_n-r_m|}}{r_m}$ − =  $-$  ik  $|r_{-}$  $(r_n, \omega) = S(\omega)$   $\frac{C}{|r_{n-1}|}$  que describe la presión que genera un altavoz en posición  $r_n$ .

Donde  $S(\omega)$  es el patrón direccional de radiación, entonces  $Q(r_n, \omega)$  queda como:

$$
Q(r_n, \omega) = A(r_n, \omega) \cdot S(\omega) \frac{e^{-jk|r_n - r_m|}}{|r_n - r_m|}
$$
 (Ec.13)

y la Ec. 10 sustituida en la Ec. 9:

$$
P(r, \omega) = \sum_{n=1}^{N} Q(r_n, \omega) \cdot G(\varphi_n, \omega) \cdot \frac{e^{-jk|r-r_n|}}{|r-r_n|} \cdot \Delta x
$$
 (Ec.14)

sustituyendo todos los términos en la Ec. 14 queda:

$$
S(\omega) \frac{e^{-jk|r-r_m|}}{|r-r_m|} = \sum_{n=1}^{N} A(r_n, \omega) \cdot S(\omega) \frac{e^{-jk|r_n-r_m|}}{|r_n-r_m|} \cdot G(\varphi_n, \omega) \cdot \frac{e^{-jk|r-r_n|}}{|r-r_n|} \cdot \Delta x
$$

$$
\frac{e^{-jk|r-r_m|}}{|r-r_m|} = \sum_{n=1}^{N} A(r_n, \omega) \cdot \frac{e^{-jk|r_n-r_m|}}{|r_n-r_m|} \cdot G(\varphi_n, \omega) \cdot \frac{e^{-jk|r-r_n|}}{|r-r_n|} \cdot \Delta x
$$
(Ec.15)

Si consideramos que:

$$
\frac{e^{-jk|r-r_m|}}{|r-r_m|} = I
$$
\n(Ec.16)

Entonces:

$$
k\left(r_n - r_m\right) + \left|r - r_n\right|\right) = \theta(x_n) \tag{Ec.17}
$$

$$
A_n \frac{G(\varphi_n, \omega)}{|r_n - r_m| \cdot |r - r_n|} = f(x_n)
$$
 (Ec.18)

$$
I = \sum_{n=1}^{N} f(x_n) e^{-j\theta(x_n)} \Delta x
$$
 (Ec.19)

Para resolver esta expresión se usa la aproximación de fase estacionaria la cual se explica en la siguiente sección.

#### 2.3.2 Solución mediante la Aproximación de Fase Estacionaria.

La aproximación de fase estacionaria es un método para obtener una solución aproximada de la Ec.19 a una integral de la misma forma (Apéndice A.2). Obteniendo los términos adecuados (ver Fig. 2.5) a partir de la ecuación de Kirchhoff-Helmholtz (Apéndice A.1), la solución mediante la aproximación de fase estacionaria (Apéndice A.2) es:

$$
Q(r_n, \omega) = \sqrt{\frac{jk}{2\pi}} \cdot \frac{\cos \theta_n}{G(\theta_n, \omega)} \cdot \sqrt{\frac{\sigma_0}{\sigma_0 + \rho_0}} \cdot S(\omega) \frac{e^{-jk|r_n - r_m|}}{\sqrt{|r_n - r_m|}}
$$
(Ec.20)

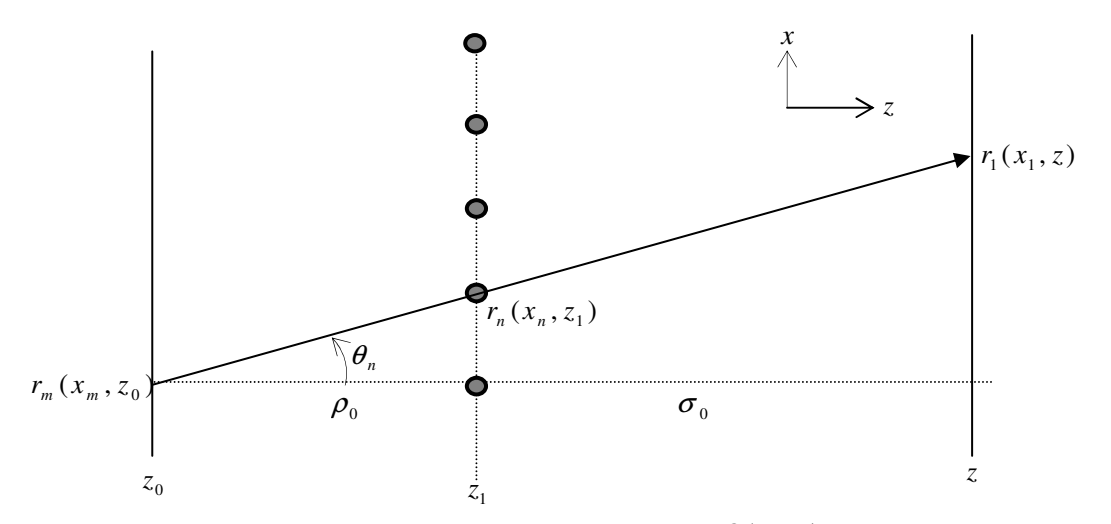

Fig. 2.5. Diagrama de definiciones para la solución de  $Q(r_n,\omega)$  con el método de fase estacionaria. *r<sub>m</sub>* corresponde a la posición de la fuente virtual, *r<sub>n</sub>* a la posición del altavoz y *r*<sub>1</sub> a la posición del escucha dentro del área de audición.

Los parámetros encontrados se pueden interpretar como:

*jk*

•  $\sqrt{2\pi}$ es la corrección en el aumento de amplitud cuando las frecuencias crecen.

- $\sqrt{\frac{c_0}{\sigma_0 + \rho_0}}$  $\frac{\sigma_{_{\!0}}}{^{+\rho_{_{\!0}}}}$  es la corrección por la posición de la fuente virtual con respecto al de los altavoces.
- $(\theta_n,\omega)$ 1  $G(\theta_n,\omega)$ es la corrección por no ser los altavoces monopolos perfectos.
- $\bullet$   $\cos \theta_n$  es la corrección por el ángulo de incidencia de la fuente virtual con los altavoces.

Sustituyendo la Ec.13 en la Ec.9 (tomando en cuenta que la función de direccionalidad no aplica debido a que la fuente virtual se considera totalmente omnidireccional) descrita anteriormente, tenemos que para un punto dentro del área de audición, la presión  $p(r, \omega)$ que se registra viene dada por la sumatoria de la contribución de cada altavoz (Ec.14). La Ec.13 aplicada en la Ec.14 son las que se utilizan para las simulaciones, así como en el programa generador de señales descritas en esta tesis más adelante.

$$
P(r,\omega) = \sum_{n=1}^{\infty} Q(r_n,\omega) \cdot \frac{e^{-jk|r-r_n|}}{|r-r_n|} \cos\theta \cdot \Delta x
$$
 (Ec.21)

### 2.4 ERROR ESPACIAL ALIAS

 El alias es un error geométrico generado por la discretización de las fuentes puntuales que se desarrollaron a partir del principio de Huygens, que considera una distribución continua de fuentes. Existe una frecuencia límite (frecuencia de alias o frecuencia de Nyquist) en la que una frecuencia más alta a esta presenta alias. La frecuencia donde se empieza a presentar el alias está definida como [12]:

$$
f_{\text{alias}} = \frac{c}{2\Delta x_{\text{max}}} \tag{Ec.22}
$$

Donde *c* es la velocidad del sonido en el aire (343m/s),

max ∆*x* es la distancia máxima (en metros) entre dos puntos de fuentes secundarias,

y  $f_{\scriptscriptstyle\rm max}$  es el valor de la frecuencia (en Hertz) de la frecuencia de alias.

Pero al considerar que el alias es un error espacial para ondas planas, entonces existen puntos donde la frecuencia de alias aumenta, dependiendo de la perspectiva de observación [12]. Para una onda plana, el vector \_ *k* define la dirección del frente de onda.

De donde la proyección de *k* sobre el eje *x* (ver Fig. 2.5), está definida como:

$$
\bar{k}_x = \bar{k} \text{ sen } \alpha \tag{Ec.23}
$$

donde α es el ángulo entre el eje *z* y el vector *k* .

\_

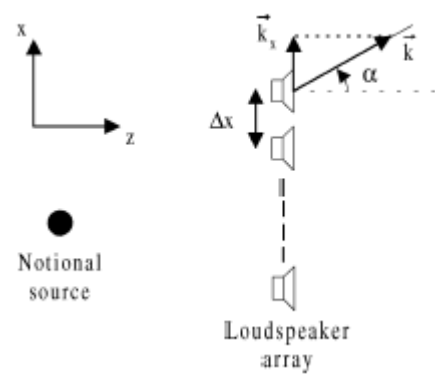

Fig. 2.6. Definición de la distancia entre los altavoces ∆*x* y el vector de onda *k* , donde *k <sup>x</sup>* es la \_ \_ proyección en la línea de los altavoces (eje *x* )

Entonces, para un vector de onda *k* , la frecuencia de alias está dada por:

\_

$$
f_{\text{alias}} = \frac{c}{2\Delta x \cdot \text{sen}\alpha} \tag{Ec.24}
$$

\_

En la generación de las fuentes virtuales existe un ángulo  $\alpha$  del vector  $k$  en donde para un altavoz del sistema, se empieza a presentar el alias. Para efectos prácticos, se puede restringir que los ángulos  $\alpha$  del vector  $\bar{k}$  sean menores que un ángulo  $\alpha$  determinado.

$$
f_{\text{alias}} = \frac{c}{2\Delta x \cdot \text{sen}\alpha_{\text{max}}}
$$
 (Ec.25)

\_

Donde  $\alpha_{\sf max}$  es el ángulo máximo de referencia para un vector  $\bar{k}$  .

De todo lo anterior, se puede decir que el alias ocurre a frecuencias cada vez menores cuando la distancia entre los altavoces es mayor. Es por ello que para hacer el estudio se deben tener en consideración estos parámetros. Por ejemplo, si contamos con altavoces que tienen una distancia entre ellos de 0.125 m los frentes de onda para ondas planas no presentan alias si se manejan frecuencias por debajo de 1360Hz.

### 3.1 RESTRICCIONES

Antes de implementar un sistema en WFS de manera física, es importante poder determinar de manera intuitiva, mediante una simulación, las ventajas o las desventajas con las que se podría topar uno a la hora de colocar el sistema. Para esto se creó un programa en Matlab, que simula un sistema en arreglo lineal de altavoces que genera la amplitud y la fase que se obtienen de la integral de Kirchhoff-Helmholtz, de manera teórica. Para optimizar el espacio se consideran tres limitaciones:

- 1) se cuenta con 16 altavoces,
- 2) se cuenta únicamente con 8 canales (es por ello que se conectarán los altavoces en pares) y
- 3) el diámetro de la bocinas es de 10cm.

El programa elaborado en Matlab (Apéndice C.1) mide el error entre una fuente simulada de manera ideal y el generado por el sistema en WFS. El programa tiene las siguientes limitaciones:

- a) debido a que el programa trabaja con aproximaciones numéricas, existe una discontinuidad al cruzar la recta donde se encuentra el arreglo lineal y sobre ésta.
- b) Es por lo anterior que la fuente virtual genera una discontinuidad sobre uno de los altavoces simulados, por lo que la medición cuando la fuente está sobre un altavoz debe estar en un lugar cercano, sin coincidir con el arreglo (error de campo cercano).

Tomando en cuenta estas limitaciones se hacen las simulaciones correspondientes para hallar el mejor arreglo. Si se colocan los 16 altavoces en un arreglo lineal con una distancia entre estos lo más pequeña posible, se tiene una amplia región de escucha y una frecuencia de alias elevado (de aproximadamente 1500Hz si estuviese la distancia a unos 11cm). Sin embargo, cuando la fuente virtual se aleja del arreglo lineal, se presenta una limitación al sistema (amplitud muy baja), así también cuando se encuentra cerca de los extremos (truncamiento).

# 3.2 SIMULACIÓN DE FUENTES VIRTUALES EN WFS

En el caso presentado de la simulación para una onda plana, se hizo una simulación con datos encontrados en otra simulación [18], con la finalidad de comprobar que las simulaciones concuerdan con la de otras publicaciones. La comprobación se hizo para un arreglo de 6 altavoces a una distancia entre los centros de ellos de 30cm y en un área de 5m por 3.5m.

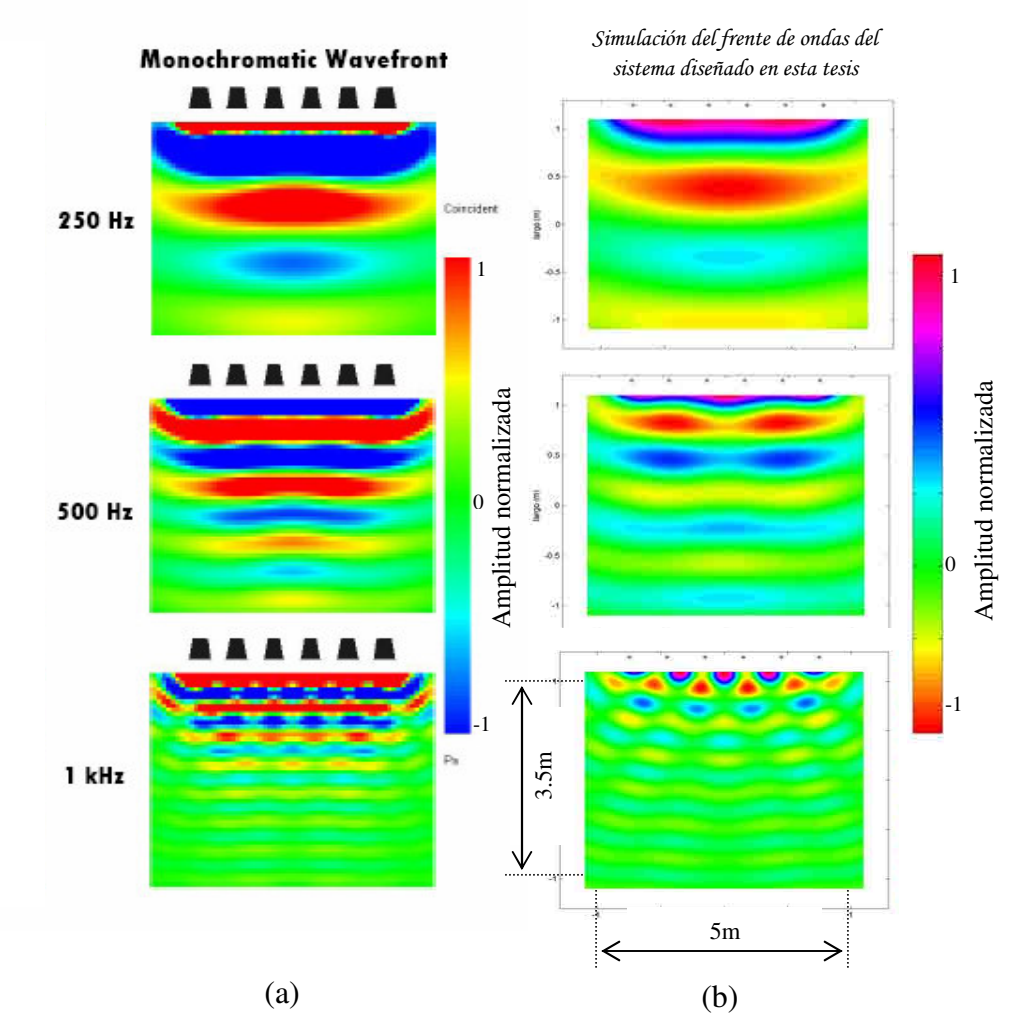

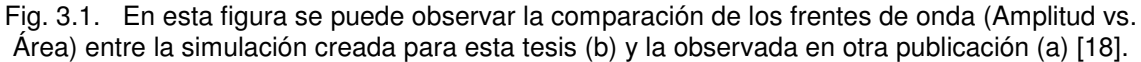

En todas las simulaciones las escalas se manejan lineales, es decir, se manejan unidades de presión (Pa). El programa simulador de señales diseñado en esta tesis, aplica la Ec. 14 del apartado 2.3.2. Como la ecuación genera valores complejos en la presión, se toma para los cálculos la parte real, lo cual es lo estándar. La magnitud utiliza el cálculo del valor absoluto del vector complejo y se usa para el cálculo de los errores relativos

explicados más adelante. Ahora compararemos para ondas esféricas en las siguientes posiciones de la fuente virtual (ver Fig. 3.2).

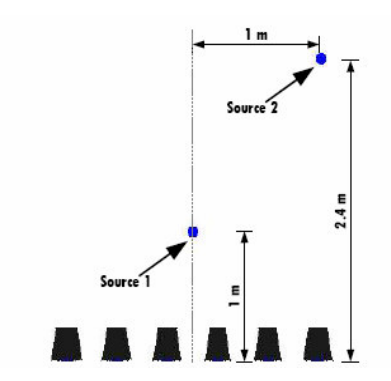

Fig. 3.2. Posiciones de las dos fuentes virtuales simuladas

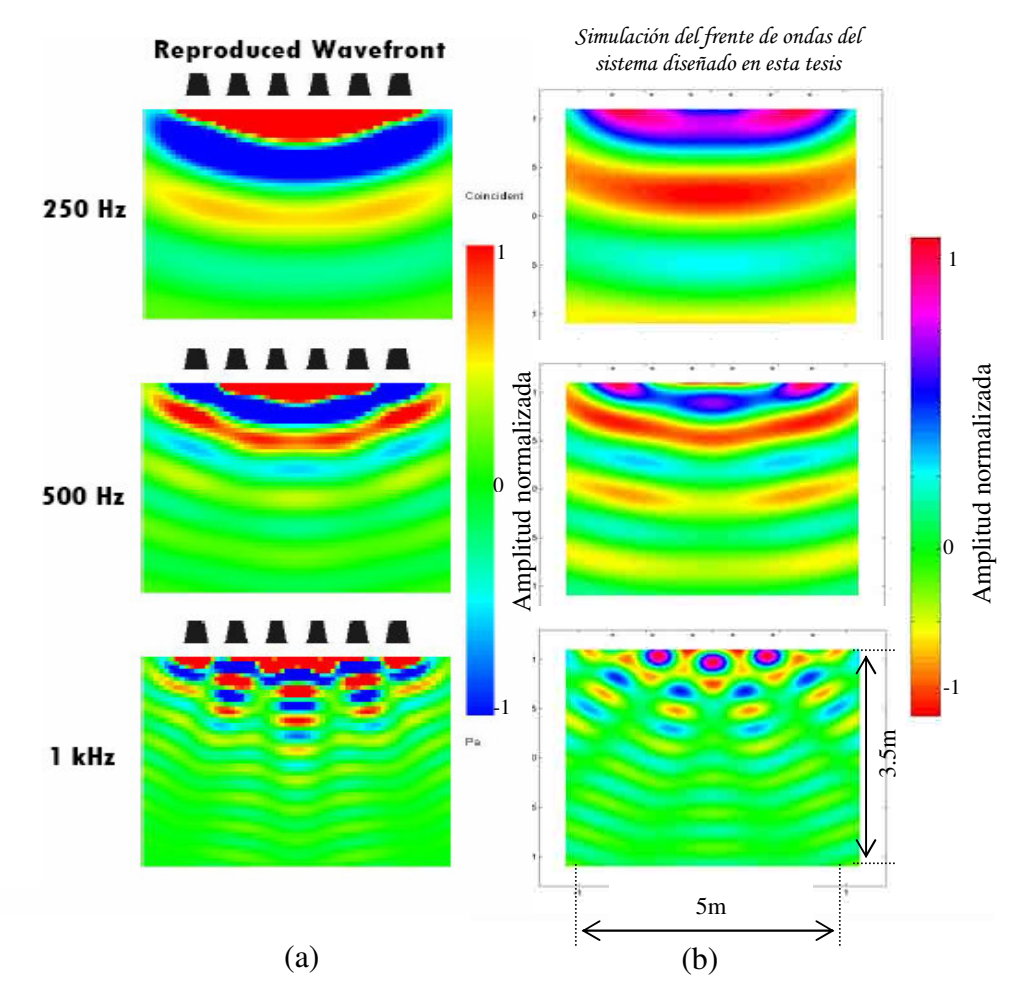

Fig. 3.3. Simulación de la fuente virtual número 1 de la Fig. 3.2. En esta figura se puede observar la comparación de los frentes de onda (Amplitud vs. Área) entre la simulación creada para esta tesis (b) y la observada en otra publicación (a) [18].

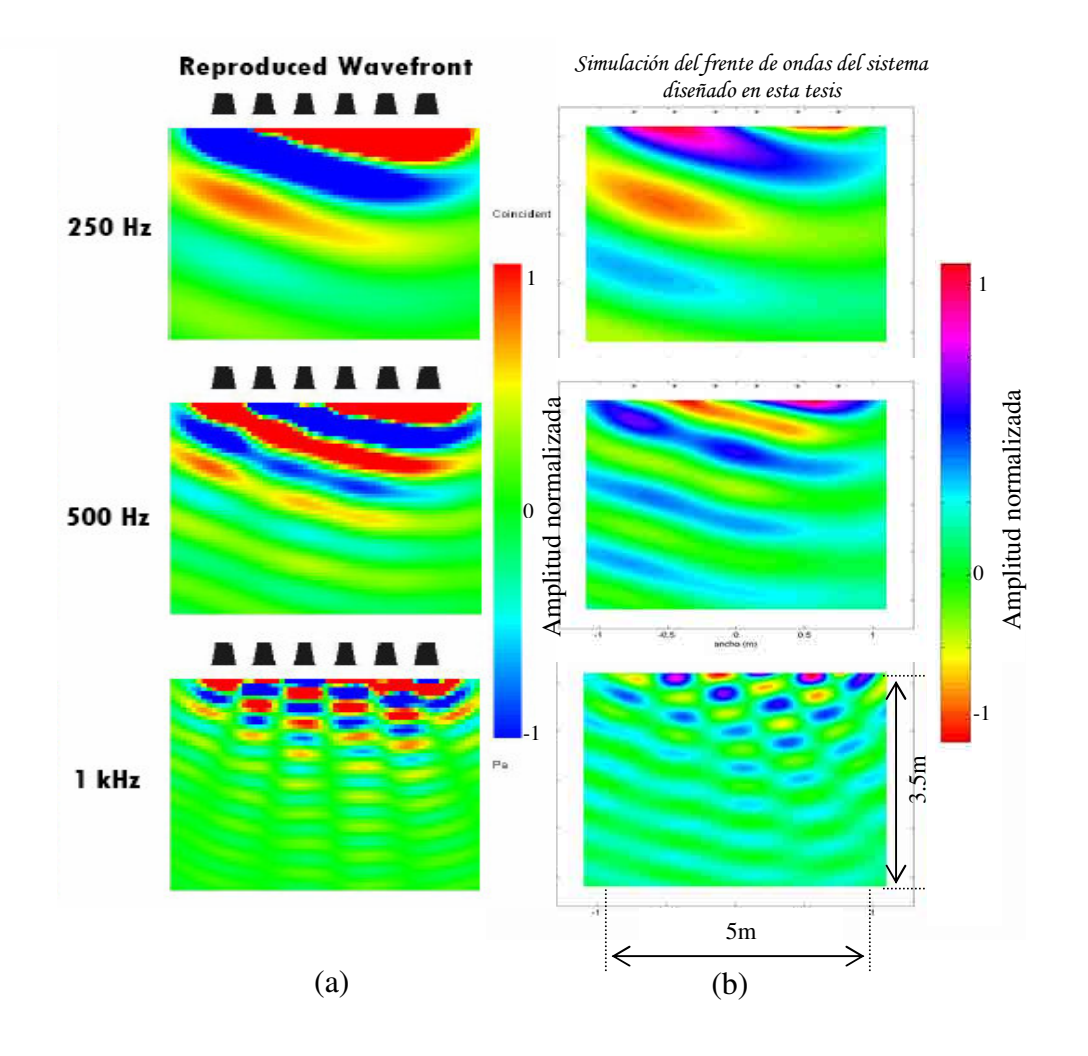

Fig. 3.4. Simulación de la fuente virtual número 2 de la Fig. 3.2. En esta figura se puede observar la comparación de los frentes de onda (Amplitud vs. Área) entre la simulación creada para esta tesis (b) y la observada en otra publicación (a) [18].

En las figuras 3.1, 3.3 y 3.4 se observa la presencia del alias en la frecuencia de 1kHz (para una separación de 30cm la frecuencia de alias es de aprox. 572Hz). En la figura 3.4 se observa el error de truncamiento en el lado derecho de las simulaciones. En todas estas comparaciones se puede observar que los frentes de ondas tienen el mismo comportamiento.

Estas comparaciones comprueban que el sistema de simulación diseñado para los objetivos de esta tesis, trabaja correctamente. Ahora se procederá a calcular el error relativo, el cual ayudará a encontrar el arreglo óptimo del sistema a implementar.

# 3.3 EVALUACIÓN DE ERRORES RELATIVOS MEDIANTE SIMULACIÓN

El programa simulador de señales diseñado para esta evaluación, utiliza la Ec.14 para calcular la presión sonora sobre el área de audición. Después se anexa a la ecuación la parte temporal (  $exp[j\omega t]$  ) debido a que la ecuación de Kirchhoff-Helmholtz (Apéndice A.1) solo contempla la parte espacial y queda como:

$$
P(r,\omega) = \sum_{n=1}^{\infty} Q(r_n,\omega) \cdot G(\varphi_n,\omega) \cdot \frac{e^{-jk|r-r_n|}}{|r-r_n|} \cos\theta \cdot e^{j\omega t} \Delta x
$$
 (Ec.26)

Estos valores están parametrizados con la variable *t* (tiempo), el cuál, a un valor determinado de tiempo  $(t_0)$  reproduce las amplitudes de los frentes de onda (para el caso de la parte real), como una "foto instantánea" del sistema simulado. Si se cambia el tiempo  $(t_1 = t_0 + \Delta t)$ , la "foto instantánea" del sistema cambia, observándose un desplazamiento de los frentes de onda según el tiempo transcurrido (∆*t* ) y la velocidad de propagación (*C* ). Esto quiere decir que al tener una secuencia de estas "fotos", podemos observar el movimiento de los frentes de onda en el sistema (ver Fig. 3.5). Por otro lado, si se utiliza la magnitud (cálculo del valor absoluto del vector complejo) se obtiene un resultado que no cambia con el tiempo, el cual corresponde al valor de la amplitud que decae con la distancia (ver Fig. 3.5); es decir, la "foto" corresponde a una aproximación a la función  $\frac{1}{r}$  (donde  $r$  es la distancia de un punto con respecto a la fuente virtual).

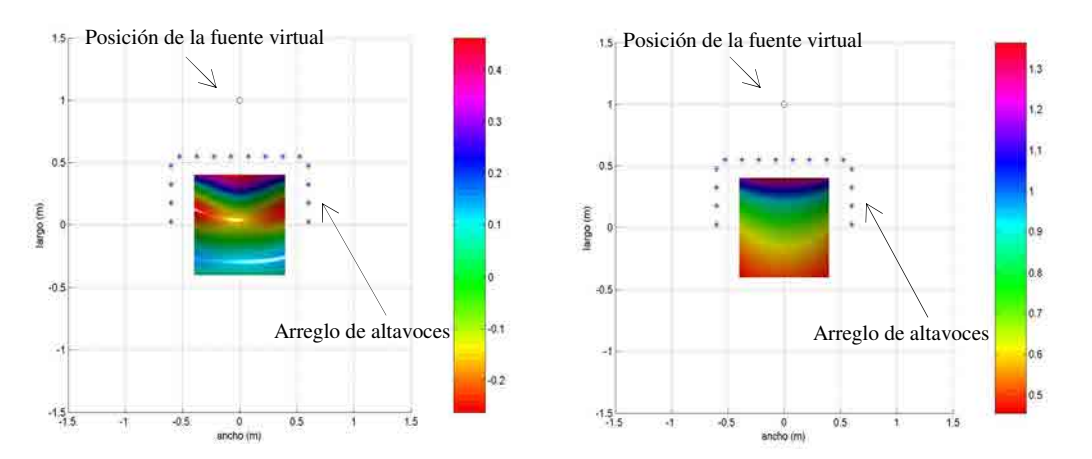

Fig. 3.5. Simulación del área de audición para una fuente virtual en frentes de onda (parte real) en WFS de 16 altavoces a 500Hz (izquierda) y la magnitud (valor absoluto del vector complejo) de la misma fuente (derecha). La magnitud no cambia en el tiempo.

De igual forma se simula una fuente de manera ideal, es decir, una fuente simulada por una fuente puntual (que es la que trata de reproducir el sistema de altavoces WFS) en la misma posición de la fuente virtual simulada por medio del sistema WFS (ver Fig. 3.6). Para esta fuente ideal la ecuación que describe su comportamiento (que es el campo radiado por una fuente puntual) es:

$$
P(r,\omega) = \frac{e^{-jk|r|}}{|r|} \tag{Ec.27}
$$

donde *r* es la distancia de la fuente al escucha.

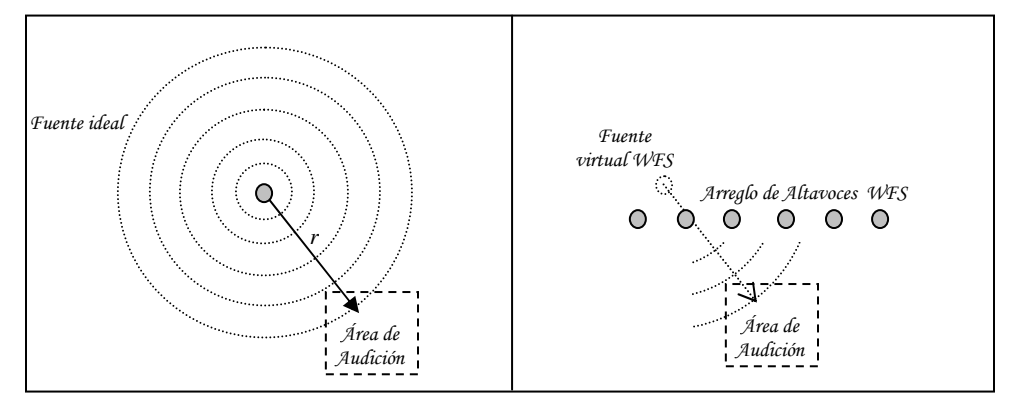

Fig. 3.6. Fuente ideal simulada mediante la Ec.19 (izquierda) y una fuente virtual WFS (derecha). El área de audición y la posición de ambas fuentes es la misma. El sistema WFS trata de generar frentes de onda lo más parecido a una fuente ideal.

#### 3.3.1 Descripción de la función de error relativo.

 El error relativo está definido por el valor correspondiente de la magnitud de la señal de presión sonora de una fuente ideal ( *<sup>r</sup> z* ) y de la magnitud de la señal de la fuente virtual WFS ( $z<sub>i</sub>$ ) en un punto determinado dentro del área de audición. El error relativo está definido como:

$$
z = \frac{z_i - z_r}{z_r}
$$
 (Ec.28)

donde *z* es el valor relativo para un punto dentro del área de audición. El valor de *z* es el porcentaje de error en la similitud de la fuente virtual con respecto a la fuente ideal. Estos valores, teóricamente oscilarían entre 1 y -1; pero debido a la restricción de la simulación en el campo cercano del sistema WFS (restricción b del apartado 3.1) y la indeterminación en el campo cercano de la Ec.19 de la fuente ideal, existen puntos (cerca de los altavoces) donde este valor se dispara hacia valores de + ∞ ó − ∞ . El signo de *z*

muestra cuando la amplitud del sistema es mayor o menor al esperado. Si existe un error negativo, el sistema simulado en WFS ( $z_i$ ) tiene una amplitud menor al esperado ( $z_r$ ); y si es positivo, entonces el sistema simulado WFS es mayor al esperado. Si el valor de *z* es cero, entonces ambas amplitudes son iguales. Para efectos prácticos del sistema, se tiene un margen de tolerancia de  $\pm 20\%$  en el error relativo ( $\pm 0.2$ ), fuera de estos límites no existe manera de asegurar que el sistema WFS reproduzca una buena señal [24].

#### 3.3.2 Evaluación del error relativo en un arreglo lineal de altavoces.

Las siguientes simulaciones usan una fuente virtual en diferentes posiciones con la finalidad de evaluar el desempeño del sistema en un arreglo lineal de altavoces. Se hicieron simulaciones para un arreglo lineal de 7 altavoces (restricción 2 del apartado 3.1) con una separación de 15cm. Las posiciones son para una onda puntual cerca del arreglo lineal y una onda plana (ver Fig. 3.7). La frecuencia de alias para este sistema es de aproximadamente 1140Hz.

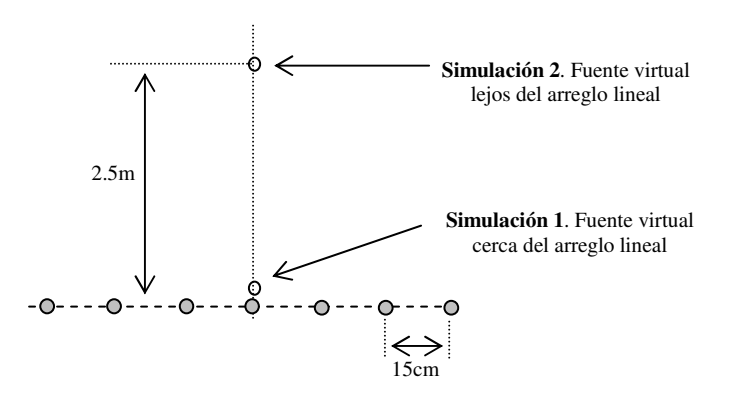

Fig. 3.7. Posiciones de las fuentes virtuales a simular.

El alias presente para la simulación 1 (fuente virtual cerca del arreglo lineal) es muy pequeña. Esto se debe a que esta fuente se encuentra cerca de un altavoz específico y la contribución de los otros altavoces prácticamente es nula. Para la simulación 2 (onda plana), se espera que el alias sea más notorio.

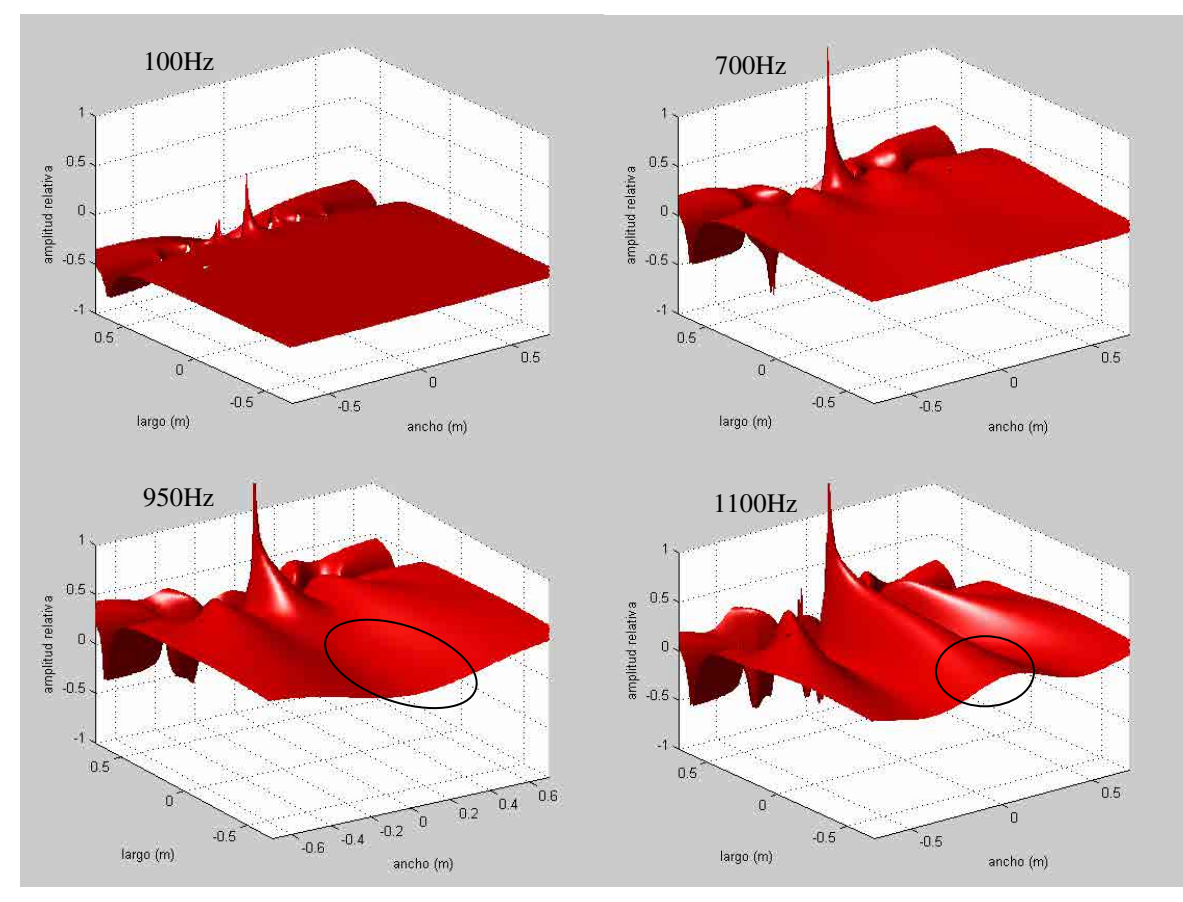

Fig. 3.8. Medición del error relativo de una fuente virtual sobre el arreglo lineal (simulación 1 de la Fig. 3.7). A 100, 700, 950, 1100Hz. Conforme aumenta la frecuencia, el error se incrementa. En el caso de 200Hz, el error se aproxima a un 30%, cuando la frecuencia rebasa los 950Hz se empieza a distorsionar levemente el área de escucha. El área de escucha donde se observa un error menor al 20% se encuentra encerrada en el círculo.

Con la simulación de la Fig. 3.8 se observa que el área en el que se mantiene el menor error se encuentra a partir de 60cm del arreglo (para frecuencias mayores de 150Hz). Pero cuando se reproducen ondas planas (Fig.3.9), se observa que el área de escucha se vuelve menos ancho. Es por ello que si se requiere tener una mejor resolución para altas frecuencias se debe disminuir la distancia entre los altavoces (la distancia mínima es de 11cm cuya frecuencia de alias es de aproximadamente 1500Hz), y esto conllevaría a utilizar más altavoces. Por otro lado, para tener menos error para frecuencias bajas, el área de escucha debe alejarse (por la condición de campo lejano en la aproximación del sistema WFS).
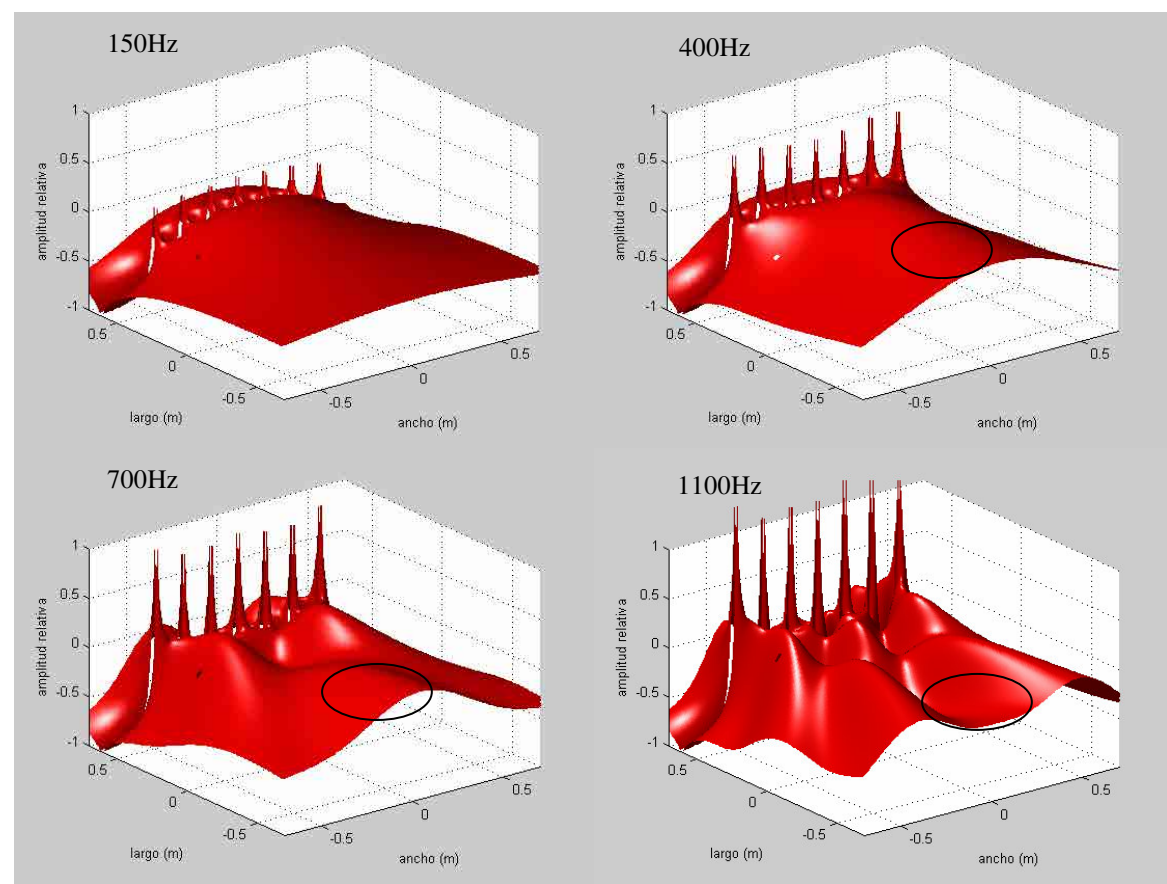

Fig. 3.9. Medición del error relativo de una fuente virtual (simulación 2 de Fig.3.7) a 2.5m del arreglo lineal (ondas planas). Las frecuencias graficadas son 150, 400, 700 y 1100Hz.

Ahora probaremos el sistema para observar el error relativo cuando existe un truncamiento. Las posiciones de la fuente virtual para estas simulaciones se observan en la Fig. 3.10.

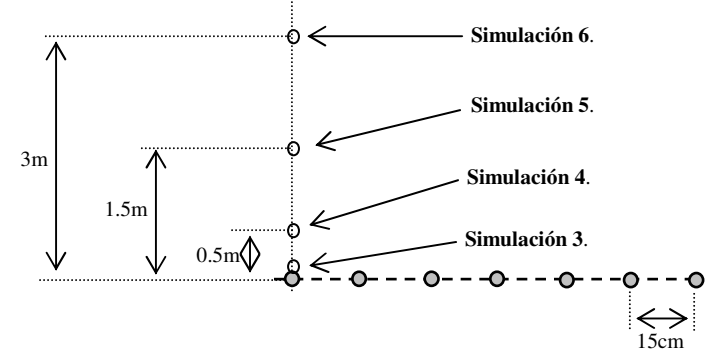

Fig. 3.10. Posiciones de una fuente virtual en el arreglo lineal de altavoces para observar las simulaciones del error relativo en el extremo del sistema WFS.

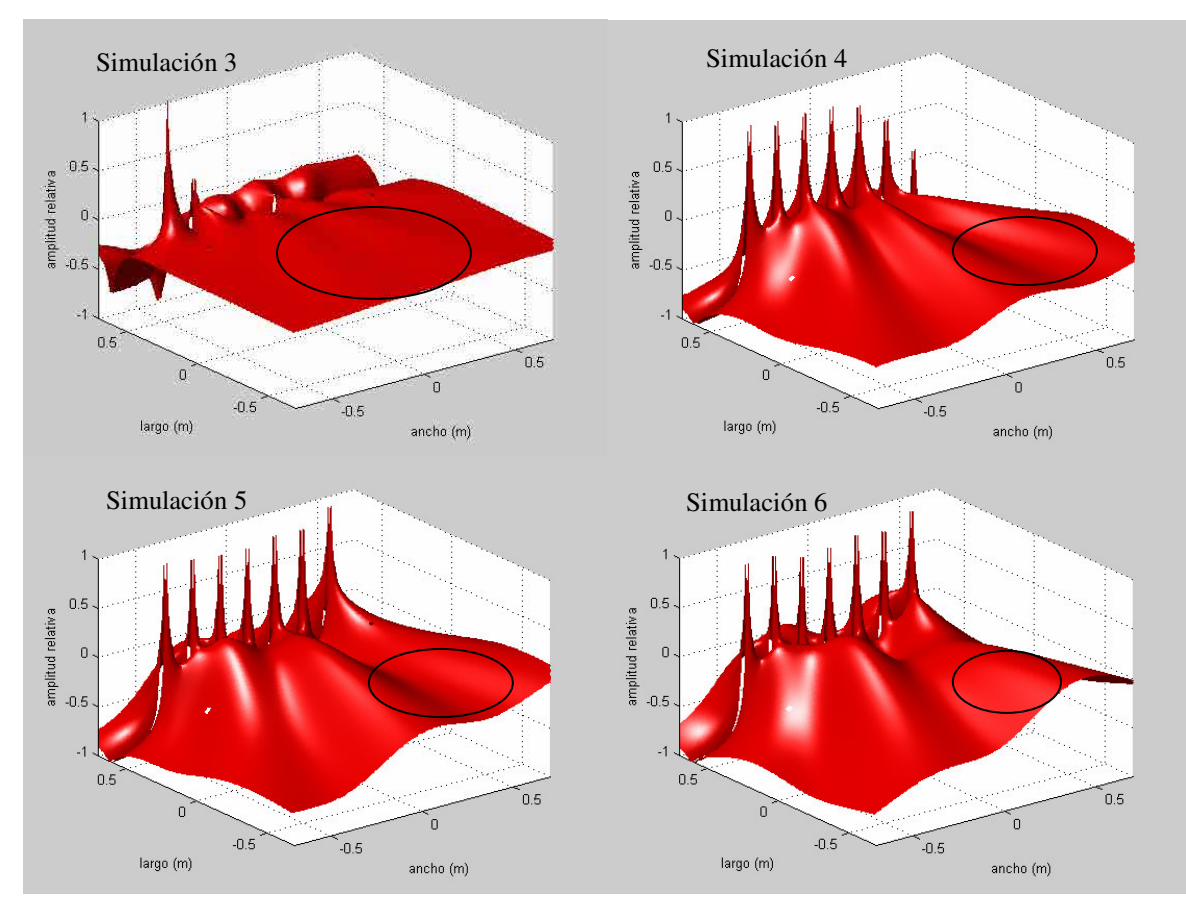

Fig. 3.11. Simulación del error relativo en las posiciones definidas en la Fig. 3.10 de una fuente virtual en la esquina del arreglo a 700Hz, el área de escucha donde se observa un error menor al 20% se encuentra encerrada en el círculo.

En las simulaciones de la Fig. 3.11 se observa que cuando la fuente se virtual se encuentra en el extremo del arreglo y se aleja perpendicularmente éste, el área de escucha (donde se encuentra el menor error) se corre hacia el lado contrario. Esto es entendible debido a la apertura que se presenta cuando se aleja la fuente virtual (ver Fig. 3.12), según en las publicaciones referentes a este tema (truncamiento).

El sistema no puede reproducir una señal a menos que se encuentre dentro de las líneas de truncamiento. Este efecto de apertura condiciona el área de escucha al momento de producir una fuente virtual, lo que provoca que el área de escucha se desplace al lado contrario del desplazamiento de la fuente virtual [17].

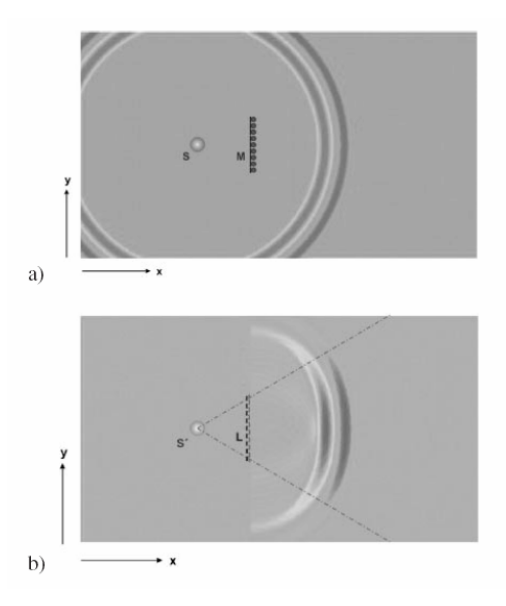

Fig. 3.12. Principio del WFS. a) Respuesta de una fuente ideal, b) Salida típica de un arreglo finito en WFS [17]. Obsérvese la apertura que producen las líneas de truncamiento en el sistema.

#### 3.3.3 Arreglo de altavoces óptimo y definición del área de audición.

Se sabe que para reducir el costo de la implementación, los altavoces están conectados en pares; es decir, que para un canal determinado se tienen dos fuentes para la producción del sistema WFS. En total contamos con 8 canales, entonces contamos con diversas formas de instalar el sistema WFS. Sin embargo, para efectos prácticos contamos con 3 posibles sistemas.

- **Opción 1** Armado de los 8 canales en un solo arreglo lineal de altavoces (Fig. 3.13).
- **Opción 2** Armado de 6 canales en un arreglo lineal principal, y un canal en cada lado del sistema de manera perpendicular (Fig. 3.14).
- **Opción 3** Armado de 4 canales en un arreglo lineal principal, y 2 canales en cada lado del sistema de manera perpendicular (Fig. 3.15).

Como ya se comentó, para no tener problemas con el campo cercano, el área de escucha se ubicaría a aproximadamente 60cm del arreglo lineal para obtener errores menores al 20% en las frecuencias arriba de 100Hz y debajo de la frecuencia de alias.

El armado de los 8 canales en un solo arreglo lineal de altavoces (opción 1) tiene las siguientes características:

- El área de audición no queda restringida en los lados (únicamente es limitado por la posición de las fuentes virtuales por el truncamiento), por lo que el área es relativamente grande.
- La posición de las fuentes virtuales es muy amplia atrás del arreglo principal.
- La distancia mínima de los altavoces es de 11cm cuya frecuencia de alias es de aproximadamente 1500Hz. Esto hace que el arreglo tenga una distancia aproximada de 1.65m lineales en los altavoces como mínimo.
- Aunque la frecuencia de alias es la más alta (por la separación mínima de los altavoces), esta frecuencia es aún baja, tomando en cuenta que el oído escucha hasta aprox. 20kHz. Es por ello que la ventaja en la frecuencia de alias al juntar lo más que se pueda los altavoces es muy pequeña.
- No se puede reproducir fuentes virtuales dentro del área de escucha. Esto se debe a que no existen arreglos secundarios a los lados.

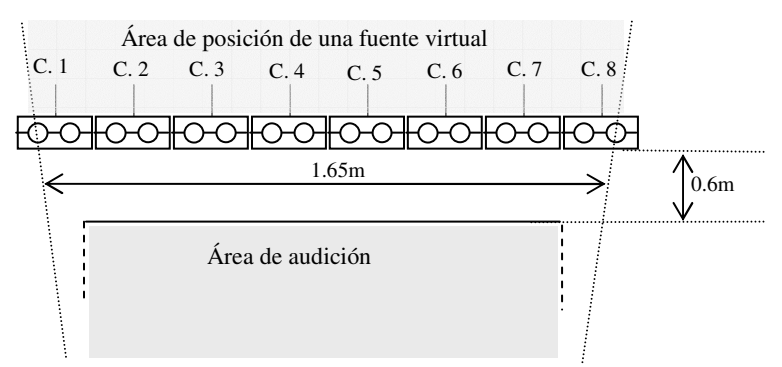

Fig. 3.13. Arreglo de altavoces (opción 1) donde los 8 canales (C.1, C.2, C.3, C.4, C.5, C.6, C.7 y C.8) se encuentran en un solo arreglo principal.

El armado de 6 canales en un arreglo lineal principal de altavoces (opción 2) y un canal en cada lado del área de audición de forma perpendicular tiene las siguientes características:

- El área de audición queda restringida en los lados, por lo que el área depende de la separación de los altavoces. El arreglo principal puede tener una distancia de 1.32m con la separación mínima de los altavoces.
- El área donde se pueden reproducir las fuentes se amplía, haciendo que el área hacia dentro del arreglo principal sea mayor, es decir se puede empezar a generar una fuente virtual dentro del área de escucha. Aunque esta generación sería muy pobre debido a que un solo canal no genera una fuente confiable a los lados.
- Debido a la presencia de los canales a los lados, restringen aún más el área de audición (por la condición de campo lejano); es por ello que el área de audición

tiene un ancho de apenas 30cm aproximadamente (considerando la distancia del arreglo principal 1.32m).

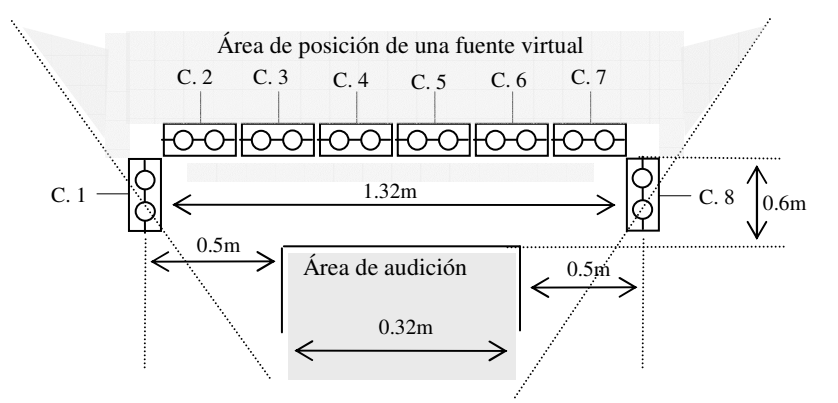

Fig. 3.14. Arreglo de altavoces (opción 2) donde 6 canales (C.2, C.3, C.4, C.5, C.6 y C.7) se encuentran en el arreglo principal y dos canales en ambos lados del arreglo (C.1, y C.8).

El armado de 4 canales en un arreglo lineal principal de altavoces (opción 3) y 2 canales en cada lado del área de audición de forma perpendicular (ver Fig. 3.15) tiene las siguientes características:

- El área de audición queda restringido en los lados, por lo que el área depende de la separación de los altavoces. El arreglo principal debe tener una distancia mínima de 1.2m para dejar un ancho en el área de audición de aproximadamente 30 cm. Es por ello que la separación de los altavoces es de 15cm.
- El área donde se pueden reproducir las fuentes virtuales se amplía en la parte de atrás del arreglo principal de altavoces así como dentro del área de escucha. Ya con dos canales en cada lado del sistema se puede generar una fuente virtual confiable, aunque con restricciones en la posición del área de escucha debido a los efectos de truncamiento (ver Fig. 3.16).
- El área de audición tiene un ancho de 30cm aproximadamente, y un largo que depende de las líneas de truncamiento en la producción de una fuente virtual.
- La frecuencia de alias se encuentra aproximadamente el 1140Hz.
- Es por ello que las frecuencias de las fuentes virtuales pueden estar en el intervalo de 100Hz a 1kHz aproximadamente.

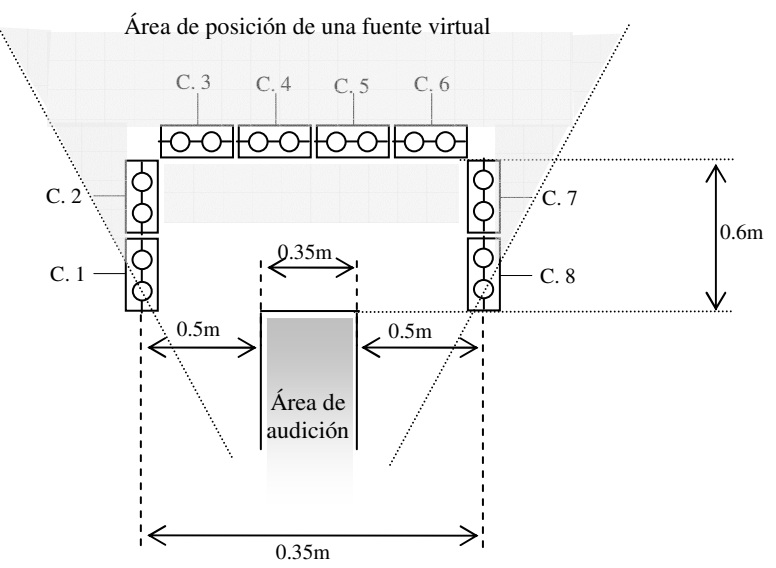

Fig. 3.15. Arreglo de altavoces (opción 3) donde 4 canales (C.3, C.4, C.5 y C.6) se encuentran en el arreglo principal y 4 canales en ambos lados del arreglo (C.1, C.2, C.3 y C.8).

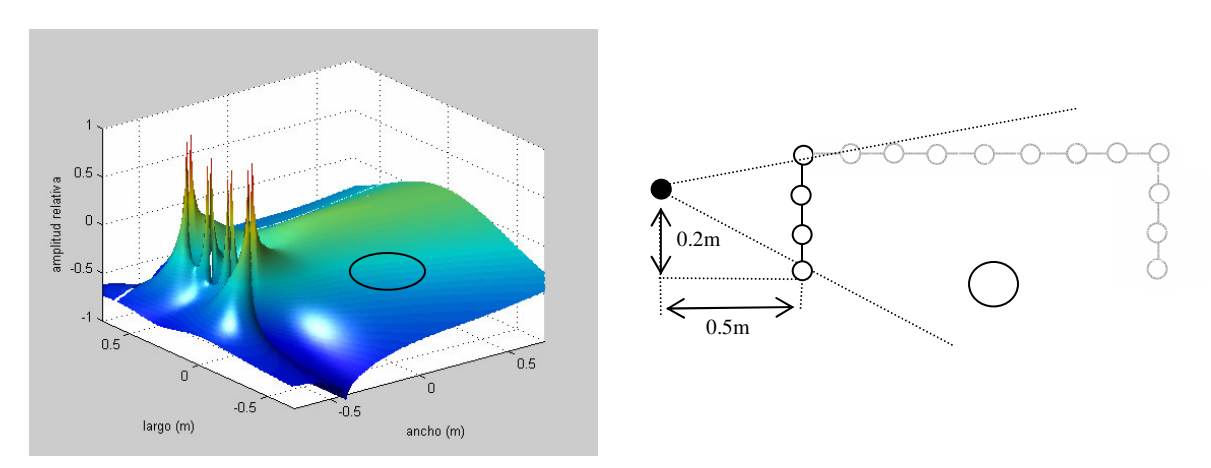

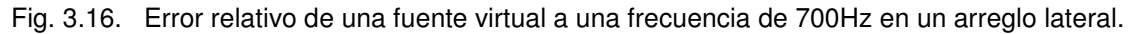

De estas tres opciones de implementación el que más se acomoda a las necesidades de esta tesis es la tercera opción. Las razones por las que se decidió la tercera opción como el óptimo son:

- Aunque el área de escucha es pequeña, es suficiente para hacer mediciones físicas en el sistema.
- Al aumentar la distancia de 11cm a 15cm sólo se bajó la frecuencia de alias de 1500Hz a 1100Hz, lo cual no es considerada significativa para esta tesis.
- La generación de las fuentes virtuales dentro del área de escucha es otra aplicación del sistema, ya que con esta implementación se producen buenas señales (ver Fig. 3.17).

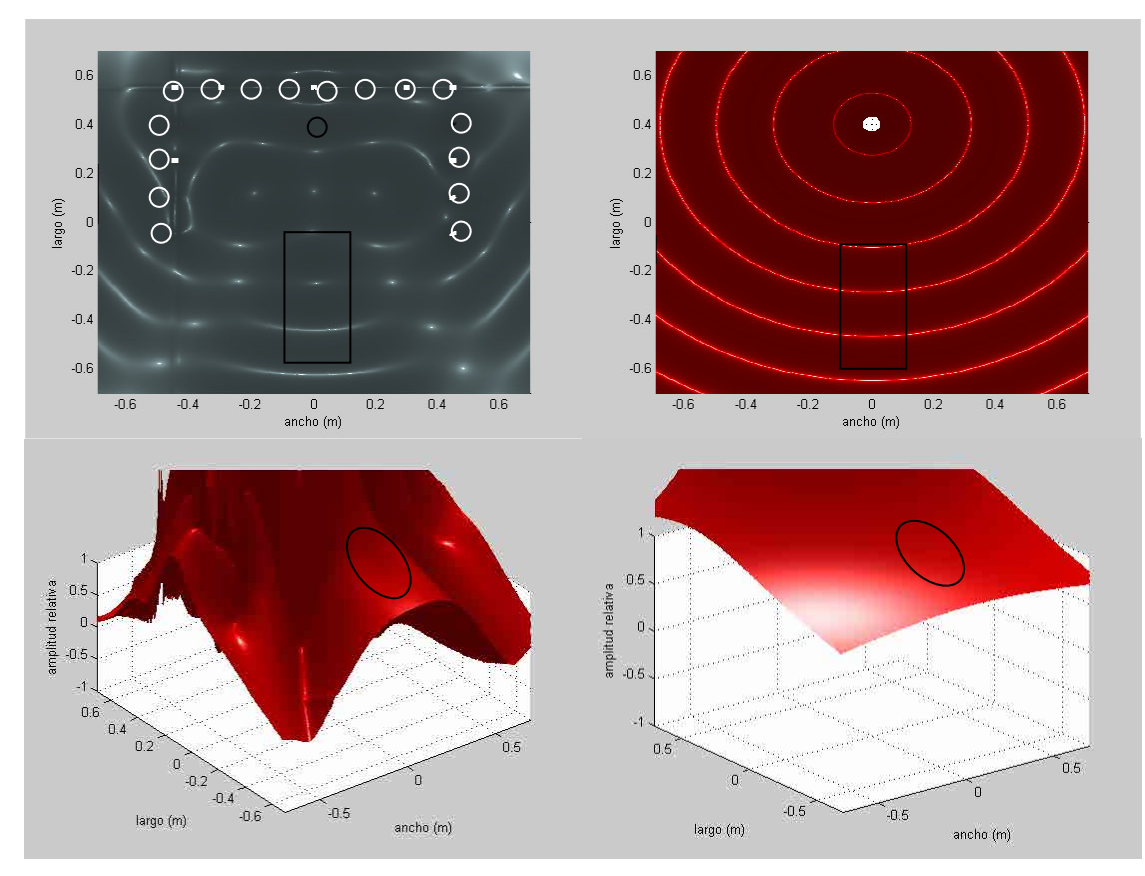

Fig. 3.17. Simulación de una fuente virtual con coordenadas (0, 0.4) dentro del área de audición a 700Hz, y la comparación con la magnitud (valor absoluto) de la fuente simulada por el sistema WFS y por la magnitud de la fuente ideal.

#### 3.3.4 Evaluación del error relativo para el arreglo óptimo de altavoces.

Las siguientes simulaciones grafican el error relativo medido en el punto señalado como referencia (circulo blanco dentro del área de audición) con el arreglo óptimo de altavoces anteriormente elegido. Este error relativo medido es colocado gráficamente en la posición de la fuente virtual. Con esto se hace un barrido de todas las posibles posiciones de la fuente virtual. Se hicieron simulaciones para 8 altavoces (en 8 canales) separados a 30cm y otras simulaciones para 16 altavoces pareados (en 8 canales) separados a 15cm. Esto se hizo para observar la ventaja de tener pareados los canales (2 señales coherentes por canal).

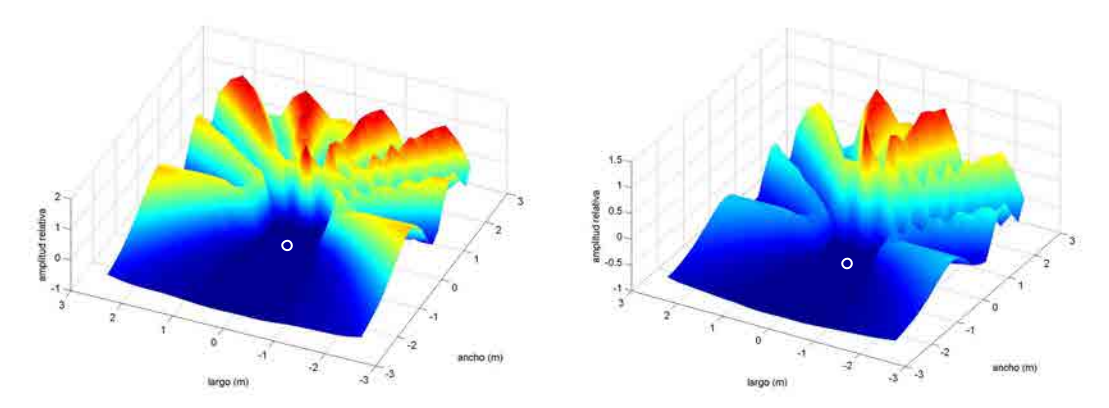

Fig. 3.18. En esta simulación se observa el error relativo a 1000Hz, de 8 altavoces a 30cm entre cada uno (izquierda), y el error relativo con 16 altavoces a 15cm (derecha).

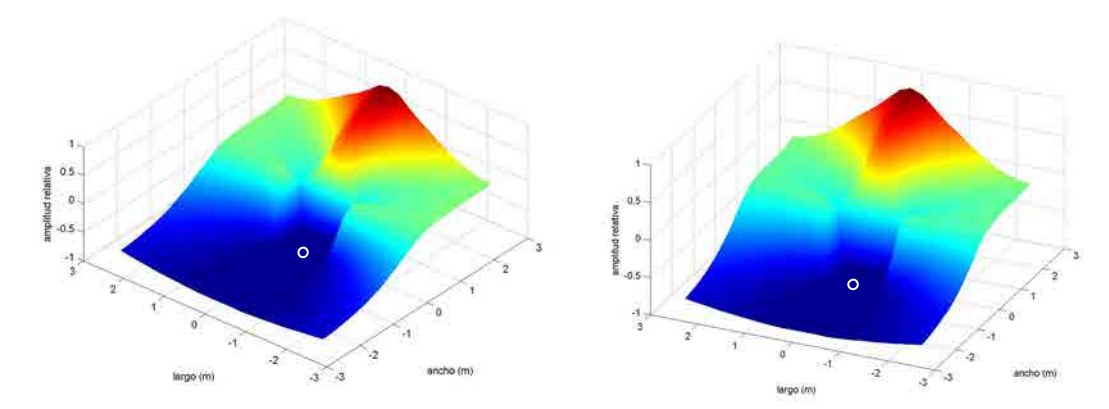

Fig. 3.19. En esta simulación se observa el error relativo a 300Hz, de 8 altavoces a 30cm entre cada uno (izquierda), y el error relativo con 16 altavoces a 15cm (derecha).

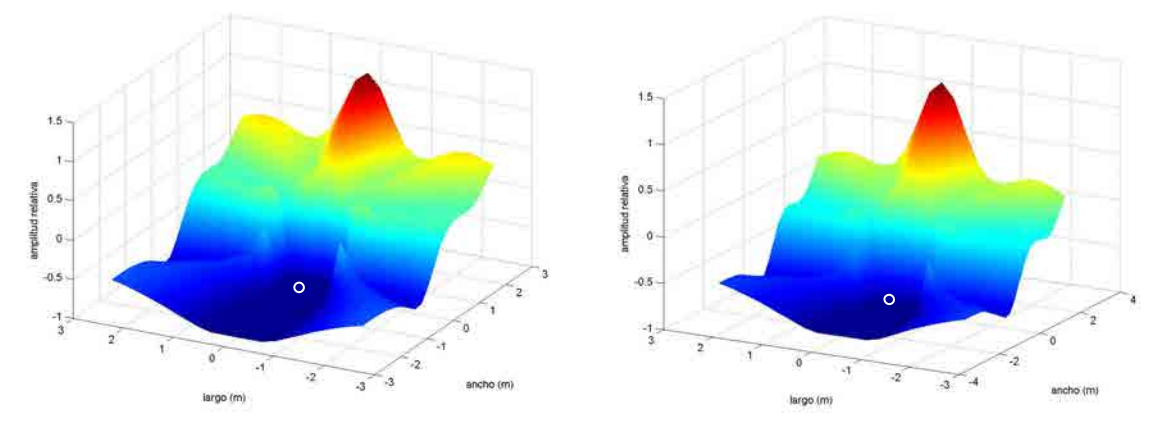

Fig. 3.20. En esta simulación se observa el error relativo a 500Hz de 8 altavoces a 30cm entre cada uno (izquierda), y el error relativo con 16 altavoces a 15cm (derecha).

En las figuras 3.18, 3.19 y 3.20 se observa la reducción del error relativo cuando los canales se encuentran pareados. Estas simulaciones dan una idea del error relativo esperado en las diferentes posiciones de una fuente virtual.

Si el escucha se aleja, el error relativo en las posiciones de las fuente virtual se comporta de manera similar, es por ello que el área de audición se puede ampliar hasta un área de 40cm de ancho hasta aproximadamente 1m de largo (1.5m del arreglo principal).

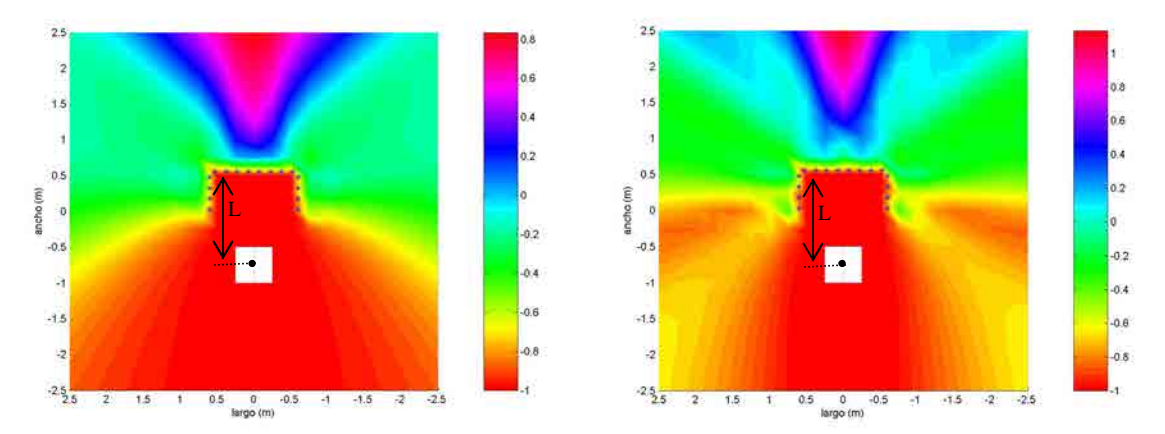

Fig. 3.21. Estas figuras muestran el error relativo con un escucha a 1.3m (L) del arreglo principal a 300Hz (izquierda) y a 500Hz (derecha).

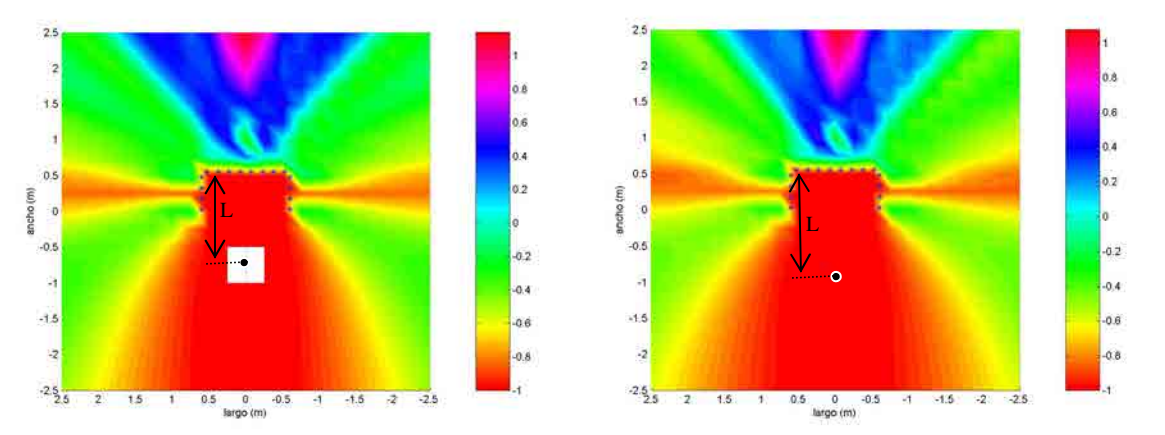

Fig. 3.22. Estas figuras muestran el error relativo a una frecuencia de 700Hz con un observador a 1.3m (izquierda) y a 1.5m del arreglo principal (derecha). L Es la distancia al arreglo principal.

Con estas evaluaciones se puede obtener un barrido de las posiciones de una fuente puntual teniendo en cuenta el error relativo que se encontraría cuando el observador se aleja del arreglo de altavoces, haciendo que el observador pueda encontrarse hasta 1.5 m del arreglo principal de altavoces. El error se incrementa en los bordes del área de escucha.

### 3.3 SIMULACIÓN DE PULSOS

Para el caso de los pulsos (señales transitorias de presión sonora) se desarrolló un programa que a partir de la posición de la fuente virtual y las posiciones de los altavoces, simula el frente de onda generado por el sistema WFS para un pulso, junto con la fuente simulada que corresponde a la fuente puntual ideal (denominada en las simulaciones como "fuente real"). El cálculo del error relativo entre la fuente virtual WFS y la fuente real se grafica para observar el comportamiento del pulso generado.

Utilizando los valores de simulación para el arreglo optimizado (ver Fig. 3.16) se encuentra el siguiente pulso a 700Hz en las coordenadas (0.4, 1.5).

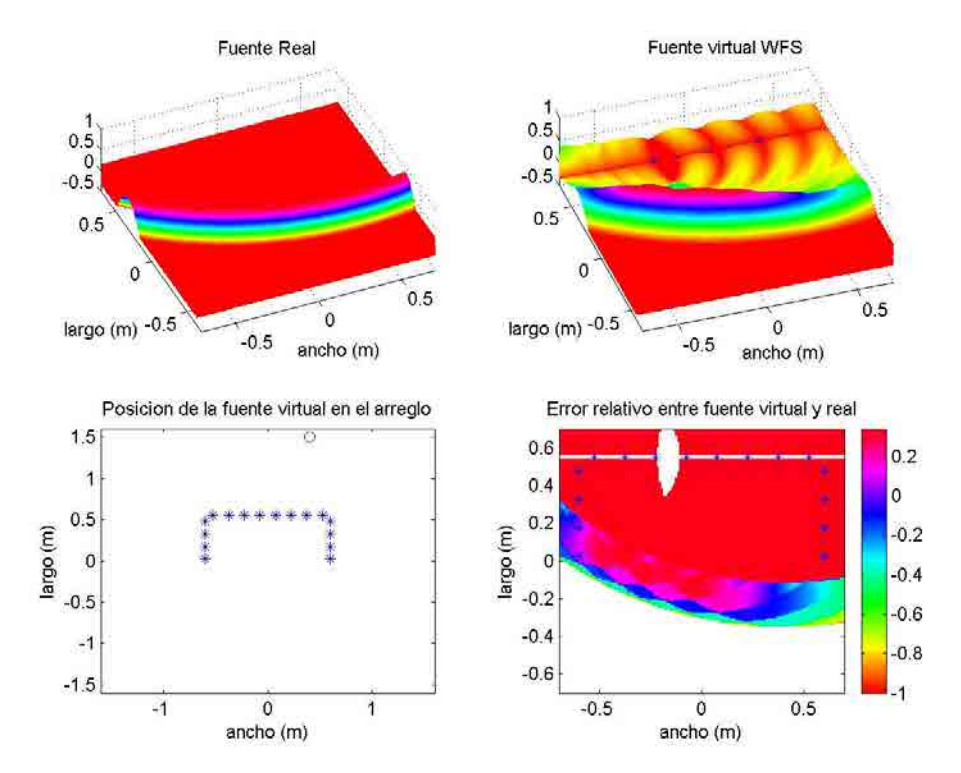

Fig. 3.23. El error relativo en este caso se incrementa en el extremo derecho debido a que se corre a la izquierda el área de escucha.

Utilizando los valores de simulación para el arreglo optimizado se encuentra el siguiente pulso a 400Hz (Fig. 3.17) en las coordenadas (0, 1.2) simulando una onda simétrica.

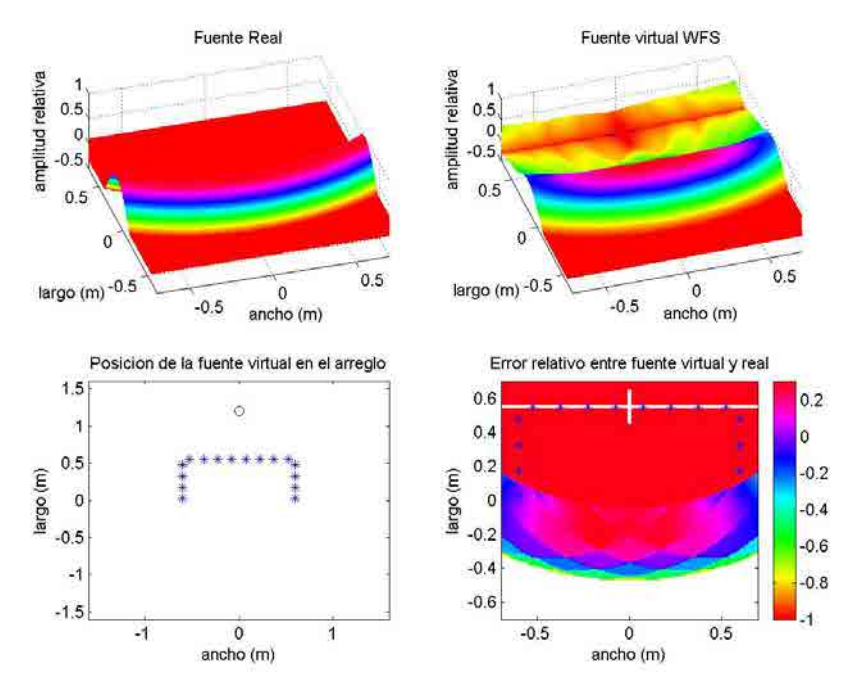

Fig. 3.24. El error relativo para este caso no supera el 20% en el frente de onda.

Utilizando los valores de simulación para el arreglo optimizado se encuentra el siguiente pulso a 700Hz (Fig.3.18) en las coordenadas (-0.3, 0.6) simulando una fuente puntual.

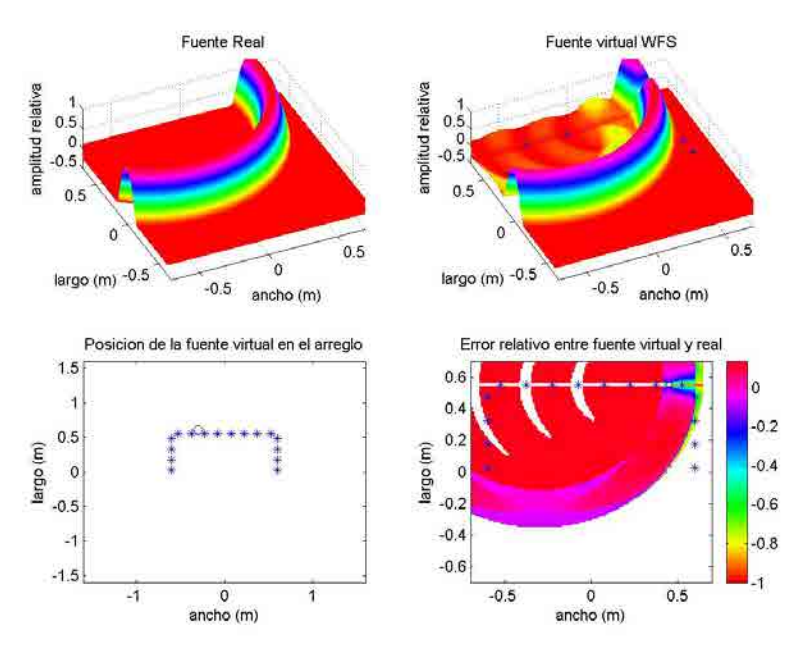

Fig. 3.25. El cálculo del error relativo se aproxima a cero en el frente de onda de la fuente puntual.

# IMPLEMENTACIÓN Y CALIBRACIÓN capitulo 4

### 4.1 IMPLEMENTACIÓN DEL SISTEMA

Se implementó el sistema WFS experimental en dos recintos distintos para observar el comportamiento del sistema en presencia de reflexiones acústicas (recinto acústicamente amortiguado) y el funcionamiento del sistema sin intervención de estas reflexiones (cámara anecóica). Las pruebas en la cámara anecóica son las que comprueban que el sistema funciona correctamente, ya que este recinto tiene condiciones de campo libre para poder estudiar y analizar las mediciones sin intervención de factores como ruido de fondo y reflexiones por parte del recinto.

### 4.1.1 Implementación en el Recinto Acústicamente Amortiguado.

La implementación del sistema optimizado para un recinto acústicamente amortiguado del Centro de Ciencias Aplicadas y Desarrollo Tecnológico (CCADET) de la UNAM [19], se desarrolló con las siguientes características:

- La tarjeta de audio que se utilizó es la tarjeta externa Layla20-bit MDAR (Multitrack Digital Audio Recorder) de la compañía Echo [25], con la utilización de 8 canales de salida analógica (Plug ½''). La entrada a la tarjeta de sonido Layla20 de la computadora se hace a través de un puerto de uso específico en una tarjeta PCI de la computadora de control (PC).
- Un amplificador de señales analógicas con entrada y salida a 8 canales, diseñada y armada para esta tesis por el Ing. Ricardo Dorantes Escamilla del CCADET (ver Fig. 4.2). El amplificador fue calibrado para producir 1W a un metro de distancia (produce cerca de 94dB a una distancia de 1m para cada uno de los 8 canales) y requiere de una alimentación externa de 12V para su funcionamiento (consumo máximo de aprox. 1A). El amplificador diseñado cuenta con 2 amplificadores TDA 7560 con 4 salidas cada uno [26], y con ajustes de 8 resistencias variables (Preset Elipot de 10 vueltas) de 10KΩ [27].
- Los altavoces utilizados son de 8Ω de 10cm de diámetro (4'' Subwoofer SD4) y de 100W; son de la maca Bomber de la compañía USA-Design. Fueron pareados con la finalidad de utilizar 16 de estos altavoces en los 8 canales. Se armaron en cajas

con 4 altavoces; es decir, cada caja cuenta con 2 canales, teniendo un total de 4 cajas para todo el sistema completo de los 16 altavoces (ver Fig. 4.3).

Toda las conexiones y el equipo fue instalado dentro del recinto; una pared de material absorbente fue colocado para reducir los ruidos producidos por el analizador y la PC. El recinto cuenta con difusores en el techo y tiene forma irregular para espaciar los modos acústicos de baja frecuencia. El recinto tiene una reverberación similar al de un estudio de grabación estándar, sin embargo, existe una pared del recinto que produce reflexiones (pared de madera) con ubicación muy cercana al material absorbente (ver Fig. 4.1). El diagrama de conexión junto con las paredes descritas se muestra en la Figura 4.1.

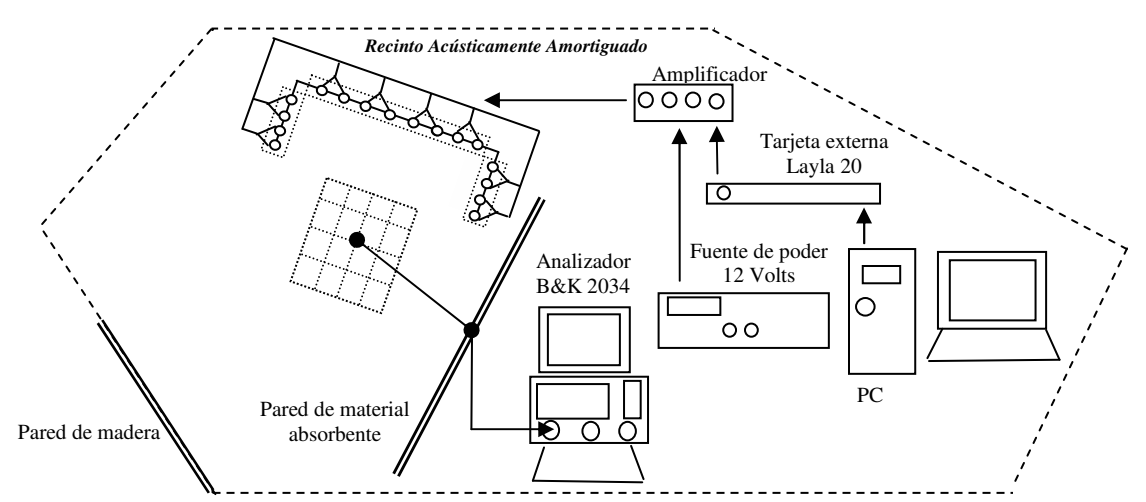

Fig. 4.1. Diagrama de conexión en un recinto acústicamente amortiguado. Observe que existen dos paredes que generan reflexiones en el sistema.

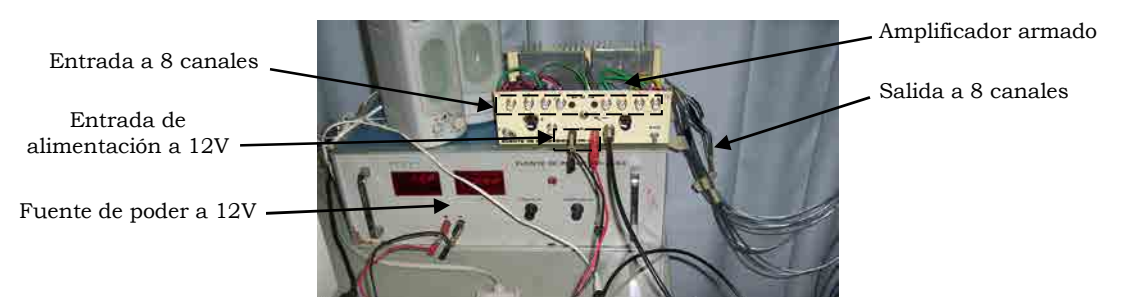

Fig. 4.2. Amplificador diseñado para esta tesis por el Ing. Ricardo Dorantes del CCADET [27].

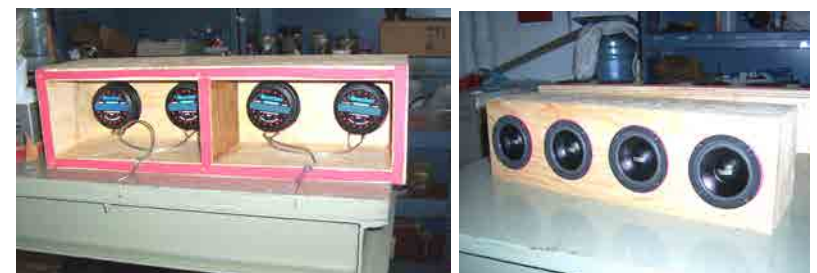

Fig. 4.3. Las bocinas fueron pareadas usando cajas de 4 altavoces, se separó cada canal dentro de la caja para evitar interferencias. Para el sistema se contó con 4 de estas cajas.

### 4.1.2 Implementación en la Cámara Anecóica.

El equipo instalado en la cámara anecóica del Centro de Ciencias Aplicadas y Desarrollo Tecnológico de la UNAM [20] queda explicado en el siguiente esquema (Fig. 4.5).

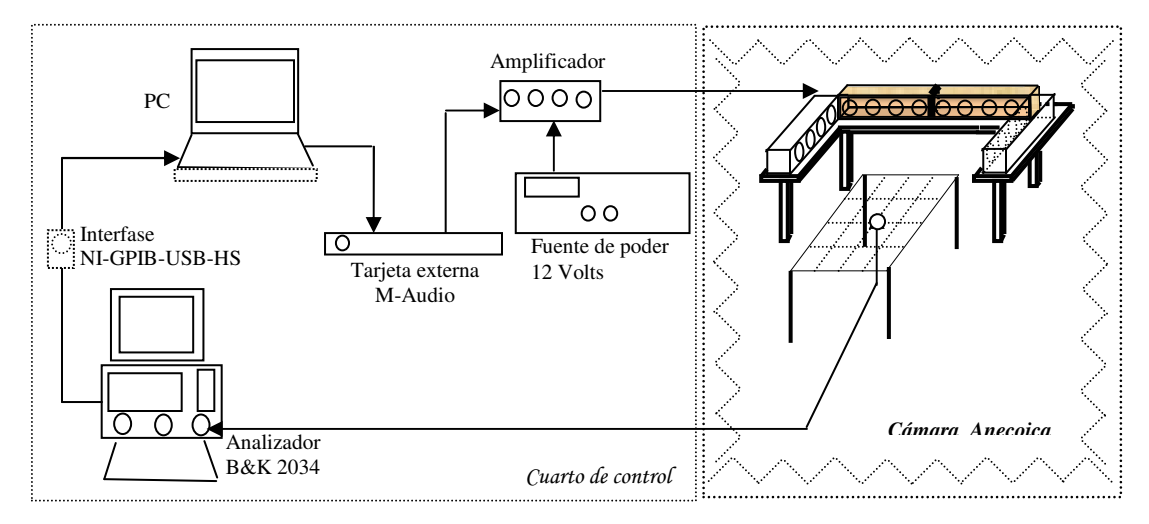

Fig. 4.4. Diagrama de conexión en la cámara anecóica

La implementación es parecida a la que se hizo en el recinto acústicamente amortiguado, solo con las siguientes diferencias:

- Se usó una tarjeta de audio externa M-Audio modelo Fire-Wire 410 [28] con conexión de entrada FireWire a la PC y 8 salidas analógicas (Plug ½'').
- Se utilizó una interfase National Instruments [29] modelo NI-GPIB-USB-HS de conexión USB de salida a la PC y una entrada GPIB del analizador B&K 2034. La interfase requiere de un controlador NI-488.2.

### 4.1.3 Ubicación del área de medición.

El área de medición se dividió en 25 puntos, los cuales están separados horizontalmente a 10cm y verticalmente a 20cm. Por lo tanto, el área de medición tiene un área de 40cm por 80cm. Como se observa en la Fig. 4.5, el área de medición se encuentra a 60cm del arreglo principal y se delineó con hilos delgados para hacer la red de los 25 puntos. Para estas mediciones se usó el micrófono B&K 4133 (el cual se calibró a su sensibilidad nominal de 12.3mV/Pa) como sensor acústico y la señal se analizó por el analizador B&K 2034.

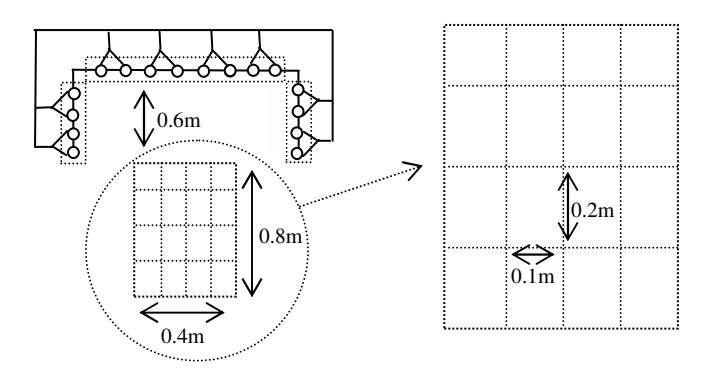

Fig. 4.5. Implementación del área de medición en 25 puntos con separación de 10cm horizontalmente y 20cm verticalmente.

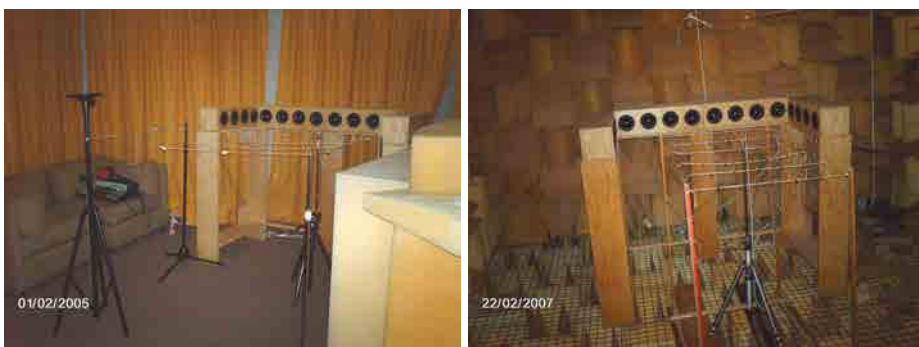

Fig. 4.6. Arreglo instalado en el recinto acústicamente amortiguado (izquierda) y en la cámara anecóica (derecha).

# 4.2 PROGRAMA GENERADOR DE SEÑALES ACÚSTICAS

La señal emitida para cada uno de los altavoces fue calculada mediante un programa en código Matlab, que a partir de la posición del altavoz y la posición de la fuente virtual, calcula (mediante las ecuaciones 13 Y 14 del apartado 2.3.2 de esta tesis) la respuesta al impulso del sistema WFS para un altavoz determinado; para después convolucionarla con una señal de prueba (con espectro entre 100 y 1000Hz) a 2KHz de frecuencia de muestreo. Después de hacer estos cálculos, el programa graba la señal generada en un archivo con el nombre que se le indique con formato de audio WAV a 2KHz de frecuencia de muestreo. El esquema de generación de la señal para el sistema WFS se explica en la Figura 4.7 y la generación de la señal que despliega el programa en la Figura 4.8.

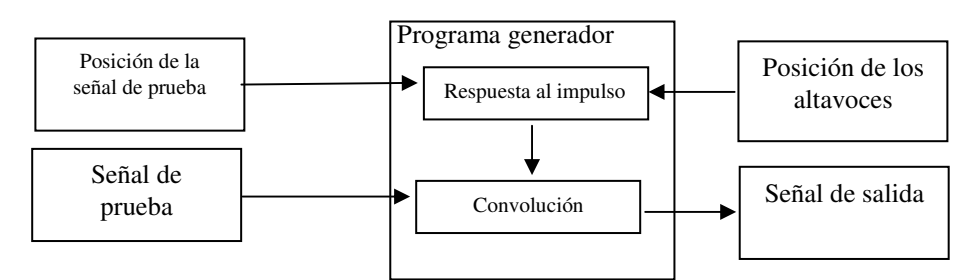

Fig. 4.7. Esquema del programa generador de señales para el sistema WFS.

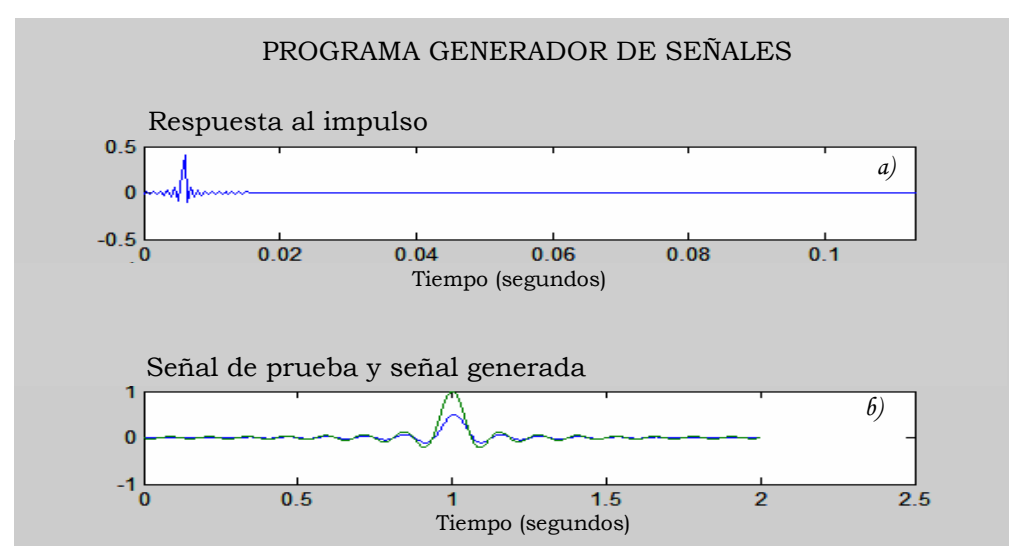

Fig. 4.8. Programa generador de señales programado para esta tesis. En la figura a) se muestra la respuesta al impulso generada por el programa al ingresar la posición del altavoz y la posición de la fuente virtual. En la figura b) se observa la señal de prueba a generar (verde) y la señal generada por el altavoz (azul). La señal de salida (señal generada) es guardada en formato WAV a 2kHz de frecuencia de muestreo (el sistema maneja señales de prueba entre 100Hz y 1kHz).

# 4.3 CALIBRACIÓN DEL SISTEMA

### 4.3.1 Calibración en el Recinto Acústicamente Amortiguado.

Para la calibración del sistema de altavoces en el recinto acústicamente amortiguado se utilizó una señal (ruido blanco) para cada uno de los altavoces y se midió a un metro de distancia la amplitud de la señal. La amplitud para cada altavoz debe ser la misma. Para esta calibración se usó el sonómetro B&K 2226 y la señal se usó por un tiempo de 20 segundos, con varias mediciones para observar alguna variación en el nivel de presión sonora (NPS) medido en el sonómetro. La calibración de la amplitud de la señal se hizo a través del control de volumen del programa Cool-Edit en su versión 2.0, para cada uno de los ocho canales. La posición del sonómetro fue igual para todas las mediciones. La colocación para cada par de altavoces se hizo encontrando la posición de máxima amplitud entre ellos (a la mitad de la distancia que los separa) por ser señales coherentes. Debido a que el amplificador del sistema de altavoces se encuentra al máximo nivel se procedió a medir la intensidad de todos los pares de altavoces para encontrar el mínimo valor de amplitud y disminuir los demás a éste. Las mediciones y las correcciones para cada canal son las siguientes:

| Canal | <b>Nivel NPS</b><br>(dB) | Corrección<br>(dB) | Nivel NPS corregido<br>(dB) |
|-------|--------------------------|--------------------|-----------------------------|
|       | 78.0                     | $-4.0$             | 74.0                        |
| 2     | 78.0                     | $-3.5$             | 74.0                        |
| 3     | 77.0                     | $-2.5$             | 74.0                        |
|       | 78.5                     | $-4.5$             | 74.0                        |
| 5     | 76.5                     | $-1.4$             | 74.0                        |
| 6     | 74.5                     | $-1.0$             | 74.0                        |
|       | 75.0                     | $-3.0$             | 74.0                        |
|       | 75.0                     | $-2.0$             | 74.0                        |

Tabla 2. Calibración para cada uno de los 8 canales en el recinto acústicamente amortiguado.

Como el mínimo valor de amplitud fue en el canal 6, se calibró el sistema a 74dB. Todos estos valores cuentan con un error de  $\pm$  0.25dB, debido a que la escala de medición del sonómetro está en intervalos de 0.5dB y los valores calculados no tuvieron variación.

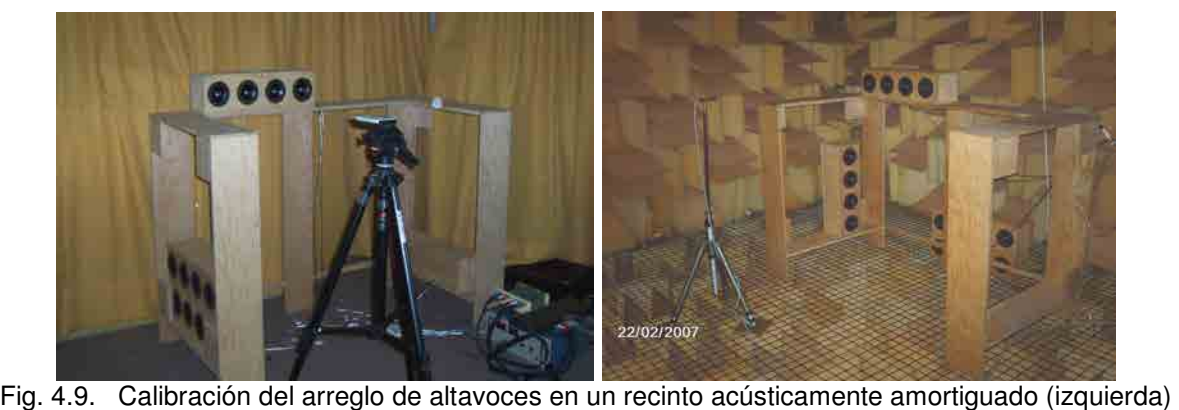

y en la cámara anecóica (derecha).

### 4.3.2 Calibración en la cámara anecóica.

Para la calibración en la cámara anecóica se utilizó ruido blanco por 60 segundos para cada canal y se midió a un metro de distancia la amplitud de la señal. Para esta calibración se usó el analizador B&K 2034 con promedios cada segundo. La calibración se hizo a través del control de volumen del programa Cool-Edit en su versión 2.0, para cada uno de los ocho canales.

| Canal | <b>Nivel NPS</b> | Corrección | Nivel NPS corregido |  |
|-------|------------------|------------|---------------------|--|
|       | (dB)             | (dB        | (dB                 |  |
|       | 73.8             | $-0.8$     | 73.0                |  |
| 2     | 74.6             | $-1.6$     | 73.0                |  |
| 3     | 73.8             | $-0.8$     | 73.0                |  |
| 4     | 72.7             | $+0.3$     | 73.0                |  |
| 5     | 74.8             | $-1.8$     | 73.0                |  |
| 6     | 75.8             | $-2.8$     | 73.0                |  |
|       | 71.6             | $+1.4$     | 73.0                |  |
| 8     | 73.3             | $-0.3$     | 73.0                |  |

Tabla 3. Calibración para cada uno de los 8 canales en la cámara anecóica.

Todos estos valores cuentan con un error de  $\pm$  0.05dB, debido a que la escala de medición del analizador B&K 2034 está en intervalos de 0.1dB y los valores calculados no tuvieron variación.

# 4.4 MEDICIÓN DEL PATRÓN DE DIRECCIONALIDAD

Se midió en la cámara anecóica la respuesta en frecuencia de un par de altavoces usando ruido blanco variando el ángulo del arreglo con la finalidad de encontrar la amplitud para cada frecuencia en variaciones de 22.5° en el ángulo. Se usó el analizador B&K 2034 en el cual se midió la respuesta en frecuencia y el amplificador Yamaha AX-380 para ajustar la amplitud de la señal.

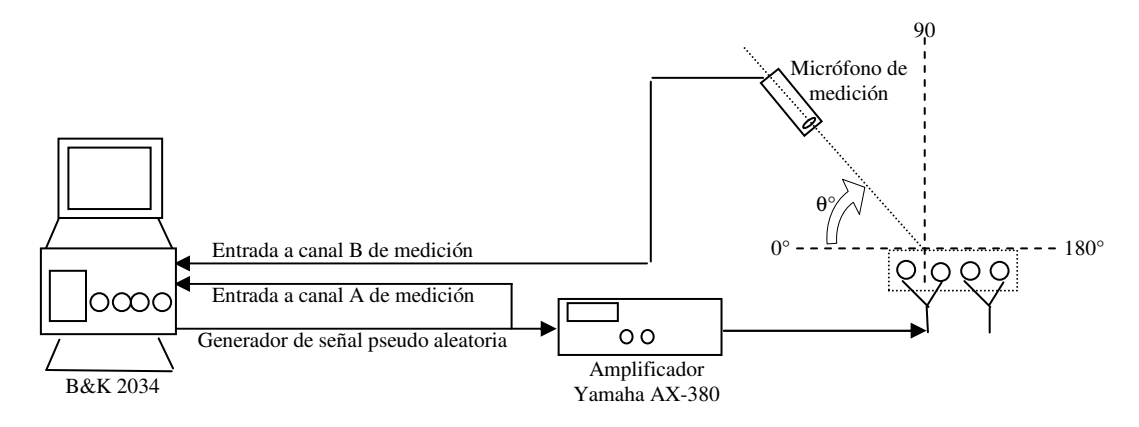

Fig. 4.10. Diagrama de medición para la respuesta en ángulo de los altavoces

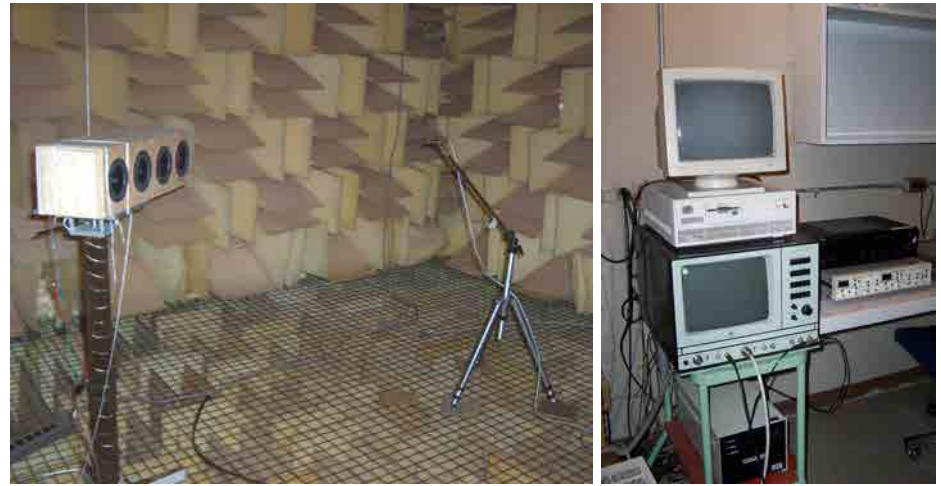

Fig. 4.11. Arreglo de medición de direccionalidad de los altavoces. En la cámara anecóica (izquierda) y el cuarto de control (derecha).

La base de datos obtenida de las estas mediciones y los promedios, están explicados a detalle en al Apéndice B. Los nombres que tienen las mediciones en la base de datos permite encontrarlos fácilmente [Apéndice B.1]. El análisis de los datos reveló que el descenso de la amplitud está relacionado con el ángulo de incidencia del escucha. Para obtener datos confiables de todos los casos posibles en el arreglo, se tomaron muestras de la respuesta de un altavoz determinado en presencia de otros altavoces, tal como se puede ver en las Figuras 4.12 y 4.13.

Una vez que se constató la relación inversa de la amplitud y el ángulo de incidencia, se promediaron todos los datos correspondientes a las mediciones de los ángulos y se hizo

la interpolación correspondiente para la función  $\,G(\theta_n,\omega) \,$  que se requiere para el sistema. La interpolación de estos datos fue calculado mediante un programa en Matlab, en el cual se obtuvieron datos para cada 5° [Apéndice B.2].

Esta interpolación se guardó en una tabla de datos, con la finalidad de que el programa generador de señales que ya se explicó anteriormente, lo tenga disponible al momento que requiera hacer los cálculos correspondientes para generar una señal de prueba.

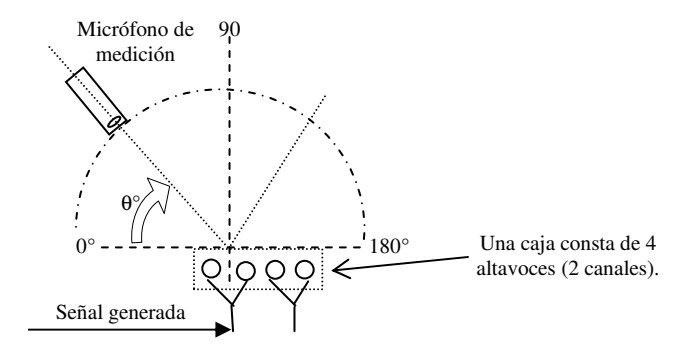

Fig. 4.12. Medición del patrón de direccionalidad de un altavoz en una sola caja.

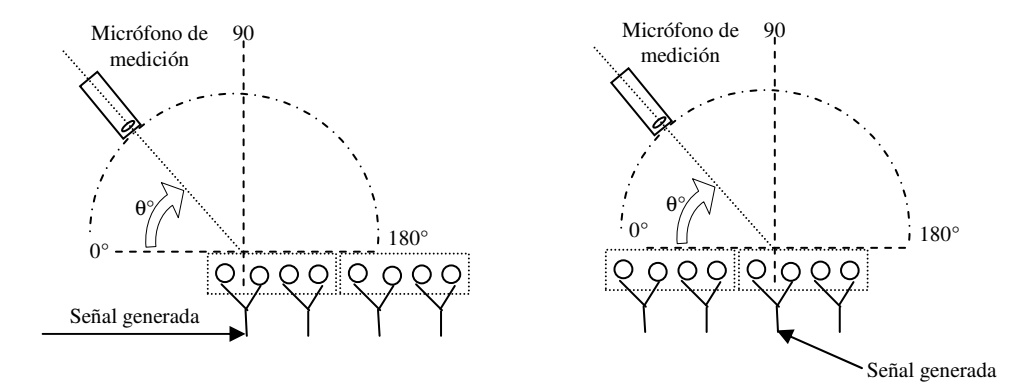

Fig. 4.13. Medición del patrón de direccionalidad de un altavoz en presencia de otras cajas. En el lado izquierdo corresponde cuando el canal activo se encuentra en un extremo del arreglo, y en el lado derecho cuando el canal activo se encuentra cerca del centro del arreglo.

# 5.1 REALIZACIÓN DE LAS PRUEBAS

Se realizaron 3 pruebas. La primera reproduce una fuente virtual en una posición dada en el arreglo principal de altavoces. La segunda reproduce una onda plana en uno de los extremos, y la tercera una fuente virtual dentro de la zona frente al sistema. Los puntos simulados y sus coordenadas para el recinto acústicamente amortiguado y la cámara anecóica se muestran a continuación:

• Medición A:

Fuente virtual en la posición (1.2, 1.7), como fuente puntual.

- Medición B: Fuente virtual en la posición (2, 4).
- Medición C:

Fuente virtual dentro del área de escucha en la posición (0, 1.15).

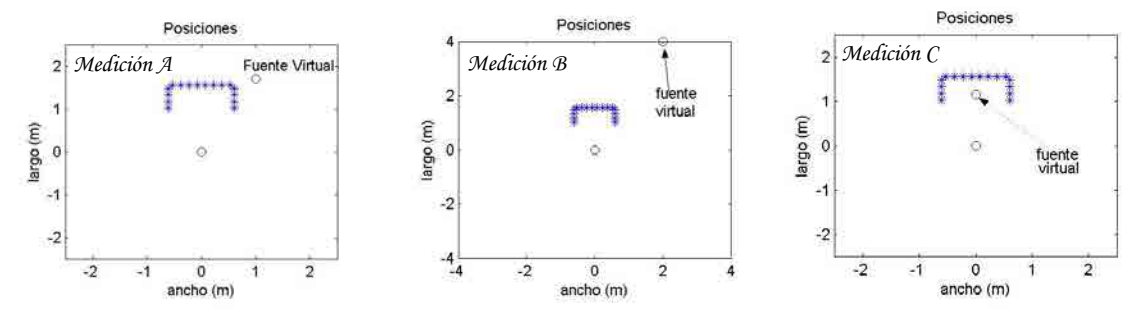

Fig. 5.1. Posiciones de las fuentes virtuales en las mediciones a, b y c.

Estas mediciones fueron realizadas en ambos recintos. Para las mediciones en el recinto acústicamente amortiguado se usaron señales en algunas frecuencias determinadas, durante 60 segundos, y se hicieron promedios en el analizador cada segundo. Para las mediciones de la cámara anecóica se obtienen datos mediante la generación de ruido blanco de 60 segundos de duración, con promedios en el analizador cada segundo.

Los resultados de estas mediciones se introducen posteriormente en el programa de análisis de resultados, el cual despliega las mediciones en gráficas de puntos (se muestran los datos en una gráfica en 3D) y en gráfica de contornos (se muestran los contornos en 2D como niveles de amplitud para datos interpolados).

# 5.2 RESULTADOS EN EL RECINTO ACÚSTICAMENTE AMORTIGUADO

Para las mediciones A, B y C, explicadas anteriormente, se implementó el sistema en el recinto acústicamente amortiguado (ver Fig. 4.1 del apartado 4.1.1) obteniendo para estas mediciones la amplitud y la fase del área de medición. Este proceso de obtención de los datos se hizo de forma manual, es decir, los datos de amplitud y fase para cada punto dentro del área de medición fueron anotados en tablas para después incorporarlas al programa de análisis de resultados. En dichas mediciones se usaron bajas frecuencias para no tener errores de medición en los datos de retardo (fase), que se explicará más adelante. Es por ello que las fuentes fueron señales en 100, 300, 400 y 500Hz.

### 5.2.1 Resultados en la medición de la magnitud.

Se obtuvieron resultados en 100, 300, 400 y 500Hz para las 3 pruebas (12 mediciones en total). Algunas de estas mediciones se ven en las Figuras 5.2, 5.3 y 5.4.

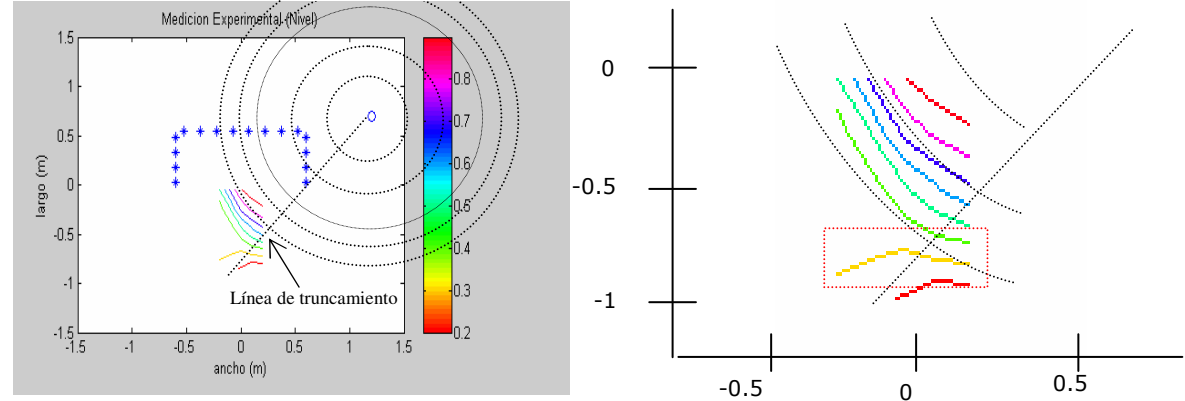

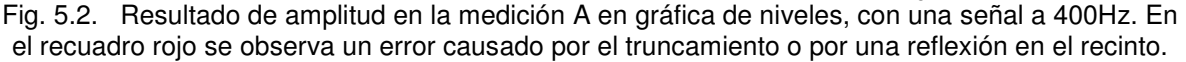

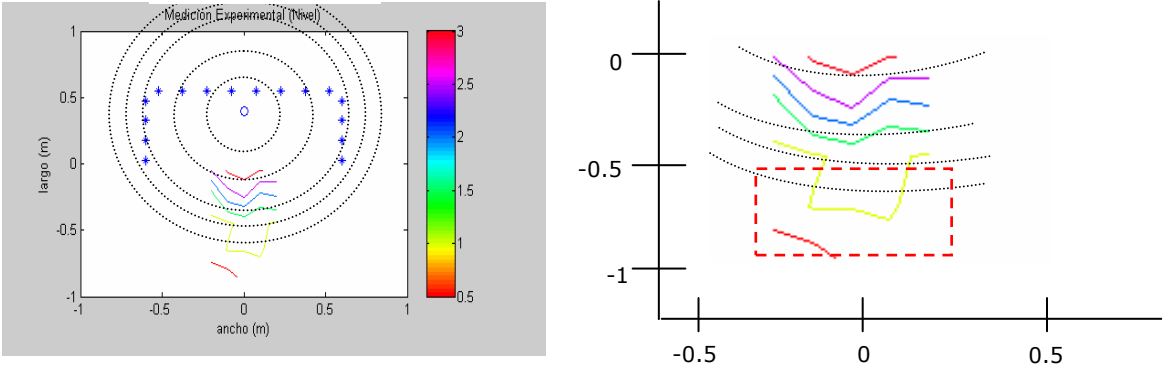

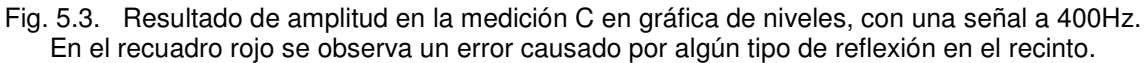

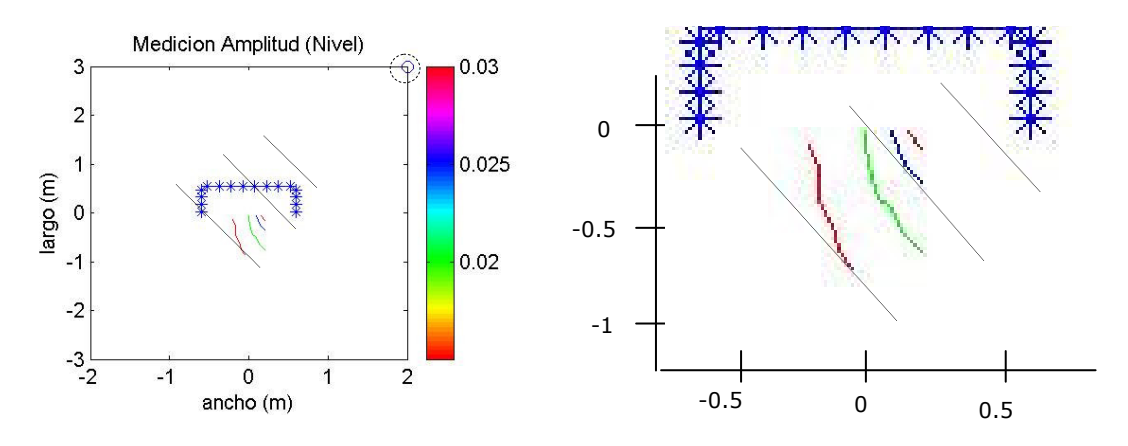

Fig. 5.4. Resultados de la medición B en gráfica de niveles, con una señal a 300Hz (onda plana).

La medición de contornos (gráfica de niveles) se utilizó para ver la caída de la magnitud, la cual debe reflejarse en la gráfica como si fueran las líneas de los frentes de onda. Teniendo estas líneas se puede observar si la señal se emite en la posición correcta. Es por eso que se sobrepusieron en las gráficas de contornos de las Figuras 5.2 y 5.3 los frentes de onda ideales.

#### 5.2.2 Resultados en la medición de la fase.

Para las mediciones de fase se utilizaron dos micrófonos (B&K 4133) en diferentes posiciones dentro del área de audición, en algunas posiciones de los puntos del área de audición (ver Fig. 5.5). Estas mediciones se obtuvieron mediante el analizador B&K 2034 y fueron registradas en tablas.

Las mediciones de fase en este recinto se hicieron sólo en 3 pares de puntos para cada frecuencia estudiada en cada una de las 3 mediciones (mediciones A, B y C). En un par de puntos se midieron las fases (de donde uno de ellos es de referencia) y se obtuvo la diferencia entre ellas. Esta diferencia refleja la diferencia de fase con respecto a la fuente virtual simulada (ver Fig. 5.5). Los datos obtenidos fueron capturados por el programa de análisis de resultados. Los resultados obtenidos de estas mediciones se observan en la tabla 4. Estas mediciones se llevaron a cabo para bajas frecuencias debido que la longitud de onda  $(\lambda)$  de una fuente a frecuencias altas es muy corta, y por ello un pequeño cambio en la longitud entre los micrófonos generaría un error demasiado elevado. Por ejemplo, a 100Hz  $\lambda$  es 3.43m, a 500Hz  $\lambda$  es 68.6cm y a 1000Hz  $\lambda$  es 30cm aproximadamente. Es por ello que se optó por medir frecuencias debajo de 500Hz  $(\lambda = C / f$  donde *C* es la velocidad del sonido y *f* la frecuencia).

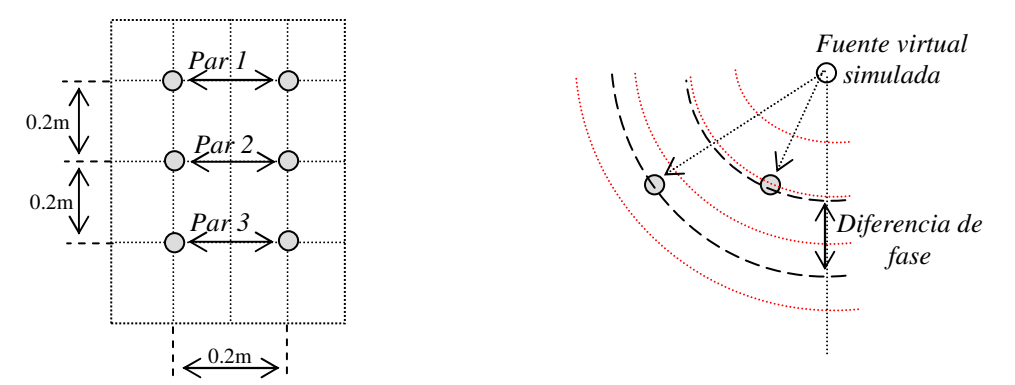

Fig. 5.5. Diagrama de medición del retardo en la fase en el recinto acústicamente amortiguado (izquierda) y la medición de la diferencia de fase de un par de micrófonos (derecha), la cual representa la diferencia de fase con respecto a una fuente virtual simulada.

| <i><b>Medición A</b></i> | 100Hz | <b>300Hz</b> | 400Hz | <i><b>500Hz</b></i> |
|--------------------------|-------|--------------|-------|---------------------|
| Par 1                    | 17.1  | 50.2         | 65.6  | 83.3                |
| Par 2                    | 15.5  | 45.4         | 61.1  | 75.0                |
| Par 3                    | 13.8  | 40.7         | 54.3  | 67.9                |
| Medición B               | 100Hz | <b>300Hz</b> | 400Hz | <i><b>500Hz</b></i> |
| Par 1                    | 11.1  | 33.1         | 45.0  | 56.2                |
| Par 2                    | 10.2  | 31.3         | 42.9  | 51.9                |
| Par 3                    | 10.9  | 30.4         | 39.2  | 49.2                |
| <b>Medición C</b>        | 100Hz | <b>300Hz</b> | 400Hz | <b>500Hz</b>        |
| Par 1                    | 1.4   | 0.9          | 1.2   | 2.5                 |
| Par 2                    | 2.0   | 1.1          | 2.1   | 3.9                 |
| Par 3                    | 4.9   | 2.6          | 3.0   | 5.1                 |

Tabla 4. Diferencia de fase en grados en las mediciones A, B y C, para las 3 distancias definidas en la Fig. 5.5. En la medición C, los datos se esperan que sean ceros.

#### 5.2.3 Análisis de los resultados de magnitud y fase.

En todas las mediciones de amplitud se observa en la gráfica de contorno que los frentes de onda se distorsionan cuando se aleja la señal del arreglo principal (ver figuras 5.2 y 5.3) salvo en la generación de ondas planas. Esto se debe a dos factores principales: ruido de fondo y reflexiones dentro del recinto. En el recinto acústicamente amortiguado se implementó una pared de material absorbente para disminuir el ruido de fondo y además existen reflexiones por la presencia de una pared de madera (ver Fig. 4.1 del apartado 4.1.1). Para las ondas planas se observa la interferencia del ruido de fondo (Fig.

5.4) es por ello que la gráfica de contornos no refleja claramente la generación de la fuente virtual en la posición señalada.

En el caso de la fase se obtuvieron errores relativos menores al 20% (Figuras 5.6 y 5.7). Esto quiere decir que estas mediciones corresponden a lo esperado, sin embargo estos resultados solo son de referencia ya que solo se obtuvieron algunos datos en puntos donde no existe mucha presencia del ruido de fondo ni de reflexiones (ver Fig. 5.5).

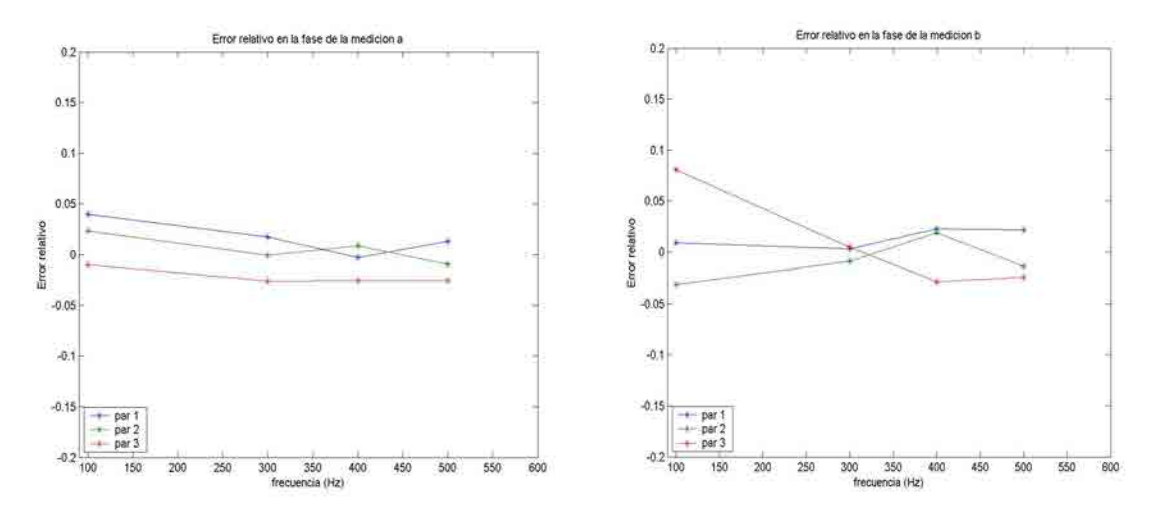

Fig. 5.6. Errores relativos medidos en la fase de las mediciones A (izquierda) y B (derecha). Observe que los errores están abajo del 20% en ambos casos.

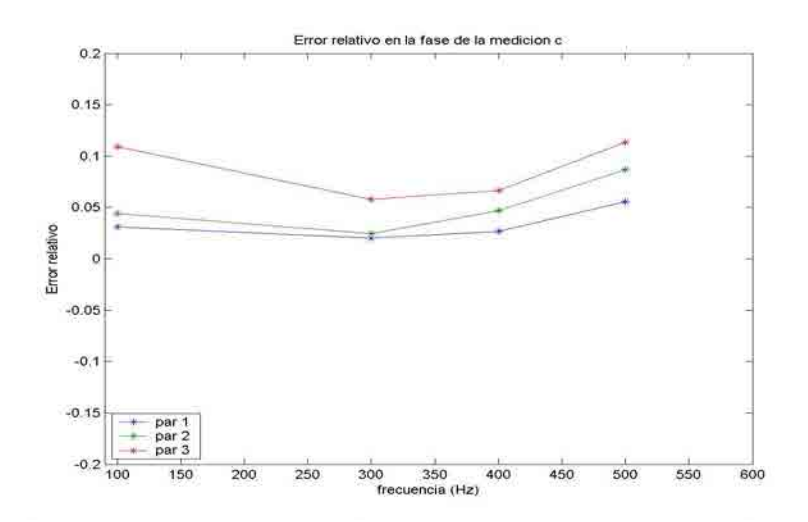

Fig. 5.7. Errores relativos de la fase en la medición C. Observe que los errores están abajo del 20%. En este caso el error aumenta al alejar el par de micrófonos del arreglo principal.

# 5.3 RESULTADOS EN CÁMARA ANECÓICA

Las mediciones que se llevaron a cabo en la cámara anecóica fueron obtenidas con una señal de ruido blanco entre 100Hz y 1kHz con la finalidad de obtener una base de datos con resultados para todas las frecuencias entre estos límites en intervalos de 2Hz.

En estos resultados se espera que se obtengan errores menores que en el recinto acústicamente amortiguado, debido a que en este recinto se cuenta con muy poca reverberación y un ruido de fondo muy bajo [20].

### 5.3.1 Resultados en la medición de la magnitud y la fase.

En la implementación de las mediciones A, B y C, se utilizó el analizador B&K 2034. Los datos capturados en la PC provenientes de este analizador se hicieron de manera automática, es decir, mediante un programa se obtenían datos directamente del analizador, a través de la interfase NI-GPIB-USB-HS [29] que se explicó en la sección 4.1.2. Es por ello que las mediciones en la cámara anecóica se obtuvieron datos de magnitud y fase al mismo tiempo (guardados en tablas de base datos en formato Matlab), para todos los puntos del área de medición. Para poder hacer el cálculo de la fase, el analizador usó una señal eléctrica de referencia en el canal 1 del sistema generador antes de entrar al amplificador diseñado para esta tesis [ver Fig. 5.8]. Con esto se asegura que los datos encontrados tengan la misma referencia.

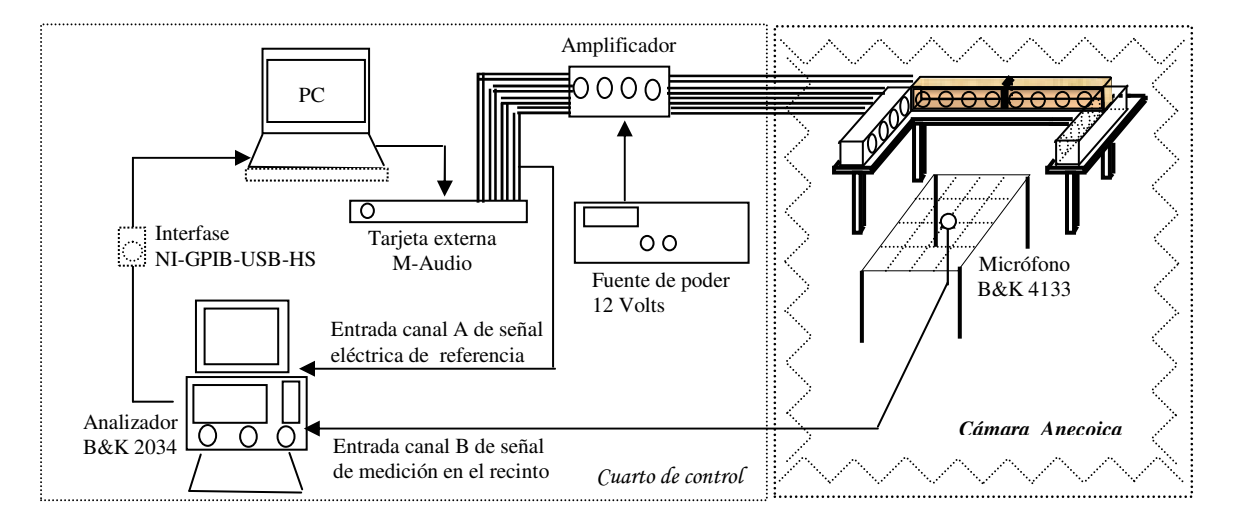

Fig. 5.8. Diagrama de conexión para las mediciones en la cámara anecóica. En la entrada del canal A del analizador se usó la señal eléctrica de referencia del canal 1 que sale de la tarjeta M-Audio al amplificador.

#### 5.3.2 Análisis de los resultados de magnitud y fase en la medición A.

En el análisis para la medición A, se graficaron los resultados a través del programa de análisis de resultados. Este programa grafica los datos de amplitud y fase para después graficar los contornos de estos datos para observar el comportamiento de los frentes de onda. En el análisis de la prueba a 100Hz se observa un comportamiento en la fase que corresponde a las líneas de frente de onda ideal (ver Fig. 5.9).

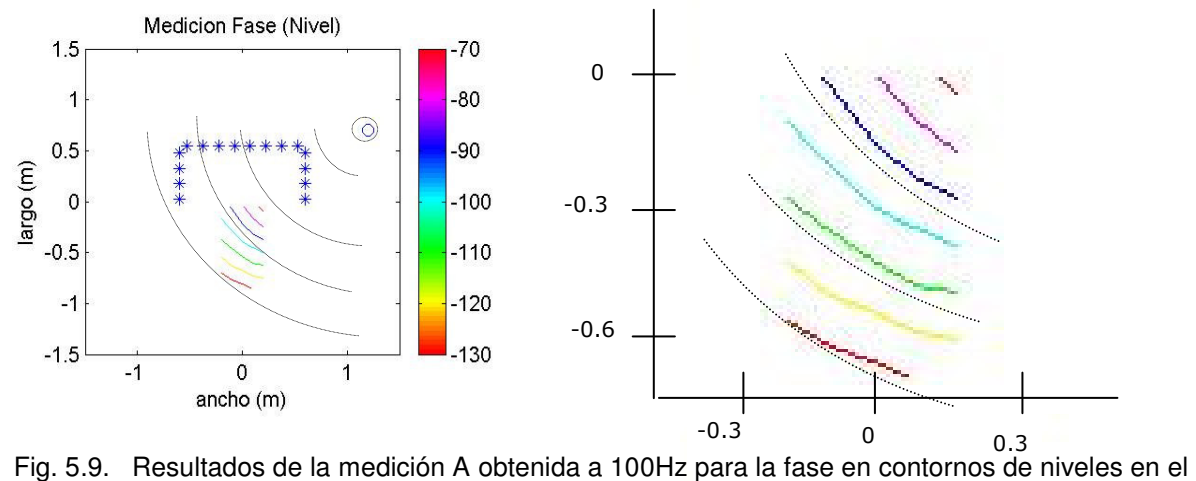

sistema (izquierda) y su respectiva gráfica ampliada en el área de medición (derecha).

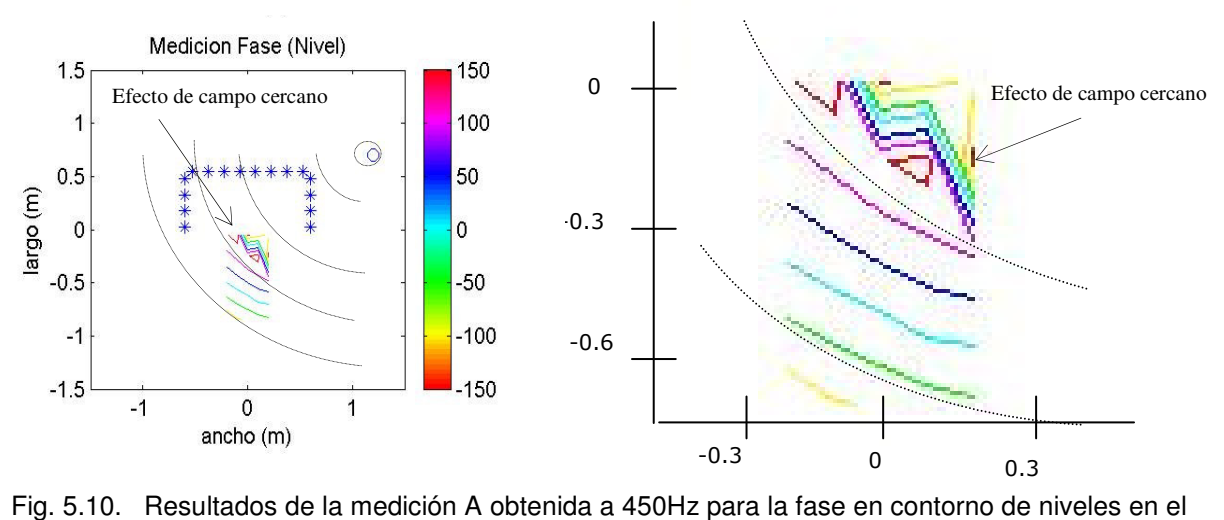

sistema (izquierda) y sus respectiva gráfica ampliada en el área de medición (derecha).

Cuando la frecuencia aumenta se empieza a apreciar en la gráfica de contornos de la fase una distorsión de estas líneas en la parte superior derecha del área de medición. Esto sucede debido al efecto de campo cercano. Los datos en la fase van teniendo mayor variación al aumentar la frecuencia; es decir, al aumentar la frecuencia los frentes de onda tienden a verse más juntos y por lo tanto, se aprecia mejor el comportamiento del sistema. Esto quiere decir que el efecto existe a bajas frecuencias, pero no es detectable por la gráfica de contornos como se aprecia en el caso de la medición a 450Hz (ver Fig. 5.10).

El comportamiento de la amplitud para esta medición fue analizada con las simulaciones. Se midió el error relativo entre 100 y 450Hz y el área analizada no contiene errores arriba del 20% a excepción de las regiones que presentan un error de truncamiento (ver Fig. 5.11). Además de la región donde se presenta el error de truncamiento que se encuentra en el extremo inferior derecho, se observa también la presencia del error de campo cercano en el extremo superior derecho del área de medición.

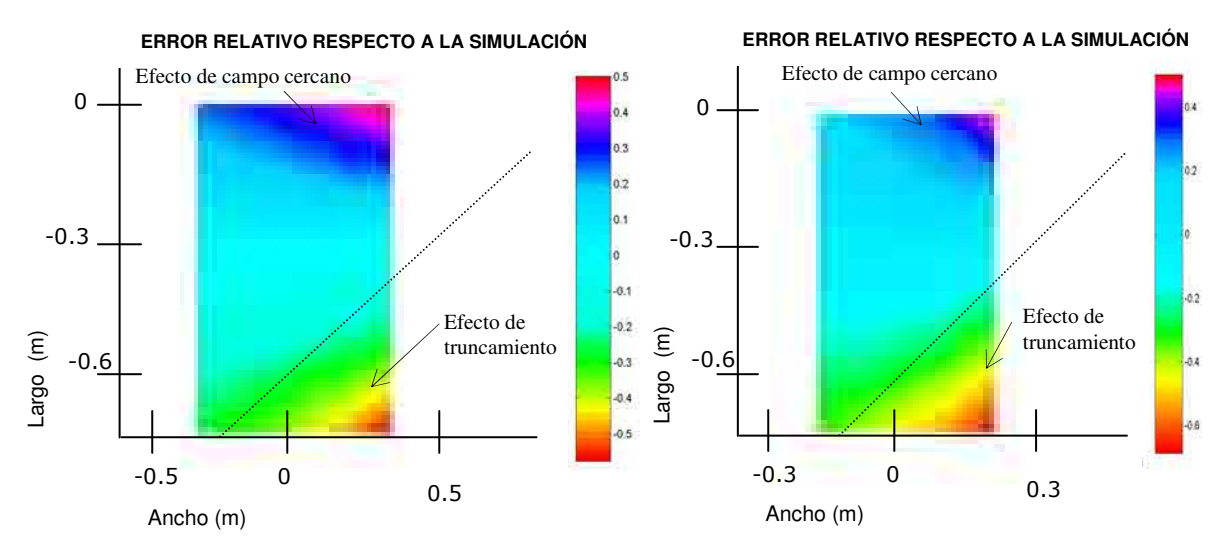

Fig. 5.11. Error relativo con respecto a la simulación de una fuente ideal a 100Hz (izquierda) y a 450Hz (derecha) de los resultados en la medición A. Observe el efecto de truncamiento en la magnitud (parte inferior derecha) y el error de campo cercano (extremo superior derecho).

Cuando la frecuencia aumenta se presenta el efecto alias. Este efecto se observa en el sistema como una distorsión sobre la amplitud y la fase en toda el área de audición (ver Figuras 5.12 y 5.13).

De forma general se puede decir que para la medición a, los resultados son satisfactorios. Los errores relativos en la magnitud no superan el 20% con respecto a una fuente real simulada, con excepción de las regiones donde se presenta el efecto de truncamiento y el efecto de campo cercano. Los resultados empiezan a presentar el efecto del alias arriba de 570Hz (frecuencia de alias con una separación de 30cm), ya que los canales se encuentran separados a 30cm, pero el hecho de mantener pareados los canales (con separación de los altavoces a 15cm) reduce el efecto alias y empieza a producir errores arriba del 20% en la señal cerca de los 800Hz aproximadamente.

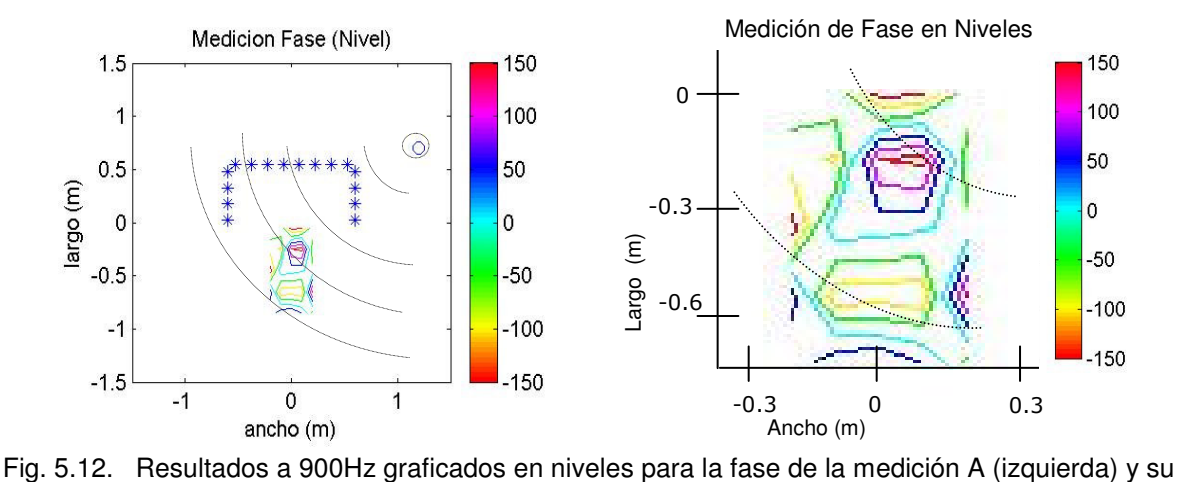

ampliación en el área de medición (derecha). Observe la no coincidencia de los frentes de ondas.

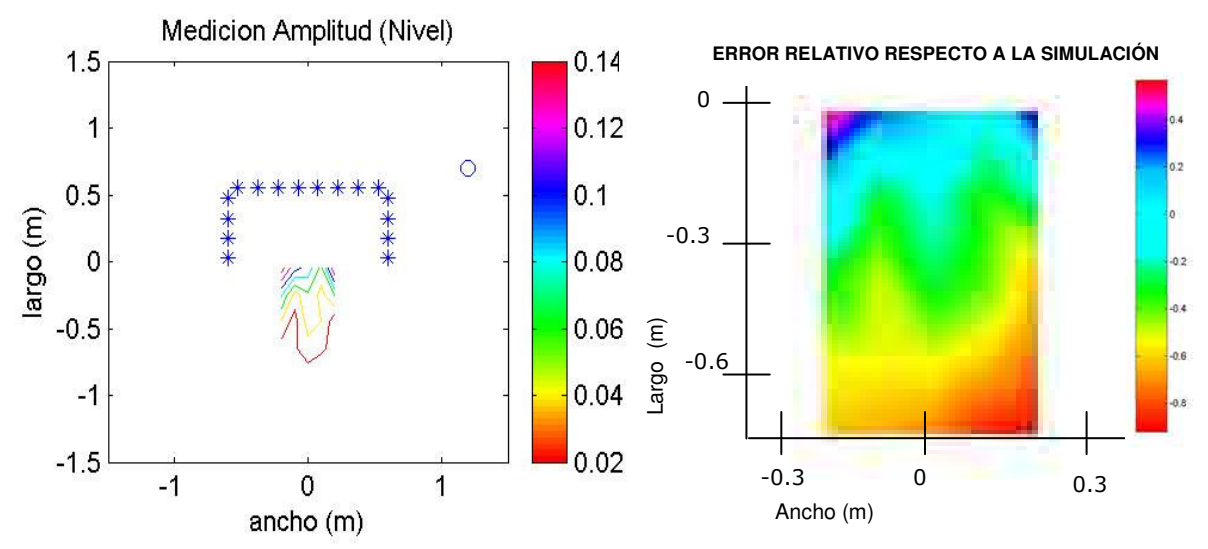

Fig. 5.13. Resultados en la medición A en la magnitud a 900Hz (izquierda) y su respectiva gráfica de error relativo con respecto a la simulación de una fuente ideal a 900Hz (derecha). Obsérvese que el efecto alias produce un error arriba del 20% en la mayor parte del área de audición-

#### 5.3.3 Análisis de los resultados de magnitud y fase en la medición B.

En el análisis para la medición B, se graficaron los resultados de la magnitud y la fase a través del programa de análisis de resultados. En las gráficas de contornos para las fases se espera que se produzcan líneas rectas en dirección a la fuente virtual como el frente de onda ideal de una onda plana. De 100 a 450Hz el comportamiento en la fase corresponde a una onda plana, tal como se ven en las figuras 5.14 y 5.15. Igual como en la medición A, se observa en esta medición el efecto de campo cercano en el extremo superior derecho al incrementar la frecuencia de estudio (ver Fig. 5.15).

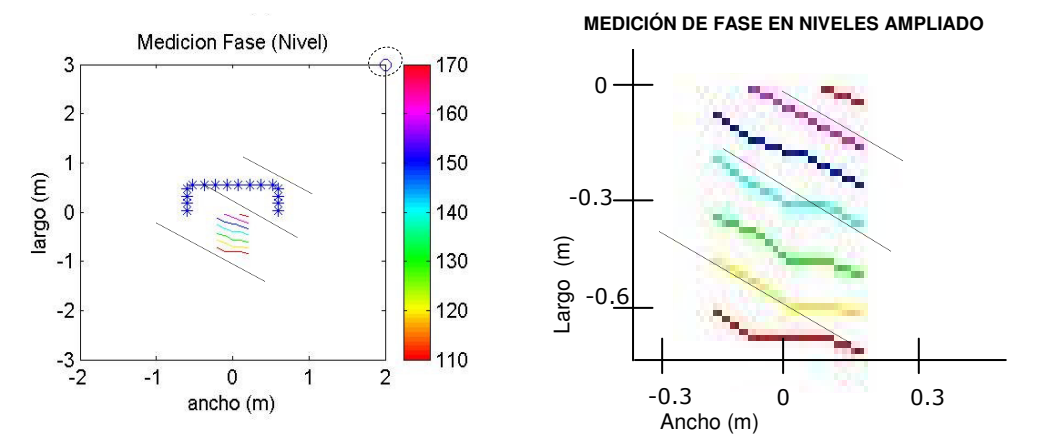

Fig. 5.14. Resultados de la medición B obtenida a 100Hz en niveles para la fase en el sistema (izquierda) y sus respectiva gráfica ampliada en el área de medición (derecha). Observe que las líneas de nivel corresponden a los frentes de onda de una onda plana.

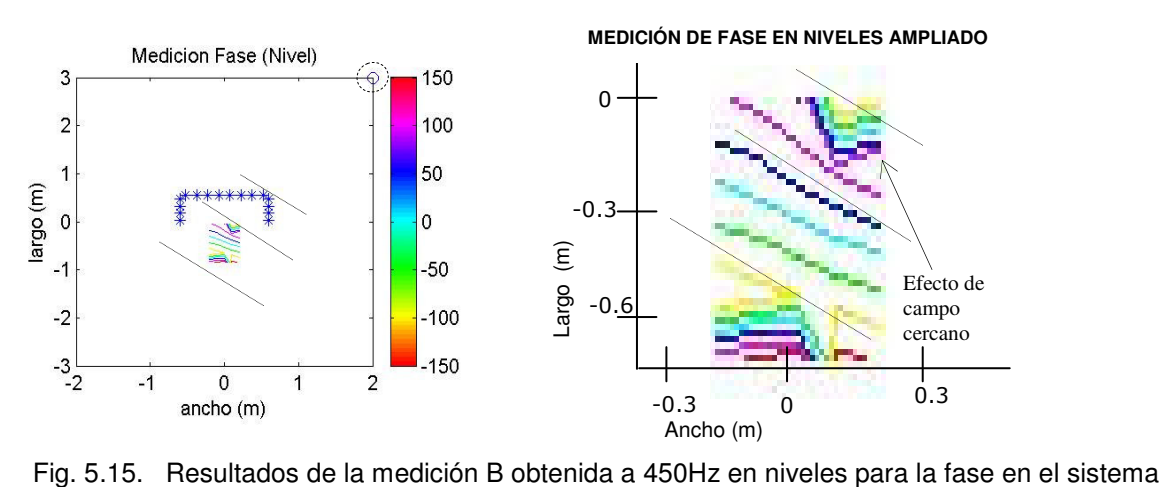

(izquierda) y su ampliación en el área de medición (derecha). Observe que las líneas de nivel corresponden a los frentes de onda de una onda plana y la presencia del efecto de campo cercano.

Al aumentar la frecuencia después de 500Hz, se puede apreciar en las gráficas de niveles en la fase la presencia del efecto alias el cual se aprecia muy bien alrededor de 900Hz (ver Fig. 5.16). Este efecto empieza a distorsionar los datos de manera que las líneas de niveles ya no corresponden a una onda plana.

En el caso de las magnitudes, se observa que son relativamente bajas y por ello se puede considerar que existe la misma amplitud en toda el área de audición, sin embargo, el error en esta medición se incrementa arriba del 20% en la mayor parte del área de audición tal como se observan en la figura 5.17. Se entiende que el sistema se comporte de esta manera, debido a que trata de reproducir una amplitud constante en el área de audición, pero como en realidad se manejan 8 canales, la contribución de cada altavoz es

muy pequeña. Es por ello que para reproducir una mejor señal de onda plana se debe aumentar el número de altavoces o reducir la distancia entre ellos. Como en los casos anteriores, si se suma el efecto de alias para frecuencias arriba de 500Hz, el error en la magnitud es aún mayor (ver Fig. 5.18).

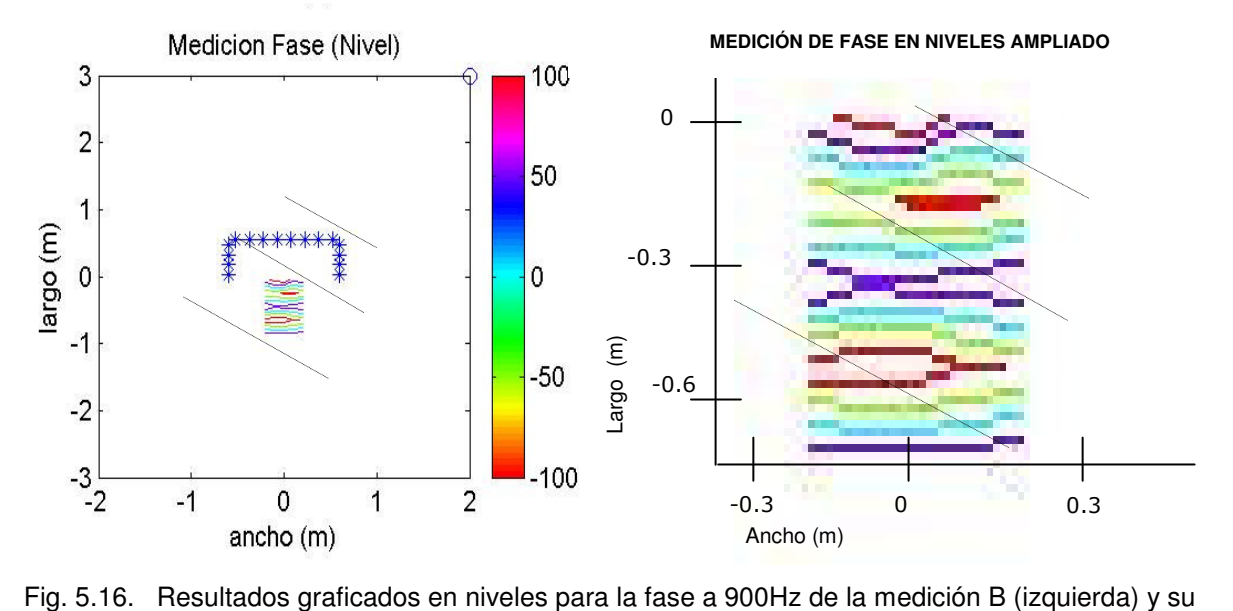

respectiva ampliación en el área de medición (derecha). Obsérvese que a esta frecuencia se presenta el efecto de alias de manera muy marcada en el área de audición.

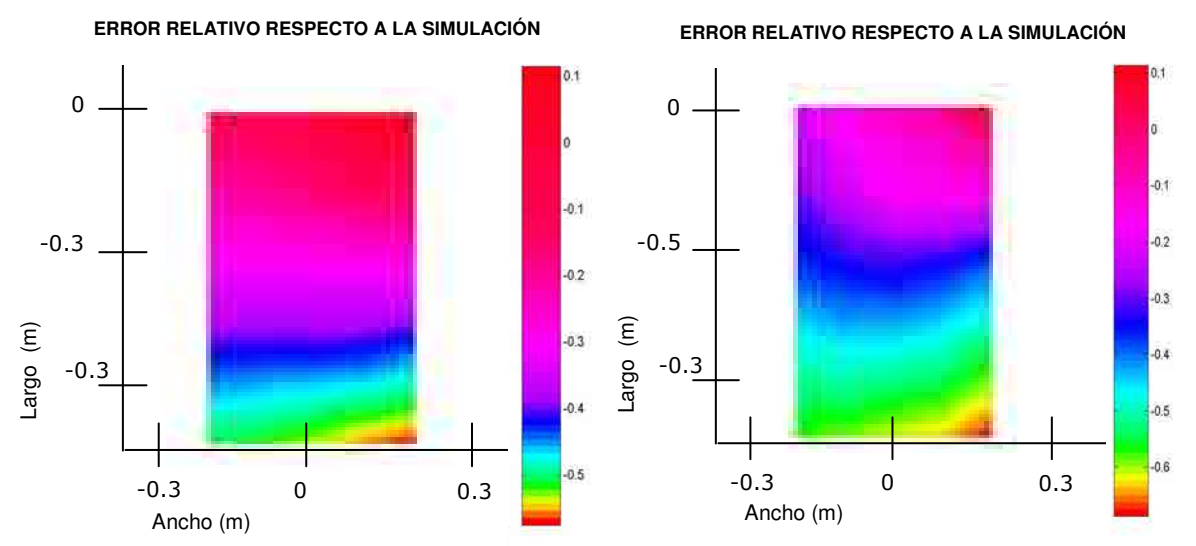

Fig. 5.17. Resultados de magnitudes graficados en error relativo con respecto a una simulación de onda plana en la medición B a 100Hz (izquierda) y a 450Hz (derecha). Obsérvese que en la mayor parte del área de audición el error es mayor al 20%.

#### **ERROR RELATIVO RESPECTO A LA SIMULACIÓN**

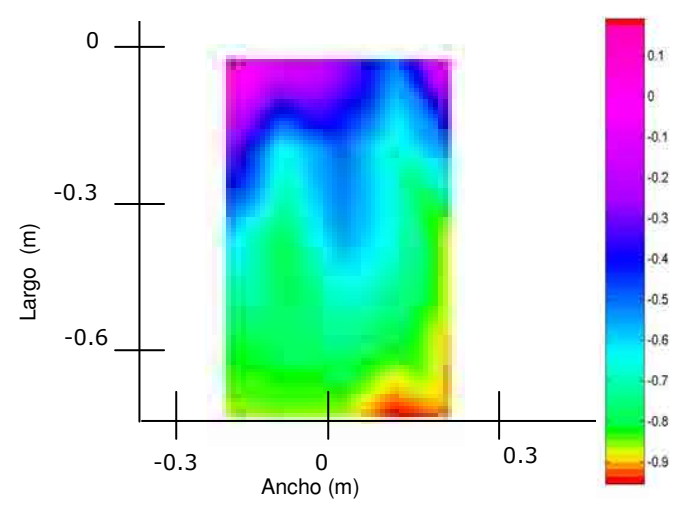

Fig. 5.18. Resultados de magnitudes graficados en error relativo con respecto a una simulación de onda plana a 900Hz de la medición B. Obsérvese que a esta frecuencia aumenta aún más el error relativo.

#### 5.3.4 Análisis de los resultados de magnitud y fase en la medición C.

En el análisis de los resultados de una fuente virtual dentro del área de audición (medición C), las líneas de niveles en las fases corresponden a los frentes de onda de una fuente simulada en la posición de dicha fuente reproducida en el rango de 100Hz a 500Hz (ver figuras 5.19 y 5.20). Las frecuencias superiores a 500Hz empiezan a tener el efecto alias en la señal reproducida, hasta el punto en que para 800Hz se producen errores considerables (ver Fig. 5.21).

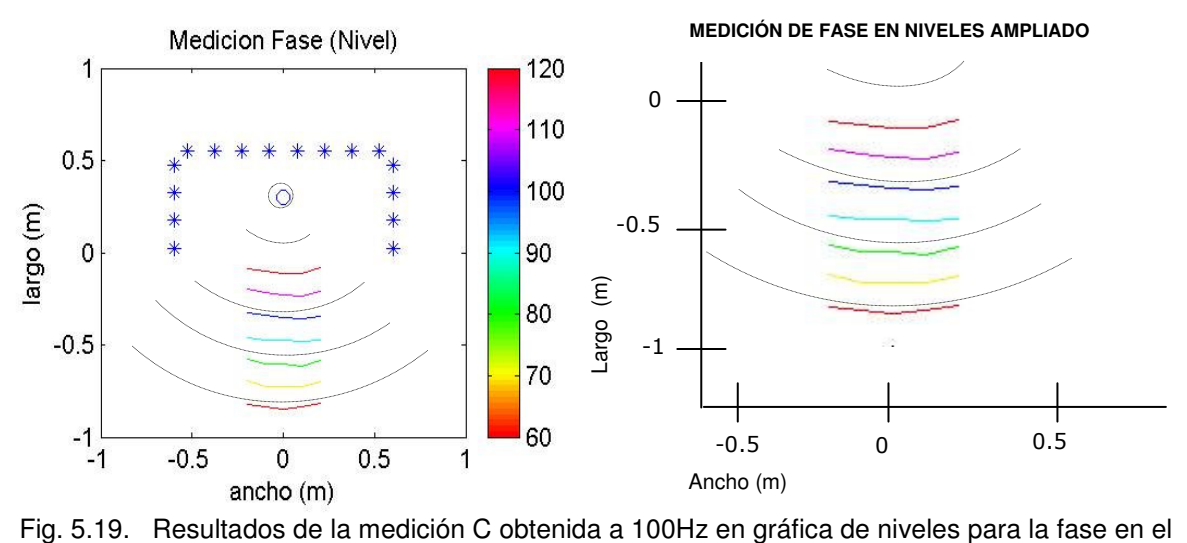

sistema (izquierda) y su ampliación en el área de medición (derecha). Observe que las líneas de nivel corresponden a los frentes de onda de una onda virtual dentro del área de audición.

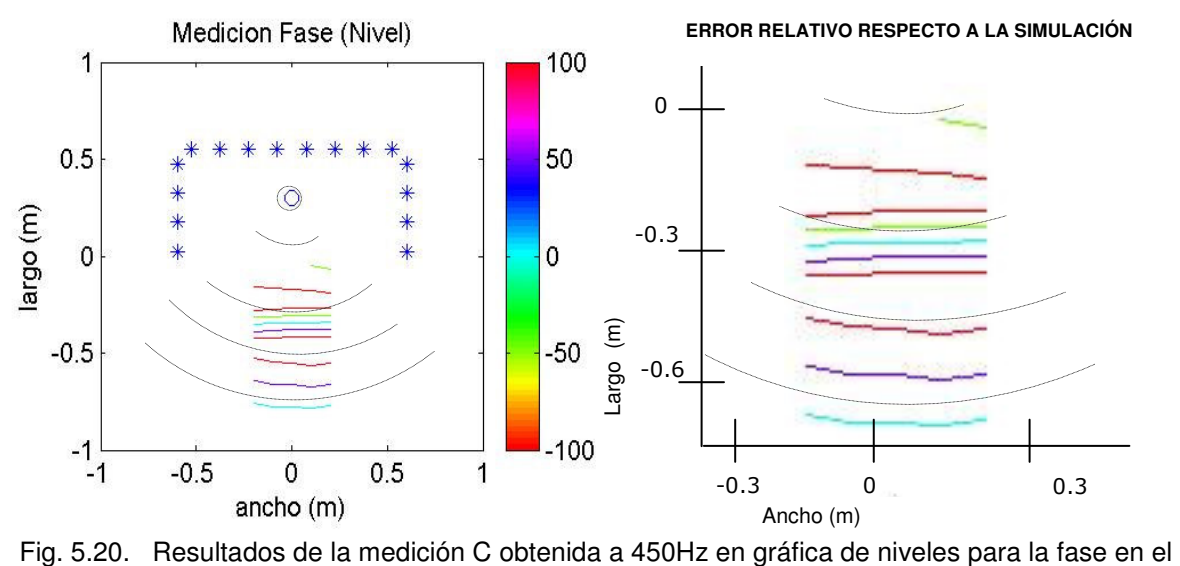

sistema (izquierda) y su ampliación en el área de medición (derecha). Observe que las líneas de nivel corresponden a los frentes de onda de una onda virtual dentro del área de audición.

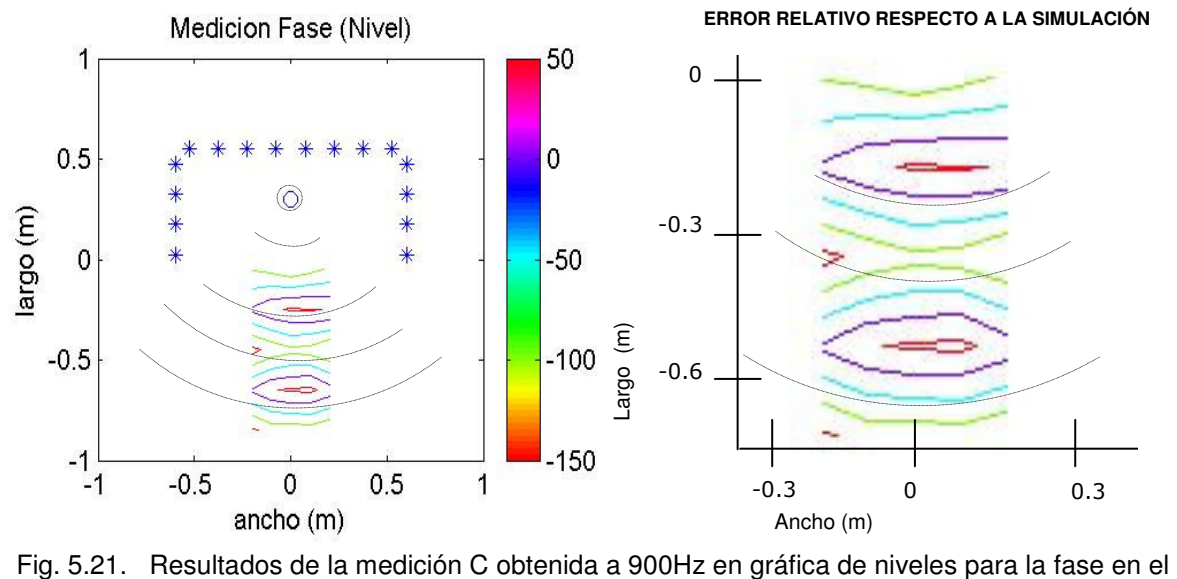

sistema (izquierda) y su ampliación en el área de medición (derecha). Observe que las líneas de nivel tienen una distorsión causada por el efecto de alias.

Para la cuantificación del error relativo de las magnitudes, se observó un comportamiento correcto en el intervalo de 100 a 500Hz, es decir, los errores en el área de audición no supera el 20%, salvo en la zona de campo cercano (ver Fig. 5.22). Para frecuencias mayores de 500Hz, se empieza a presentar un aumento en el error hasta que la mayoría de los puntos sobre el área de medición supera el 20%. Esto se nota a los 900Hz aproximadamente (ver Fig. 5.23).

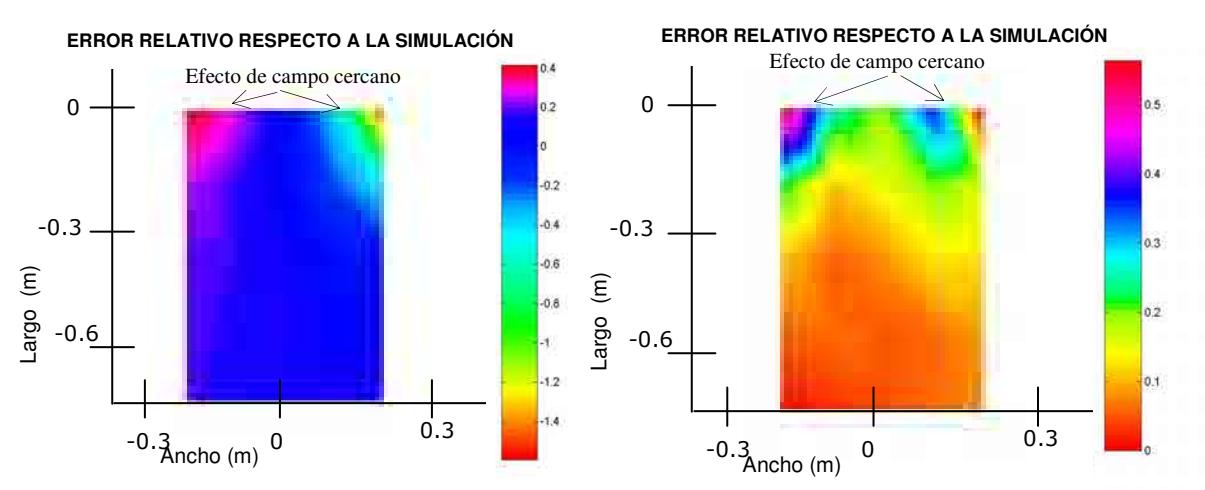

Fig. 5.22. Resultados de magnitudes graficados en error relativo con respecto a una simulación de una fuente virtual dentro del área de audición (medición B) a 100Hz (izquierda) y a 450Hz (derecha). Obsérvese que en la mayor parte del área de audición el error es menor al 20%. Sólo con errores de campo cercano en la los extremos de la parte superior.

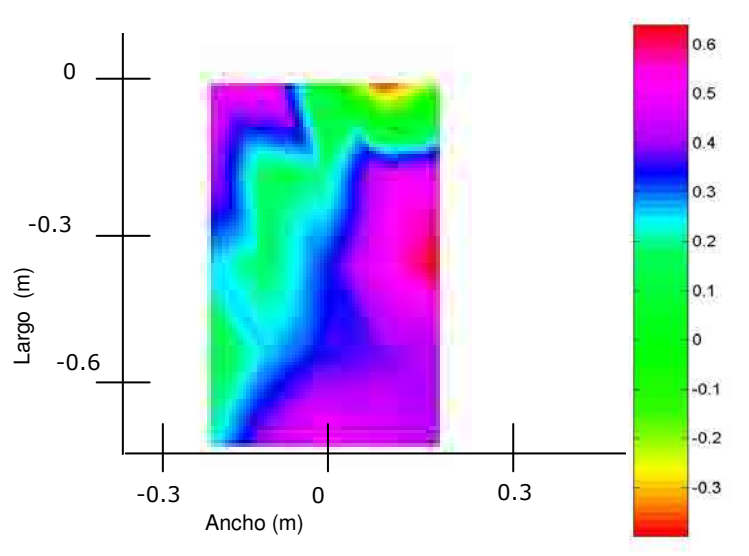

**ERROR RELATIVO RESPECTO A LA SIMULACIÓN** 

Fig. 5.23. Resultados de magnitudes graficados en error relativo con respecto a una simulación de onda plana a 900Hz de la medición B. Obsérvese que a esta frecuencia el efecto alias aumenta aún más el error relativo.

Todas las mediciones coinciden en que el efecto de alias afecta a las señales generadas y produce un aumento en el error relativo al aumentar la frecuencia de estudio. Además se observó que la generación de ondas planas queda restringida a condiciones especiales del arreglo instalado. La generación de ondas planas también queda sujeta a la amplitud del ruido de fondo y a las interferencias producidas por las reflexiones acústicas en el recinto.

# 6.1 DESARROLLO MATEMÁTICO DE FUENTES EN MOVIMIENTO

Teniendo la ecuación para la producción de fuentes fijas mediante el sistema WFS, la cual describe la respuesta de los altavoces dentro del sistema, se hizo el planteamiento de encontrar una ecuación aproximada que describa una fuente que se desplaza dentro del sistema. Para este planteamiento se empieza a considerar efectos acústicos como el efecto Doppler, el cual se define como el cambio de la frecuencia detectada por el escucha producido por el desplazamiento de la fuente, el escucha o ambos [23].

De la ecuación 20 encontrada para cada altavoz del capítulo dos (sin considerar la corrección geométrica) tenemos que:

$$
Q(r_n, \omega) = \sqrt{\frac{jk}{2\pi}} \cdot \frac{\cos \theta_n}{G(\theta_n, \omega)} \cdot S(\omega) \frac{e^{-jk|r_n - r_m|}}{\sqrt{|r_n - r_m|}}
$$
(Ec.29)

donde consideramos que la corrección geométrica es cero.

$$
\sqrt{\frac{\sigma_0}{\sigma_0 + \rho_0}} \approx 1
$$
 cuando  $\sigma_0 >> \rho_0$ 

Es decir, cuando la fuente virtual simulada no se comporte como una onda plana.

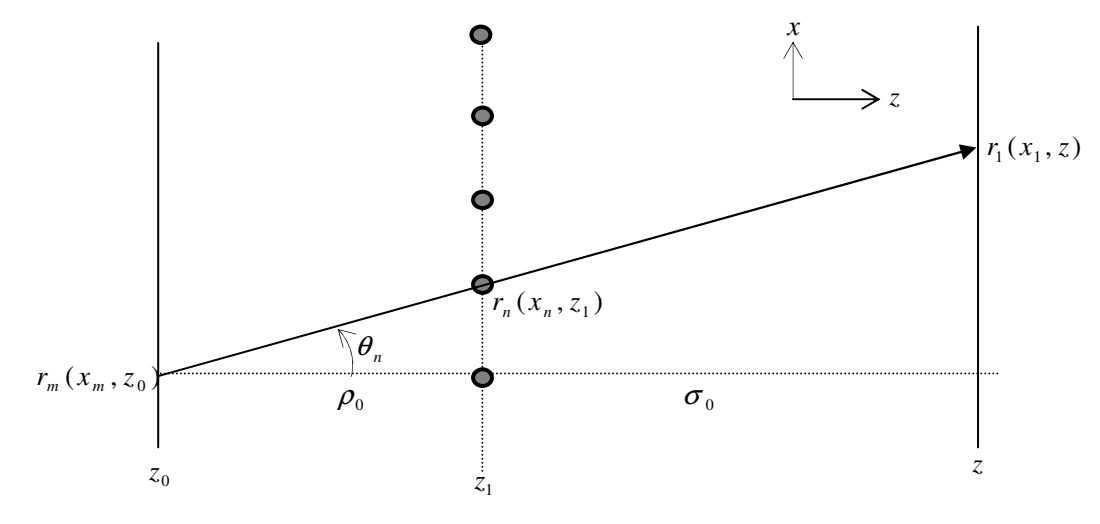

Fig. 6.1 Descripción de los parámetros de la ecuación 29.

y derivando la Ec. 29 para encontrar los cambios de esta función en el tiempo tenemos:

$$
\frac{\partial}{\partial t} [Q(r_n, \omega)] = S(\omega) \sqrt{\frac{j}{2\pi}} \cdot \frac{\partial}{\partial t} \left[ \sqrt{k} \cdot \frac{\cos \theta_n}{G(\theta_n, \omega)} \cdot \frac{e^{-jk|r_n - r_m|}}{\sqrt{|r_n - r_m|}} \right] = \frac{\dot{Q}}{Q(r_n, \omega)}
$$

Haciendo el desarrollo correspondiente se encuentra que:

$$
\dot{Q}(r_n, \omega) = Q(r_n, \omega) \left[ \frac{\dot{k}}{2k} - \dot{\theta}_n \tan \theta_n + \frac{\cos \theta_n \cdot G(\theta_n, \omega)}{G(\theta_n, \omega)} + |r_n - r_m| \cdot \left( k^2 \dot{r}_m - |r_n - r_m| k \dot{k} \right) - \frac{1}{2} \frac{\dot{r}_m}{|r_n - r_m|} \right]
$$

Si consideramos que las fuentes son omnidireccionales,  $\dot{G}(\theta_n,\omega)$  = 0  $G(\theta_n, \omega) = 0$ ,

$$
\dot{Q}(r_n, \omega) = Q(r_n, \omega) \left[ \frac{\dot{k}}{2k} - \dot{\theta}_n \tan \theta_n + k^2 |r_n - r_m|^2 \cdot \left( \frac{\dot{r}_m}{|r_n - r_m|} - \frac{\dot{k}}{k} \right) - \frac{1}{2} \frac{\dot{r}_m}{|r_n - r_m|} \right]
$$
\n
$$
\dot{Q}(r_n, \omega) = Q(r_n, \omega) \left[ \left( \frac{1}{2} - k^2 |r_n - r_m|^2 \right) \frac{\dot{k}}{k} + \left( k^2 |r_n - r_m|^2 - \frac{1}{2} \right) \frac{\dot{r}_m}{|r_n - r_m|} - \dot{\theta}_n \tan \theta_n \right]
$$

entonces:

$$
\dot{Q}(r_n, \omega) = Q(r_n, \omega) \left[ \left( \frac{1}{2} - k^2 |r_n - r_m|^2 \right) \left( \frac{\dot{k}}{k} - \frac{\dot{r}_m}{|r_n - r_m|} \right) - \dot{\theta}_n \tan \theta_n \right]
$$
(Ec.30)

Como  $=\frac{2\pi}{5}$   $f \Rightarrow k = \frac{2\pi}{5}$ *C*  $f \Rightarrow k$ *C*  $k = \frac{2\pi}{\sigma} f \Rightarrow k = \frac{2\pi}{\sigma} f$ , entonces *f f k k* ••  $=\frac{J}{a}$ , y por consiguiente la ecuación queda:

$$
\dot{Q}(r_n, \omega) = Q(r_n, \omega) \left[ \left( \frac{1}{2} - k^2 |r_n - r_m|^2 \right) \left( \frac{\dot{f}}{f} - \frac{\dot{r}_m}{|r_n - r_m|} \right) - \dot{\theta}_n \tan \theta_n \right]
$$
(Ec.31)

Si consideramos que las frecuencias generadas no cambian en el tiempo, es decir, son fuentes que emiten la misma señal en todo momento,  $\dot{f} = 0$  y por lo tanto  $\dot{k} = 0$  $k = 0,$ entonces la ecuación 31 queda como:

$$
\dot{Q}(r_n, \omega) = Q(r_n, \omega) \left[ \left( \frac{1}{2} - k^2 |r_n - r_m|^2 \right) \left( - \frac{\dot{r}_m}{|r_n - r_m|} \right) - \dot{\theta}_n \tan \theta_n \right]
$$
(Ec.32)

donde esta ecuación la denominaremos la "ecuación de movimiento I".
#### 6.1.1 Desarrollo de la ecuación de movimiento I en movimientos Y y X.

La ecuación de movimiento I (Ec. 32) nos describe el movimiento de una fuente virtual que no cambia su señal en el tiempo y no represente una onda plana.

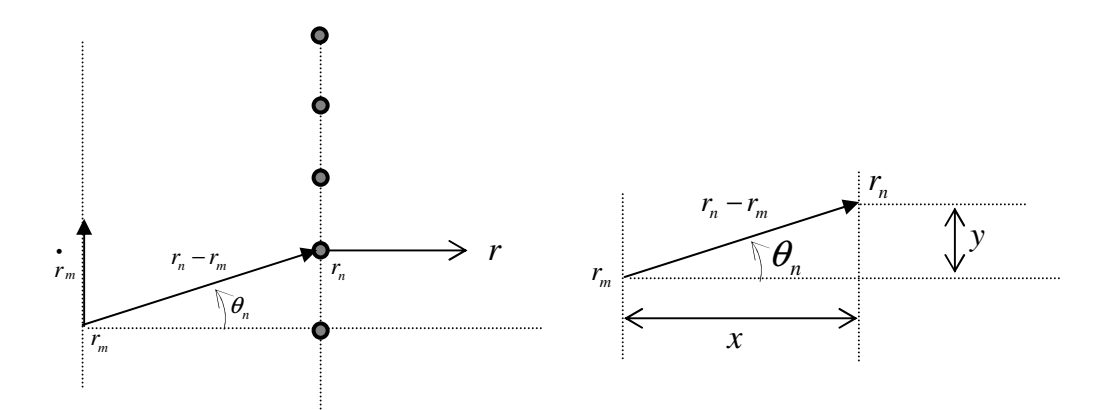

Fig. 6.2 Descripción de los parámetros de la ecuación 32 (izquierda) y la descripción de las proyecciones sobre los ejes de  $r_n - r_m$  y el ángulo  $\theta_n$ 

De la figura 6.2 podemos observar que:

$$
\tan \theta_n = \frac{y}{x} \Rightarrow \theta_n = \tan^{-1} \frac{y}{x},
$$
  

$$
\dot{\theta}_n = \frac{\partial}{\partial t} \tan^{-1} \frac{y}{x}
$$
 (Ec.33)

La derivada está definida como:

$$
D_x(\arctan \alpha) = \frac{\alpha'}{\sqrt{1 + \alpha^2}}, \quad \forall x \in \mathfrak{R}
$$
 (Ec.34)

Por lo tanto, en la derivación del ángulo existen dos casos posibles de movimiento. En un caso cuando la fuente se mueve sobre el eje *y* , y en el otro cuando la fuente se mueve sobre el eje x. El movimiento queda determinado por la derivada del vector  $r_m$  que define la posición de la fuente virtual.

$$
r_m = x_m \hat{i} + y_m \hat{j} \tag{Ec.35}
$$

Teniendo la Ec. 35 se desarrollan ambos casos para determinar sus ecuaciones de movimiento.

La ecuación de movimiento Y ocurre cuando la fuente virtual se desplaza sobre el eje *y* . Entonces, encontramos que:

$$
\dot{\theta}_n = \frac{1}{\sqrt{1 + \frac{y^2}{x^2}}} \cdot \frac{\dot{y}}{x} = \frac{\dot{y}}{\sqrt{y^2 + x^2}} = \frac{\dot{y}}{|r_n - r_m|}
$$
(Ec.36)

$$
\dot{Q}_y(r_n, \omega) = \frac{Q(r_n, \omega)}{|r_n - r_m|} \left[ \left( \frac{1}{2} - k^2 |r_n - r_m|^2 \right) \left( -\dot{r}_m \right) - \dot{y} \tan \theta_n \right]
$$
(Ec.37)

Derivando  $r_m$  de la ecuación 35 vemos que:

$$
\dot{r}_m = \dot{y}_m \hat{j}
$$
 (Ec.38)

y sustituyendo en  $Q_{\overline{\mathbf y}}(r_{\!\scriptscriptstyle n}, \omega)$ • de la ecuación 37 tenemos que:

$$
\dot{Q}_{y}(r_{n},\omega) = \frac{Q(r_{n},\omega)}{|r_{n}-r_{m}|} \left[ \left( \frac{1}{2} - k^{2} |r_{n}-r_{m}|^{2} \right) \left( -\dot{y}_{m} \right) - \dot{y} \tan \theta_{n} \right]
$$
(Ec.39)

como la derivada es la misma cuando se toma solo la velocidad en el eje *y* ,  $y_m = y$ . Y definiendo para el movimiento sobre el eje *y* :

$$
K_{y}(r_{n}, \omega) = k^{2}|r_{n} - r_{m}|^{2} - \frac{1}{2} - \tan \theta_{n}
$$
 (Ec.40)

$$
\dot{Q}_y(r_n, \omega) = \frac{K_y}{|r_n - r_m|} \cdot Q(r_n, \omega) \cdot y \tag{Ec.41}
$$

Entonces, tomando en cuenta la derivada como pequeños cambios:

$$
\Delta Q = Q(t + \Delta t) - Q(t) \tag{Ec.42}
$$

$$
Q_{y}(t + \Delta t) = Q(t + \Delta t) \cdot \frac{\Delta y}{|r_{n} - r_{m}|} \cdot K_{y} + Q(t)
$$
 (Ec.43)

La ecuación de movimiento X sucede cuando la fuente virtual se desplaza sobre el eje *x* . De manera similar que en el eje *y* , tenemos que:

$$
\dot{\theta}_n = \frac{1}{\sqrt{1 + \frac{y^2}{x^2}}} \cdot \left( -\frac{y}{x^2} \right) \dot{x} = -\frac{\dot{x}}{\sqrt{y^2 + x^2}} \left( \frac{y}{x} \right) = -\frac{\dot{x}}{|r_n - r_m|} \tan(\theta_n) \quad \text{(Ec.44)}
$$

Donde  $\theta_n$  se define por geometría (Fig. 6.2).

$$
\dot{Q}_x(r_n, \omega) = \frac{Q(r_n, \omega)}{|r_n - r_m|} \left[ \left( \frac{1}{2} - k^2 |r_n - r_m|^2 \right) \left( -\dot{r}_m \right) + \dot{x} \cdot (\tan \theta_n)^2 \right]
$$
(Ec.45)

Derivando  $r_m$  de la ecuación 35:

$$
\dot{r}_m = \dot{x}_m \hat{i}
$$
 (Ec.46)

y sustituyendo en  $Q_{\scriptscriptstyle X}(r_{\scriptscriptstyle n}, \omega)$ • de la ecuación 45, tenemos:

$$
\dot{\mathcal{Q}}_x(r_n, \omega) = \frac{\mathcal{Q}(r_n, \omega)}{|r_n - r_m|} \left[ \left( \frac{1}{2} - k^2 |r_n - r_m|^2 \right) \left( -\dot{x}_m \right) + \dot{x} (\tan \theta_n)^2 \right]
$$
(Ec.47)

como la derivada es la misma cuando se toma solo la velocidad en el eje *x* , •  $x_m = x$ . Y definiendo para el movimiento sobre el eje *y* :

$$
K_x(r_n, \omega) = k^2 |r_n - r_m|^2 - \frac{1}{2} + (\tan \theta_n)^2
$$
 (Ec.48)

$$
\dot{Q}_x(r_n, \omega) = \frac{K_x}{|r_n - r_m|} \cdot Q(r_n, \omega) \cdot x \tag{Ec.49}
$$

Entonces, tomando en cuenta la derivada como pequeños cambios (Ec. 42):

$$
Q_x(t + \Delta t) = Q(t + \Delta t) \cdot \frac{\Delta x}{|r_n - r_m|} \cdot K_x + Q(t)
$$
 (Ec.50)

#### 6.1.2 Interpretación de las ecuaciones de movimiento Y y X.

De las ecuaciones de movimiento en Y y en X de las ecuaciones 43 y 50, definimos dos tiempos arbitrarios separados por ∆*t* que delimitan el desplazamiento ( ∆*y* y ∆*x* ). Si consideramos  $t = t_0$  y  $t + \Delta t = t_1$ , las ecuaciones 43 y 50 quedan como:

$$
Q_{y}(t_{1}) = Q(t_{1}) \cdot \frac{\Delta y}{|r_{n} - r_{m}|} \cdot K_{y} + Q(t_{0})
$$
 (Ec.51)

$$
Q_x(t_1) = Q(t_1) \cdot \frac{\Delta x}{|r_n - r_m|} \cdot K_x + Q(t_0)
$$
 (Ec.52)

Estos tiempos son relativamente pequeños, pero como estamos manejando señales digitales discretas, entonces el tiempo queda restringido al tiempo correspondiente entre una señal y la siguiente. Si tenemos en cuenta que la frecuencia de muestreo en este estudio es de 2kHz, entonces el tiempo Δ*t* mínimo es de 5x10<sup>-4</sup> segundos. El máximo valor de ∆*t* queda restringido al tiempo en que la percepción del sonido se integra, es decir, el tiempo en el que el sonido no puede distinguir entre dos pulsos seguidos. El valor de ∆*t* máximo es de aproximadamente 20ms. Si no hubiese movimiento, ∆*x* y ∆*y* son ceros, por lo tanto en este caso:

$$
Q_{y}(t_{1}) = Q(t_{0})
$$
 (Ec.53)

$$
Q_x(t_1) = Q(t_0) \tag{Ec.54}
$$

Entonces, la posición de  $Q_x(t_1)$ en el tiempo  $t_1$  es la misma que  $Q(t_0)$  en el tiempo  $t_0$  . Esto quiere decir, que la contribución o corrección que tiene una fuente virtual por el hecho de moverse, queda contemplado en las expresiones:

$$
\frac{\Delta x}{|r_n - r_m|} \cdot K_x \quad y \quad \frac{\Delta x}{|r_n - r_m|} \cdot K_y
$$

Lo cual indica que en estos términos se encierra el efecto Doppler para la simulación de un campo sonoro mediante WFS.

### 6.2 RESTRICCIONES DE LAS ECUACIONES DE MOVIMIENTO

Haciendo un cambio de variable sobre  $K_{x}(r_{n}, \omega)$  y  $K_{y}(r_{n}, \omega)$  con una variable definida como  $\tilde{k}(r_n, \omega)$  donde:

$$
\tilde{k}(r_n, \omega) = k^2 |r_n - r_m|^2 - \frac{1}{2}
$$
 (Ec.55)

esta expresión se mantiene igual para cualquier tipo de movimiento, es por ello que ahora definimos  $K_{x}(r_{n}, \omega)$  y  $K_{y}(r_{n}, \omega)$  para las ecuaciones 51 y 52 como:

$$
K_x = \tilde{k} + (\tan \theta_n)^2 \tag{Ec.56}
$$

$$
K_y = \tilde{k} - \tan \theta_n \tag{Ec.57}
$$

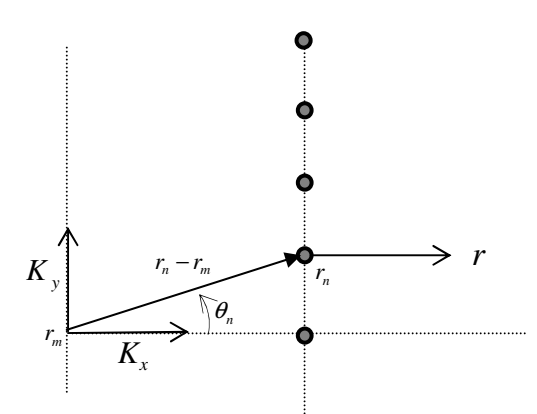

Fig. 6.3 Descripción de los parámetros de las ecuaciones 56 y 57 y la descripción del ángulo  $\theta_n$ .

A partir de este cambio de variable, podemos analizar el comportamiento de las ecuaciones de movimiento sobre los ejes (ecuaciones 51 y 52) y llegar a las restricciones que tienen estas ecuaciones en el movimiento de fuentes virtuales.

- Como  $tan(\theta_n) \rightarrow \infty$  cuando  $\theta_n \rightarrow 90^\circ$ , la posición de la fuente virtual en movimiento debe estar en una posición del arreglo principal de manera tal que se asegure que el ángulo con respecto al altavoz no sea 90° ( $\theta_n \neq 90^{\circ}$ ).
- Si la velocidad de la fuente virtual es muy pequeña, entonces ∆*y* << 1 y ∆*x* << 1. Esto lleva a que la contribución de  $Q(t_1)$  sea muy pequeña en comparación con  $Q(t_0)$  (ecuaciones 51 y 52).
- Si la distancia  $|r_n r_m|$  es muy grande (distancia de la fuente virtual al altavoz), entonces  $Q(t_1)$  tiende a ser pequeño, esto quiere decir que si la fuente virtual mantiene una misma velocidad, con solo ubicarse a una mayor distancia del arreglo de altavoces, la contribución de  $Q(t_1)$  disminuye, haciendo que para el escucha, la fuente virtual en movimiento aparente una disminución en la velocidad.
- Todos estos puntos quedan ligados a que la fuente virtual simulada no se comporte como una onda plana.

Otra restricción importante viene dado por el efecto Doppler que se genera en el sistema debido al movimiento de las fuentes virtuales. Como principio básico, se puede considerar un efecto propio del sistema que trata de producir un ambiente acústico real, sin embargo, el hecho de que un sonido sea distorsionado en un cambio de frecuencia en aplicaciones musicales se puede considerar como no deseado. Es por esto que se usarán velocidades bajas de fuentes virtuales con la finalidad de que no se genere distorsión en las frecuencias generadas por el sistema.

Para efectos prácticos, debemos tener una referencia para saber cuando una velocidad es baja o es alta. Para esto se considera la diferencia de Limen (es la diferencia en porcentaje a partir de la cual el oído humano puede reconocer un cambio en una frecuencia determinada) en el rango de estudio de esta tesis (entre 100Hz a 1kHz). La diferencia de Limen se encuentra aproximadamente en 0.5% cerca de 150Hz y en 0.2% en 1000Hz [21]. Transformado en medidas conocidas, cerca de 100Hz la diferencia de Limen es de 0.5Hz y para 1KHz, 2Hz. Para hallar la velocidad a partir de la cual el oído humano empieza a detectar el efecto Doppler se utiliza la ecuación de cálculo de velocidades y frecuencias (Ec. 58) para el efecto Doppler [23].

$$
f' = \frac{v_s - v_0}{v_s - v_e} f
$$
 (Ec.58)

donde:

*s v* es la velocidad promedio del sonido en el medio de estudio (343m/s en el aire),

 $v_{0}$  es la velocidad del receptor (en este caso es cero, el receptor no se desplaza),

*e v* es la velocidad de la fuente (en este caso la velocidad de la fuente virtual),

*f* es la frecuencia emitida por la fuente y

75

*f* ' es la frecuencia escuchada por el receptor (en este caso es un punto arbitrario dentro del área de audición).

Una vez haciendo el despeje para calcular la velocidad de la fuente virtual  $v_e$ , se sustituyen los valores correspondientes de las velocidades y las frecuencias con las encontradas mediante la diferencia de Limen. De esto encontramos que para 100Hz la velocidad máxima permitida para que el oído humano no escuche una distorsión en la frecuencia es de 1.7065m/s, y para una frecuencia de 1000Hz es de 0.6846m/s.

Como la diferencia de Limen va disminuyendo en porcentaje cuando la frecuencia aumenta, entonces se toma en cuenta únicamente la velocidad de la fuente virtual en la frecuencia máxima, es decir, que en este caso particular, la velocidad máxima permitida para una fuente virtual es de 68.46cm/s dentro del sistema. Debajo de esta velocidad se asegura que el oído humano no detecta distorsión en frecuencia generada por el efecto Doppler (ver Fig. 6.1).

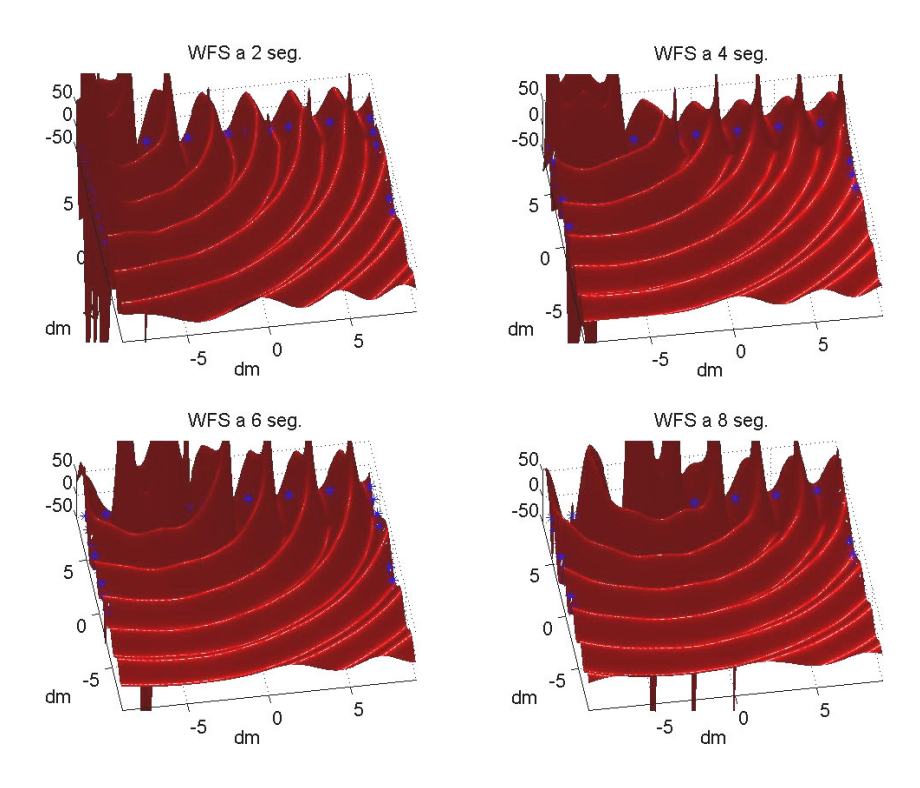

Fig. 6.4. Simulación de una fuente virtual en movimiento a 10cm/s desplazándose a 10cm atrás del arreglo principal sin consideración de efecto Doppler.

# **CONCLUSIONES**

- Se obtuvieron resultados que concluyen que el sistema WFS instalado funciona de manera correcta entre 100Hz y 500Hz, con un aumento de hasta 800Hz aproximadamente, donde el efecto alias incrementa el error relativo arriba de un 20% con respecto a una fuente virtual ideal (apartados 5.3.2, 5.3.3 y 5.3.4).
- Las mediciones en el recinto acústicamente amortiguado dan una idea de que el sistema WFS puede ser utilizado en recintos con poca reverberación, por lo que se puede concluir que este sistema puede ser usado de manera práctica en lugares comunes como en un auditorio o en una sala de conferencias, tomando en cuenta que la generación de ondas planas queda sujeto a las condiciones del recinto (apartados 5.2.3 y 5.3.3).
- El hecho de instalar en pares los altavoces redujo el error relativo haciendo que el sistema pueda aumentar la frecuencia de reproducción a aproximadamente 800Hz (apartado 3.3.4).
- El área de audición del sistema queda restringido al tamaño y condiciones del recinto, ya que se deben tomar en cuenta aspectos como ruido de fondo, tiempo de reverberación y presencia de materiales muy cercanos al sistema que pueden generar errores en la percepción de la fuente virtual generada (apartado 5.2.3), así también a la posición de los altavoces en el sistema (apartado 3.3.4).
- La generación de ondas planas queda sujeto a factores como ruido de fondo del sistema y reverberación, ya que para este arreglo dichas ondas no se pueden generar de manera idónea. Sin embargo, la generación de ondas planas de 100Hz a 500Hz es muy aproximada (apartado 5.3.3).
- La generación de fuentes virtuales dentro del área de audición tuvo resultados satisfactorios para efectos prácticos en esta tesis (apartado 5.3.4), lo cual hace que el sistema WFS tenga esta ventaja con respecto a otros sistemas de producción de señales acústicas.
- Las ecuaciones de las fuentes virtuales en movimiento para el sistema WFS (Ecuaciones 51 y 52) fueron simuladas a condiciones como una baja velocidad, asegurando que la fuente virtual no produzca una onda plana y evitando que el ángulo entre el vector *k* (vector de onda) y el vector normal a la línea de \_ altavoces se aproxime a 90° (apartado 6.2).
- La velocidad límite encontrada mediante la diferencia de Limen a la frecuencia mas alta de reproducción del sistema (1kHz) es de aproximadamente 68.5cm/s. con esta restricción se asegura que el sistema WFS puede generar una fuente virtual en movimiento sin la intervención del efecto Doppler (apartado 6.2).
- Se encuentra en esta tesis, la ecuación característica denominada "ecuación de movimiento I" (Eq. 32), la cual describe el movimiento de una fuente virtual (incluyendo el efecto Doppler dentro de un factor de corrección) con la restricción de que la fuente virtual no produzca a una onda plana (apartado 6.1).

## PERSPECTIVAS

- El sistema WFS puede ser anexado a otros sistemas de reproducción con la finalidad de generar un ambiente acústico más exacto, así también puede ser aplicado en el sistema WFS otros sistemas de correcciones para altas frecuencias. El sistema WFS ha sido probado con otros sistemas de reproducción en diversos trabajos de investigación y se han encontrado resultados interesantes como aplicaciones a problemas determinados.
- La generación de fuentes virtuales dentro del área de escucha es una aplicación que puede ampliarse y es una ventaja de este sistema con respecto a otros. Es por ello, que este sistema puede ser utilizado para aplicaciones de realidad virtual sonora.
- El sistema WFS instalado para esta tesis puede ser aumentado a más canales con la finalidad de ampliar el área de escucha o de utilizar altavoces con diámetros más pequeños para reducir la distancia de separación y aumentar la frecuencia de alias. En las simulaciones se pudo observar que el área de audición aumenta considerablemente al utilizar más altavoces.
- Las fuentes virtuales en movimiento para el sistema WFS es un tema aún no estudiado a fondo, por lo que se puede ampliar el desarrollo de las ecuaciones de movimiento para mejorar la reproducción y generar un ambiente acústico real.

### APÉNDICE A **Desarrollo matemático de la teoría Wave Field Synthesis**

### **A.1 Planteamiento de la ecuación integral de Kirchoff-Helmholtz.**

De la ecuación de onda en coordenadas radiales (*r* ) aparece lo que se conoce como la ecuación Helmholtz, que es la ecuación de onda sin consideración de la parte temporal  $(\exp[j\omega t])$ . Es por ello que todo el desarrollo en este apéndice viene dado solo por la parte espacial [30]. La ecuación de Helmholtz está expresada como:

$$
\Delta^2 p(r) + k^2 p(r) = -4\pi \delta(r - r_0)
$$
\n(A.1)

Donde  $\delta(r - r_0)$  es la función delta de Dirac aplicado a la posición de la fuente  $r_0$ . *r* es la distancia de la fuente a una posición determinada en el espacio. Si consideramos el espacio fuera de la posición de la fuente la función delta de Dirac es cero. Entonces tenemos que:

$$
\Delta^2 p(r) + k^2 p(r) = 0 \tag{A.2}
$$

Donde *p*(*r*) se convierte en una función de Green, la cual es una solución de la ecuación A.1. Por lo tanto, al aplicar el Teorema de Green en el volumen analizado (ver figura A.1.1) se convierte en una superficie cerrada que envuelve dicho volumen, descrita por la siguiente ecuación:

$$
\Rightarrow \qquad \int_s [g(r)\Delta_y p(r) - p(r)\Delta_y g(r)] \bullet \eta ds = \begin{cases} p(r), & r = 1 \\ 0, & r = 1 \end{cases} \quad (A.3)
$$

Donde  $g(r)$  es la función de Green dada por:

$$
g(r) = \frac{e^{-jk|r|}}{4\pi|r|} \tag{A.4}
$$

De la solución de la ecuación A.3 mediante las funciones de Green es de donde aparece la función integral de Kirchhoff-Helmholtz.

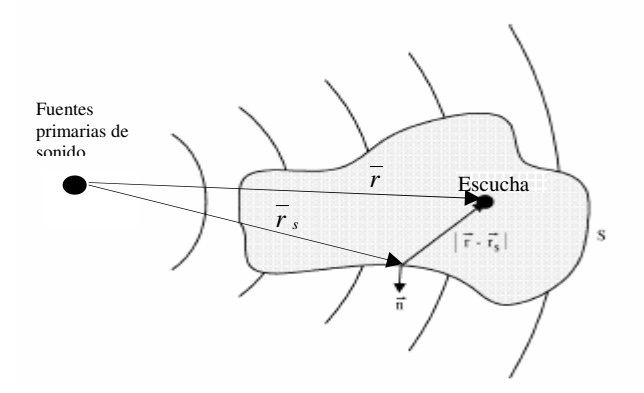

*Fig. A.1.1 Superficie donde se aplica la ecuación de Kirchhoff-Helmholtz.* 

Sustituyendo la ecuación A.4 en A.3 y teniendo en cuenta que el gradiente se convierte en una derivada parcial en dirección normal, la integral de Kirchhoff-Helmholtz es:

$$
P(r,\omega) = \frac{1}{4\pi} \iiint_{\mathbb{R}} \underbrace{P(r_s,\omega) \frac{\partial}{\partial \eta} \left( \frac{e^{-jk|r-r_s|}}{|r-r_s|} \right)}_{Distribución\ de\ dipolos} - \underbrace{\frac{e^{-jk|r-r_s|}}{|r-r_s|} \frac{\partial P(r_s,\omega)}{\partial \eta}}_{Distribución\ de\ monopolos} ds
$$
 (A.5)

donde:

 $P(r<sub>s</sub>, \omega)$  corresponde a la amplitud de la fuente bipolar en la frontera de la superficie S.

η ω ∂  $\frac{\partial P(r_s, \omega)}{\partial \omega}$  corresponde a la amplitud de los monopolos en la frontera de la superficie S.

Tomando en cuenta que se manejan monopolos, entonces se utiliza la integral de Rayleigh I (es la aproximación en una superficie plana de la ecuación A.3) la cual está definida como [31]:

$$
P(r,\omega) = 2j\omega \rho_0 \int_s g(r) u_p(r) \bullet \eta ds \tag{A.6}
$$

Donde  $u_p(r)$  es la velocidad de partícula. La integral de Rayleigh II [12] aplica para dipolos, pero queda fuera de los objetivos de esta tesis, debido a que se aproximaron los altavoces del sistema WFS como monopolos acústicos, tal como se comentó en el apartado 1.3 de esta tesis. Sustituyendo la función de Green (Ec.A.4) en la integral A.6 tenemos que:

$$
P(r,\omega) = \frac{j\omega p_0}{2\pi} \iint_s V_n \frac{e^{-jk|r-r_s|}}{|r-r_s|} ds
$$
 (A.7)

Donde  $V_n$  es la velocidad de partícula en dirección normal y  $\omega = Ck$ . Como

$$
\nabla p = j\rho_0 CkV \qquad \qquad \mathbf{y} \quad \nabla p \bullet \eta = j\rho_0 CkV_n
$$

entonces tenemos que

$$
V_n = \frac{\nabla p \bullet \eta}{j\rho_0 C k} \tag{A.8}
$$

La señal generada por el altavoz está definida como una onda puntual:

$$
P(rs, \omega) = S(\omega) \frac{e^{-jk|r-r_s|}}{|r-r_s|}
$$
 (A.9)

Donde

$$
\frac{\partial P}{\partial x} = S(\omega) \frac{\partial}{\partial x} \frac{e^{-jk|r-r_s|}}{|r-r_s|} = S(\omega) \left[ \frac{|r-r_s| \frac{\partial}{\partial x} (e^{-jk|r-r_s|}) - e^{-jk|r-r_s|} \frac{\partial}{\partial x} (r-r_s|)}{|r-r_s|^2} \right]
$$

$$
r_s = \sqrt{x_s^2 + y_s^2 + z_s^2} \qquad \Rightarrow \frac{\partial r_s}{\partial x} = \frac{1}{2} \frac{2x_s}{\sqrt{x_s^2 + y_s^2 + z_s^2}} = \frac{x_s}{r_s}
$$

$$
\frac{\partial P}{\partial x} = \frac{S(\omega)}{|r - r_s|^2} \Big[ r - r_s \Big| \Big( e^{-jk|r - r_s|} \Big) - e^{-jk|r - r_s|} \Big] \cdot \Big( - \frac{x_s}{r_s} \Big) = \frac{S(\omega)}{|r - r_s|^2} e^{-jk|r - r_s|} \Big[ jk|r - r_s| + 1 \Big] \frac{x_s}{r_s} \hat{t}
$$
\n
$$
\Delta P = \frac{S(\omega)}{|r - r_s|^2} e^{-jk|r - r_s|} \Big[ 1 + jk|r - r_s \Big] \cdot \Big( \frac{x_s \hat{t} + y_s \hat{j} + z_s \hat{k}}{r_s} \Big) \qquad \text{y como } \eta = \hat{k} \text{ entonces}
$$
\n
$$
\Delta P \bullet \eta = \frac{S(\omega)}{|r - r_s|^2} e^{-jk|r - r_s|} \Big[ 1 + jk|r - r_s \Big] \cdot \Big( \frac{z_s}{r_s} \Big) \qquad \text{y} \qquad V_n = \frac{S(\omega)}{|r - r_s|^2} \frac{e^{-jk|r - r_s|}}{j\rho_0 C k} \cdot \Big[ 1 + jk|r - r_s \Big] \cdot \frac{z_s}{|r_s|}
$$
\n
$$
\Rightarrow V_n = \frac{P(r_s, \omega)}{j\rho_0 C k \cdot |r - r_s|} \Big[ 1 + jk|r - r_s \Big] \cdot \frac{z_s}{|r_s|} \qquad (A.10)
$$

Como *s rrjk*  $r_s$ ,  $\omega$ ) –  $\omega$  ( $\omega$ )  $\vert r-r \vert$  $P(r_s, \omega) = S(\omega) \frac{e^{-\frac{j}{r} - r_s}}{1}$ − = − ik| r –  $(r<sub>s</sub>, \omega) = S(\omega) \frac{C}{|x - \omega|}$  y sustituyendo  $V<sub>n</sub>$  en la ecuación de Rayleigh I para monopolos la ecuación queda:

$$
P(r,\omega) = \frac{j\omega\rho_0}{2\pi} \iint_s \left\{ \frac{P(r_s,\omega)}{j\rho_0 C k \cdot |r - r_s|} \left[ 1 + jk|r - r_s| \right] \cdot \frac{z_s}{|r_s|} \right\} \cdot \frac{e^{-jk|r - r_s|}}{|r - r_s|} ds
$$
  
\n
$$
P(r,\omega) = \frac{1}{2\pi} \iint_s P(r_s,\omega) \cdot \left[ 1 + jk|r - r_s| \right] \cdot \frac{e^{-jk|r - r_s|}}{|r - r_s|^2} \cdot \frac{z_s}{|r_s|} ds
$$
 (A.11)

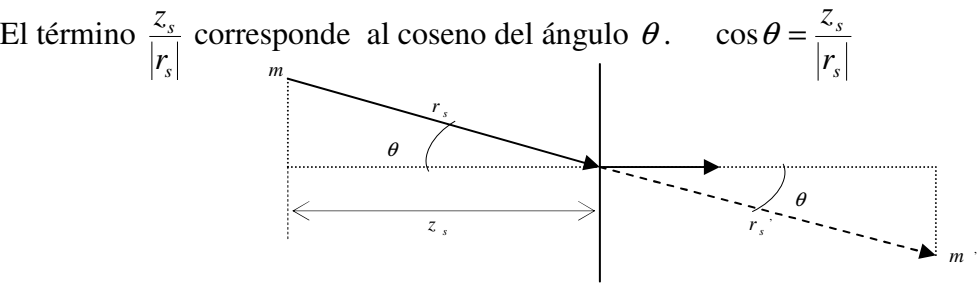

*Fig. A.1.2. Definición del ángulo* θ *para le ecuación A.11.* 

Entonces:

$$
P(r,\omega) = \frac{1}{2\pi} \iint_{S} P(r_s,\omega) \cdot [1 + jk|r - r_s|] \cdot \frac{e^{-jk|r - r_s|}}{|r - r_s|^2} \cdot \cos\theta \cdot ds \tag{A.12}
$$

Teniendo la aproximación a una superficie plana con monopolos que se obtiene de la ecuación de Raileigh I, se procede a aplicar una discretización.

$$
P(r,\omega) = \frac{1}{2\pi} \cdot \sum_{n=1}^{\infty} P(r_n,\omega) \cdot [1 + jk|r - r_n|] \cdot \frac{e^{-jk|r - r_n|}}{|r - r_n|^2} \cos \theta_n \cdot \Delta x \cdot \Delta y \tag{A.13}
$$

Ahora la reducción a una línea recta discretizada por el teorema de Green (donde la línea que encierra la superficie plana es una línea recta hipotética) queda como:

$$
P(r,\omega) = \frac{1}{2\pi} \cdot \sum_{n=1}^{\infty} P(r_n,\omega) \cdot [1 + jk|r - r_n|] \cdot \frac{e^{-jk|r - r_n|}}{|r - r_n|^2} \cos \theta_n \cdot \Delta x \tag{A.14}
$$

De esta expresión podemos darnos cuenta que la presión que debe existir en un punto dentro del área de audición está determinada por la posición del altavoz con respecto a la fuente primaria  $P(r_n, \omega)$ . Es por ello que estos términos son determinados por otras variables. Se proponen las siguientes variables.

$$
P(r,\omega) = \sum_{n=1}^{\infty} A_n(r_n,\omega) \cdot P(r_n,\omega) \cdot G(\varphi_n,\omega) \cdot \frac{e^{-jk|r-r_n|}}{|r-r_n|} \cos \theta_n \cdot \Delta x
$$
 (A.15)

Donde:  $G(\varphi_n, \omega)$  es la directividad del altavoz y

 $A_n(r_n, \omega)$  es la amplitud del altavoz con respecto a  $\omega$  con un factor de peso. Entonces se define la función del enésimo altavoz como:

$$
Q(r_n, \omega) = A_n(r_n, \omega) \cdot P(r_n, \omega) \tag{A.16}
$$

entonces:

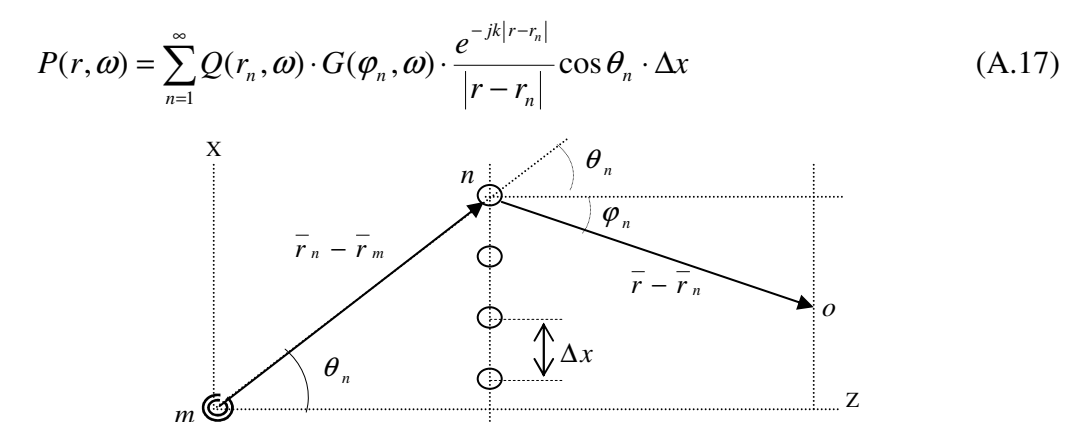

*Fig. A.1.3. Definición de los parámetros de la ecuación A.17*

Para poder determinar cada una de las variables se definen:

$$
P(r, \omega) = S(\omega) \frac{e^{-jk|r - r_m|}}{|r - r_m|}
$$
que describe una fuente real en la posición  $r_m$ .  

$$
P(r_n, \omega) = S(\omega) \frac{e^{-jk|r_n - r_m|}}{|r_n - r_m|}
$$
que describe la presión que genera un altavoz en posición  $r_n$ .

Entonces  $Q(r_n, \omega)$  queda:

$$
Q(r_n, \omega) = A(r_n, \omega) \cdot S(\omega) \frac{e^{-jk|r_n - r_m|}}{|r_n - r_m|}
$$
(A.18)

$$
P(r,\omega) = \sum_{n=1}^{N} Q(r_n,\omega) \cdot G(\varphi_n,\omega) \cdot \frac{e^{-jk|r-r_n|}}{|r-r_n|} \cdot \Delta x
$$
 (A.19)

sustituyendo todos los términos anteriores en la Ec.A.19, la ecuación queda como:

$$
S(\boldsymbol{\omega})\frac{e^{-jk|r-r_m|}}{|r-r_m|} = \sum_{n=1}^N A(r_n, \boldsymbol{\omega}) \cdot S(\boldsymbol{\omega})\frac{e^{-jk|r_n-r_m|}}{|r_n-r_m|} \cdot G(\boldsymbol{\varphi}_n, \boldsymbol{\omega}) \cdot \frac{e^{-jk|r-r_n|}}{|r-r_n|} \cdot \Delta x
$$

$$
\frac{e^{-jk|r-r_m|}}{|r-r_m|} = \sum_{n=1}^N A(r_n, \boldsymbol{\omega}) \cdot \frac{e^{-jk|r_n-r_m|}}{|r_n-r_m|} \cdot G(\boldsymbol{\varphi}_n, \boldsymbol{\omega}) \cdot \frac{e^{-jk|r-r_n|}}{|r-r_n|} \cdot \Delta x
$$
(A.20)

Si consideramos que:

$$
\frac{e^{-jk|r-r_m|}}{|r-r_m|} = I
$$
 (A.21)

$$
k(|r_n - r_m| + |r - r_n|) = \theta(x_n)
$$
\n(A.22)

$$
A_n \frac{G(\varphi_n, \omega)}{|r_n - r_m| \cdot |r - r_n|} = f(x_n)
$$
\n(A.23)

Entonces:

$$
I = \sum_{n=1}^{N} f(x_n) e^{-j\theta(x_n)} \Delta x
$$
 (A.24)

Para resolver esta expresión se usa la aproximación de fase estacionario, descrita a continuación.

#### **A.2 Solución mediante la aproximación de fase estacionaria**

La aproximación de fase estacionaria está definida como la solución de una integral de tipo:

$$
I = \int_{-\infty}^{\infty} f(x)e^{-j\theta(x)}dx
$$
 (A.25)

donde la función  $f(x)$  es de cambio lento y  $\theta(x)$  es una función de cambio rápido en x y se aproxima a la serie de Taylor de segundo orden dada como:

$$
\theta(x) \approx \theta(x_s) + \theta'(x_s)(x - x_s) + \frac{1}{2}\theta''(x_s)(x - x_s)^2
$$

con la condición de que  $\theta'(x_s) = 0$ , con  $x_s$  definida como los puntos de mínimos o máximos (la derivación es para asegurar esta condición) de la función  $\theta(x)$ , conocidos como puntos de fase constante. Estos puntos producen la mayor energía de la ecuación A.25. Es por ello que la función  $\theta(x)$  queda de la forma:

$$
\theta(x) \approx \theta(x_s) + \frac{1}{2}\theta''(x_s)(x - x_s)^2.
$$

Donde la función A.25 se resuelve en los puntos de fase constante, al sustituir  $\theta(x)$ .

Entonces la integral A.25 se aproxima a:

$$
I = f(x)e^{-j\theta(x_s)}\int_{-\infty}^{\infty}e^{-\frac{j}{2}\theta''(x_s)(x-x_s)^2}dx
$$
 (A.26)

Resolviendo la integral A.26, la solución es:

$$
I = f(x) \sqrt{\frac{2\pi}{j\theta''(x_s)}} \cdot e^{-j\theta(x_s)}
$$
 (A.27)

La Ec.27 se aproxima a la Ec.A.24 si consideramos que la discretización es periódica y con valores pequeños de ∆*x* . Ahora se obtendrán los puntos de fase constante *<sup>s</sup> x* de forma geométrica con el fin de encontrar  $\theta(x)$ ,  $\theta''(x)$  para sustituir en la Ec.A.27.

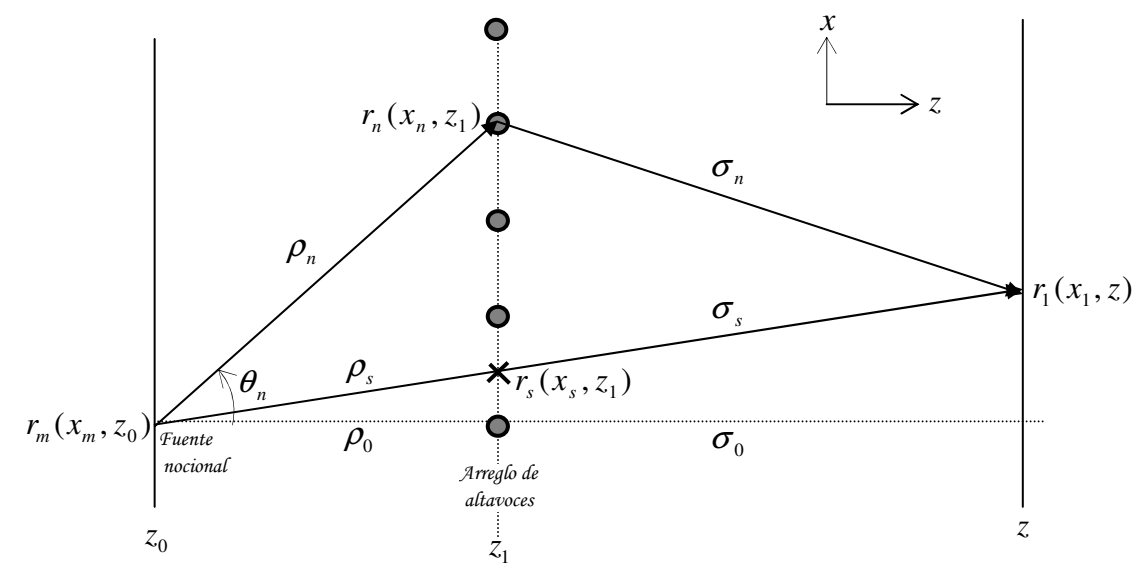

*Fig. A.1.4. Definición de los parámetros geométricos para la obtención del punto de fase constante* ( $x<sub>s</sub>$ ).

Definimos:

$$
|r_1 - r_n| = \sqrt{(x_1 - x_n)^2 + (z - z_1)^2} = \sigma_n
$$
  

$$
|r_n - r_m| = \sqrt{(x_n - x_m)^2 + (z_1 - z_0)^2} = \rho_n
$$
  
y como  

$$
\theta(x_n) = k(|r_n - r_m| + |r_1 - r_n|)
$$

se sustituye  $|r_n - r_m|$  y  $|r_1 - r_n|$  en  $\theta(x_n)$  para después derivar esta función e igualarla a 0.  $\left(\sqrt{(x - x_1)^2 + (z_1 - z_2)^2} + \sqrt{(x_1 - x_1)^2 + (z - z_1)^2}\right)$ 1 2 1 2  $1 \sim 0$  $\theta(x_n) = k \left( \sqrt{(x_n - x_m)^2 + (z_1 - z_0)^2 + \sqrt{(x_1 - x_n)^2 + (z - z_1)^2}} \right)$  $\overline{\phantom{a}}$  $\overline{\phantom{a}}$ J  $\backslash$  $\mathsf{I}$  $\mathsf{L}$ l ſ  $(-x_1)^2 + (z -(x -$ +  $(-x_1)^2 + (z_1 -$ −  $= k \left[ \frac{x_n - x_m}{\sqrt{(x_n - x_0)^2 + (x_n - x_0)^2}} + \frac{-(x_1 - x_n)}{\sqrt{(x_n - x_0)^2 + (x_n - x_0)^2}} \right]$ 1 2 1 1 2  $1 \sim 0$  $x^2 + (z_1 - z_0)^2$   $\sqrt{(x_1 - x_n)^2 + (z - z_1)^2}$  $(x_1 - x_n)$  $(x_n - x_m)^2 + (z_1 - z_0)$  $'(x_n)$  $(x_1 - x_n)^2 + (z - z_n)^2$  $x_1 - x$  $(x_n - x_m)^2 + (z_1 - z_m)$  $x_n - x$  $x_n$ ) =  $k$ *n n*  $n \sim m$  $\theta'(x_n) = k \frac{x_n - x_m}{\sqrt{2\pi k}}$  $\overline{\phantom{a}}$ J  $\backslash$  $\overline{\phantom{a}}$  $\setminus$ ſ − − + − − =  $n - r_m$  $n \sim m$ *n*  $r_n$ ) =  $k \left( \frac{x_n - x_1}{|r_1 - r_n|} + \frac{x_n - x_1}{|r_n - r_n|} \right)$  $x_n - x$  $r_1 - r$  $x_n - x$  $x_n$ ) =  $k$ 1  $\theta'(x_n) = k \frac{\lambda_n - \lambda_1}{\lambda_1 - \lambda_2}$ como  $\theta'(x) = 0$ *ms*  $s \sim_{m}$ *s s*  $r<sub>s</sub> - r$  $x<sub>s</sub> - x$  $r_1 - r$  $x_1 - x$ − − = − − 1 1

$$
\frac{x_1 - x_s}{x_s - x_m} = \frac{|r_1 - r_s|}{|r_s - r_m|} \implies \frac{x_1 - x_m + x_m - x_s}{x_s - x_m} = \frac{|r_1 - r_s|}{|r_s - r_m|} \implies \frac{x_1 - x_m}{x_s - x_m} - 1 = \frac{|r_1 - r_s|}{|r_s - r_m|}
$$
\n
$$
\implies \frac{x_1 - x_m}{x_s - x_m} = \frac{|r_1 - r_s|}{|r_s - r_m|} + 1 \implies \frac{x_1 - x_m}{x_s - x_m} = \frac{|r_1 - r_s| + |r_s - r_m|}{|r_s - r_m|} = \frac{\sigma_s + \rho_s}{\rho_s}, \text{ por el teorema de Tales.}
$$
\n
$$
\frac{x_1 - x_m}{x_s - x_m} = \frac{z - z_0}{z_1 - z_0} \implies \frac{x_s - x_m}{x_1 - x_m} = \frac{z_1 - z_0}{z - z_0} \implies x_s - x_m = \frac{(z_1 - z_0)(x_1 - x_m)}{z - z_0}
$$
\n
$$
\implies x_s = x_m + \frac{(z_1 - z_0)(x_1 - x_m)}{z - z_0} \tag{A.28}
$$

La cual es la posición de la fase constante. Para obtener la función  $\theta''(x_s)$  se necesitarán las derivadas de  $\sigma_n$  y  $\rho_n$ , por lo que:

$$
\sigma_n = \frac{x_1 - x_n}{\sigma_n} \tag{A.29}
$$

$$
\rho_n = \frac{x_n - x_m}{\rho_n} \tag{A.30}
$$

Si se tiene en cuenta que las funciones  $\sigma_s$  y  $\rho_s$  están definidas como:

$$
\sigma_s = \sqrt{(x_1 - x_s)^2 + (z - z_1)^2}
$$
  

$$
\rho_s = \sqrt{(x_s - x_m)^2 + (z_1 - z_0)^2}
$$

se sustituye el valor encontrado de  $x<sub>s</sub>$  en ambas ecuaciones, lo cual quedan como:

$$
\sigma_{s} = (z - z_{1}) \cdot \sqrt{\left(\frac{x_{1} - x_{m}}{z - z_{0}}\right)^{2} + 1}
$$
 (A.31)

$$
\rho_s = (z_1 - z_0) \cdot \sqrt{\left(\frac{x_1 - x_m}{z - z_0}\right)^2 + 1}
$$
\n(A.32)

como  $\theta(x_n) = k(\rho_n + \sigma_n)$  se calcula la segunda derivada de esta función.

$$
\theta'(x_n) = k \left[ \frac{\sigma_n + (x_1 - x_n) \cdot \sigma_n'}{\sigma_n^2} + \frac{\rho_n + (x_n - x_m) \cdot \rho_n'}{\rho_n^2} \right]
$$

$$
\theta''(x_n) = k \left[ \frac{(z - z_1)^2}{\sigma_n^3} + \frac{(z_1 - z_0)^2}{\rho_n^3} \right]
$$

$$
\theta''(x_s) = k \left[ \frac{(z - z_1)^2}{\sigma_s^3} + \frac{(z_1 - z_0)^2}{\rho_s^3} \right]
$$

y sustituyendo  $\sigma_s$  y  $\rho_s$  en la ecuación anterior encontramos que:

$$
\theta''(x_s) = k \left[ \left( \frac{x_1 - x_m}{z - z_0} \right)^2 + 1 \right]^{-\frac{3}{2}} \left[ \frac{z - z_0}{(z - z_1)(z_1 - z_0)} \right]
$$
(A.33)

como la solución de *I* está dada por

$$
I = \sqrt{\frac{2\pi}{j\theta''(x_s)}} \cdot f(x_s) \cdot e^{-j\theta(x_s)} \quad y
$$

$$
f(x_n) = A_n \frac{G(\varphi_n, \omega)}{|r_n - r_m| \cdot |r - r_n|} \Rightarrow f(x_s) = A_s \frac{G(\varphi_s, \omega)}{|r_s - r_m| \cdot |r - r_s|} \Rightarrow f(x_s) = A_s \frac{G(\varphi_s, \omega)}{\varphi_s \cdot \sigma_s}
$$

Sustituyendo  $\rho_s$  y  $\sigma_s$  en la ecuación anterior encontramos que:

$$
f(x_s) = A_s \frac{G(\varphi_s, \omega)}{(z - z_1)(z_1 - z_0) \cdot \left[ \left( \frac{x_1 - x_m}{z - z_0} \right)^2 + 1 \right]}
$$
(A.34)

Entonces, sustituyendo las ecuaciones A.34 y A.33 en A.27 tenemos que:

$$
I = \sqrt{\frac{2\pi}{j}} \cdot \sqrt{\frac{(z - z_1)(z_1 - z_0)}{k(z - z_0)}} \cdot \left[ \left( \frac{x_1 - x_m}{z - z_0} \right)^2 + 1 \right]^4 \cdot \frac{A_s \cdot G(\varphi_s, \omega)}{(z - z_1)(z_1 - z_0)} \cdot \left[ \left( \frac{x_1 - x_m}{z - z_0} \right)^2 + 1 \right] \cdot e^{-j\theta(x_s)}
$$

3

y tomando en cuenta la figura de definiciones (Fig. a.3) de los parámetros  $\rho_s$  y $\sigma_s$ , tenemos que:

$$
\theta(x_s) = k (r_1 - r_s | + |r_s - r_m|)
$$
  
\n
$$
\theta(x_n) = k (\sigma_n + \rho_n)
$$
  
\n
$$
\theta(x_s) = k (r_1 - r_m|)
$$
  
\n
$$
e^{-j\theta(x_s)} = e^{-jk(|r_1 - r_m|)}
$$

Entonces:

Como definimos *m*  $ik$ <sub>1</sub>- $r_1$  $r_1 - r$  $I = \frac{e^{-\int K |r_1 - r_m|}}{1}$ − =  $-$  ik $|r -$ 1 1 , igualamos estos términos y despejamos *A<sup>s</sup>* .

$$
\frac{1}{|r_1 - r_m|} = \sqrt{\frac{2\pi}{j}} \cdot \sqrt{\frac{(z - z_1)(z_1 - z_0)}{k(z - z_0)}} \cdot \left[ \left( \frac{x_1 - x_m}{z - z_0} \right)^2 + 1 \right]^{\frac{3}{4}} \cdot \frac{A_s \cdot G(\varphi_s, \omega)}{(z - z_1)(z_1 - z_0) \cdot \left[ \left( \frac{x_1 - x_m}{z - z_0} \right)^2 + 1 \right]}
$$

$$
A_s = \sqrt{\frac{jk}{2\pi}} \cdot \frac{1}{G(\varphi_s, \omega)} \cdot \frac{\sqrt{(z - z_1)(z_1 - z_0)(z - z_0)}}{|r_1 - r_m|} \cdot \left[ 1 + \left( \frac{x_1 - x_m}{z - z_0} \right)^2 \right]^{\frac{1}{4}}
$$

De aquí se hace la aproximación de que cada uno de los altavoces es un punto de fase constante. Esta aproximación hace que  $r<sub>s</sub>$  se convierta en  $r<sub>n</sub>$  y que la direccionalidad del altavoz sea el mismo que el ángulo de incidencia de la fuente sobre el altavoz. Es por ello que para el punto *<sup>s</sup> r* :

$$
\theta_{s}=\varphi_{s}
$$

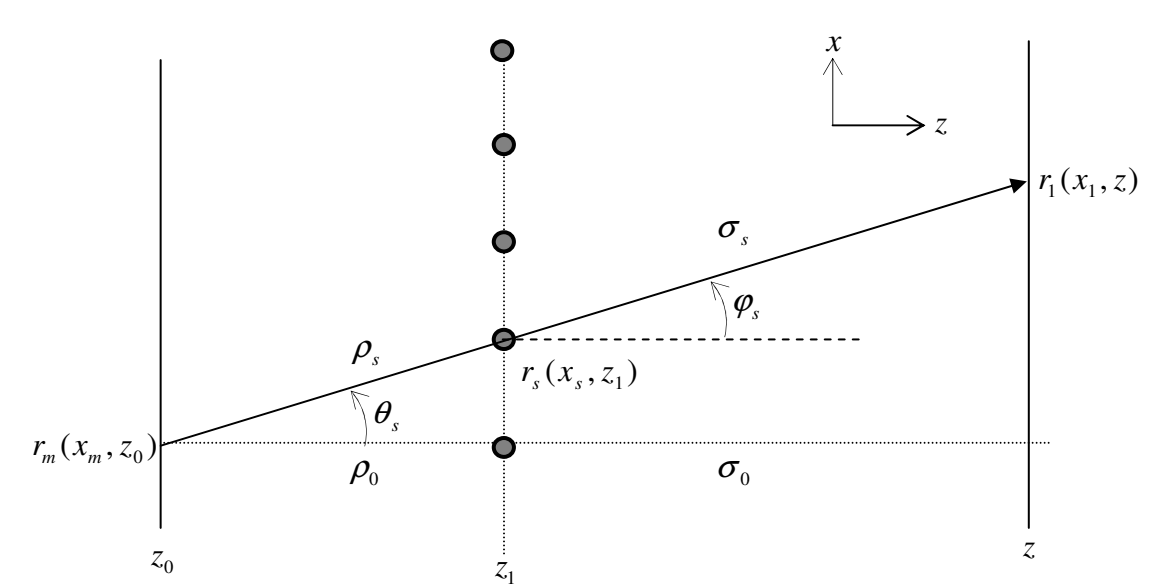

*Fig. A.1.5. Definición de parámetros geométricos para la aproximación de la posición de los altavoces como puntos de fase constante.*

Es por ello que reagrupando términos y haciendo el álgebra adecuada:

$$
A_s = \sqrt{\frac{jk}{2\pi}} \cdot \frac{1}{G(\theta_s, \omega)} \cdot \sqrt{\frac{\sigma_0}{\sigma_0 + \rho_0}} \cdot \frac{\rho_0}{\sqrt{|r_s - r_m|}}
$$
(A.35)

Este coeficiente corresponde al altavoz en la posición  $x<sub>s</sub>$  para una posición  $x<sub>1</sub>$  del área de escucha, lo cual se aproxima como una función en la posición del altavoz como un punto de fase estacionaria. Por lo tanto  $A<sub>n</sub>$  se puede generalizar para cada posición de los altavoces.

$$
\text{Como } Q(r_n, \omega) = A_n(r_n, \omega) \cdot P(r_n, \omega) \text{ y } \frac{\rho_0}{\sqrt{|r_s - r_m|}} = \cos \theta_n
$$

Entonces:

$$
Q(r_n, \omega) = \sqrt{\frac{jk}{2\pi}} \cdot \frac{\cos \theta_n}{G(\theta_s, \omega)} \cdot \sqrt{\frac{\sigma_0}{\sigma_0 + \rho_0}} \cdot S(\omega) \frac{e^{-jk|r_n - r_m|}}{\sqrt{|r_n - r_m|}}
$$
(A.36)

que es la función que rige el comportamiento acústico de un altavoz en la posición *<sup>n</sup> r* .

### **APÉNDICE B Medición del patrón de direccionalidad**

### **B.1 Base de datos de las mediciones a diferentes ángulos de incidencia.**

La respuesta para cada ángulo fue guardado en una base de datos con las siguientes mediciones.

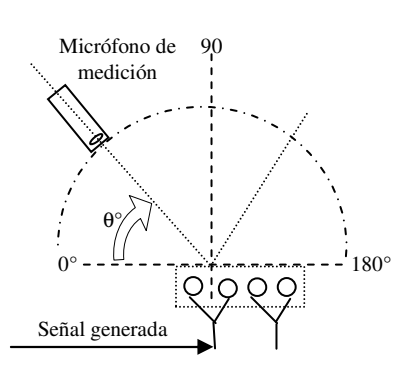

Fig. A.2.1. Medición para una caja de Altavoces.

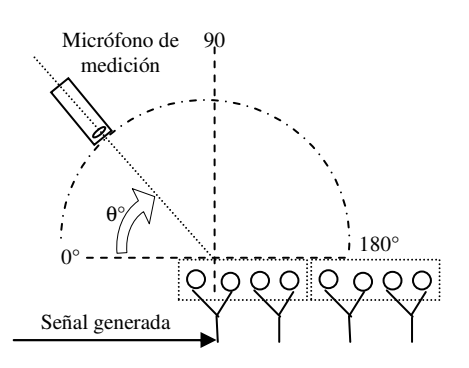

Fig. A.2.2. Medición para una caja de Altavoces, acompañado de una extra.

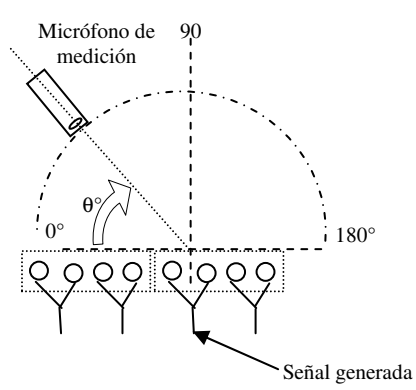

Fig. A.2.3. Medición para una caja de Altavoces, acompañado de una extra.

|       | Nombre            |
|-------|-------------------|
|       | 5REF <sub>0</sub> |
| 22.5  | 5REF22            |
| 45    | 5REF45            |
| 67.5  | 5REF67            |
| 90    | <b>5REF90</b>     |
| 112.5 | 5REF112           |
| 135   | 5REF135           |
| 157   | 5REF157           |
| 180   | 5REF180           |

Tabla 5. Nombres de archivos para la medición correspondiente a la Fig. A.2.1.

|       | Nombre            |
|-------|-------------------|
|       | 8REF <sub>0</sub> |
| 22.5  | <b>8REF22</b>     |
| 45    | <b>8REF45</b>     |
| 67.5  | <b>8REF67</b>     |
| 90    | <b>8REF90</b>     |
| 112.5 | 8REF112           |
| 135   | 8REF135           |
| 157   | 8REF157           |
| 180   | 8REF180           |

Tabla 6. Nombres de archivos para la medición correspondiente a la Fig. A.2.2.

| A     | Nombre         |
|-------|----------------|
|       | 7REF0          |
| 22.5  | <b>7REF22</b>  |
| 45    | <b>7REF45</b>  |
| 67.5  | <b>7REF67</b>  |
| 90    | <b>7REF90</b>  |
| 112.5 | 7REF112        |
| 135   | 7REF135        |
| 157   | 7REF157        |
| 180   | <b>7REF180</b> |

Tabla 7. Nombres de archivos para la medición correspondiente a la Fig. A.2.3.

Las siguientes gráficas muestran los resultados obtenidos para distintas posiciones, tanto en ángulos que son simétricos con respecto al eje del armado, así también como en presencia de otros pares de altavoces (cajas). Esto es con la finalidad de observar si hay cambios significativos en los ángulos simétricos y con la presencia de otras cajas de altavoces. Todas estas mediciones fueron normalizadas con la finalidad de observar errores relativos.

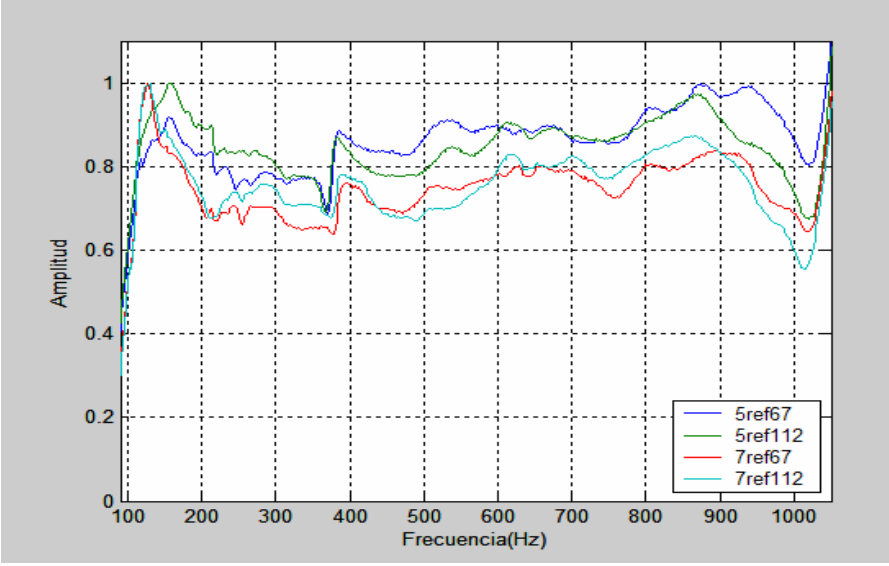

Fig. A.2.4. Comparación de datos en el armado de altavoces. En 5ref67 y 5ref112 es una sola caja. En 7ref67 y 7ref112 con una caja adicional y la señal emitida se encuentra cerca del centro. Esta grafica corresponde para ángulos simétricos de 67.5° y 112.5°.

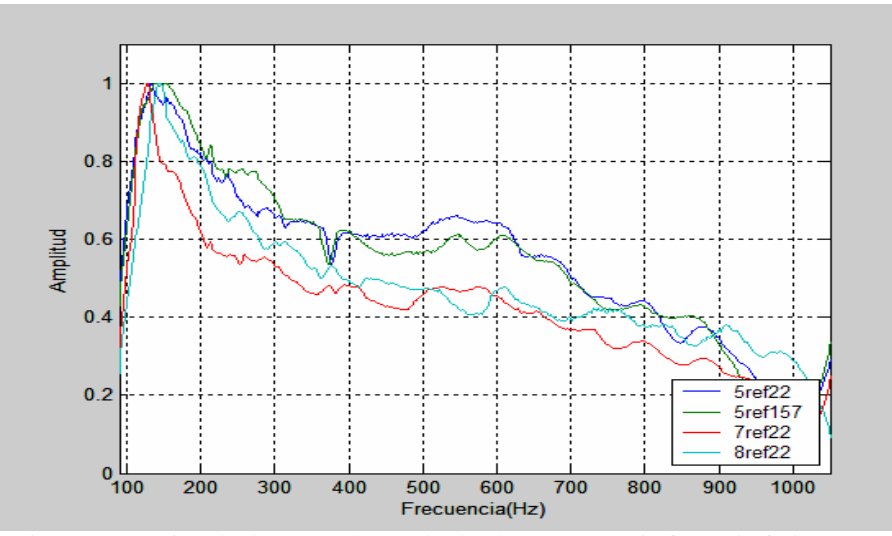

Fig. A.2.5. Comparación de datos en el armado de altavoces. En 5ref22 y 5ref157 es una sola caja. En 7ref67 con una caja adicional y la señal emitida se encuentra cerca del centro. En 8ref112 con una caja adicional y la señal emitida en el extremo del armado. Esta grafica corresponde para ángulos simétricos de 22.5° y 157°.

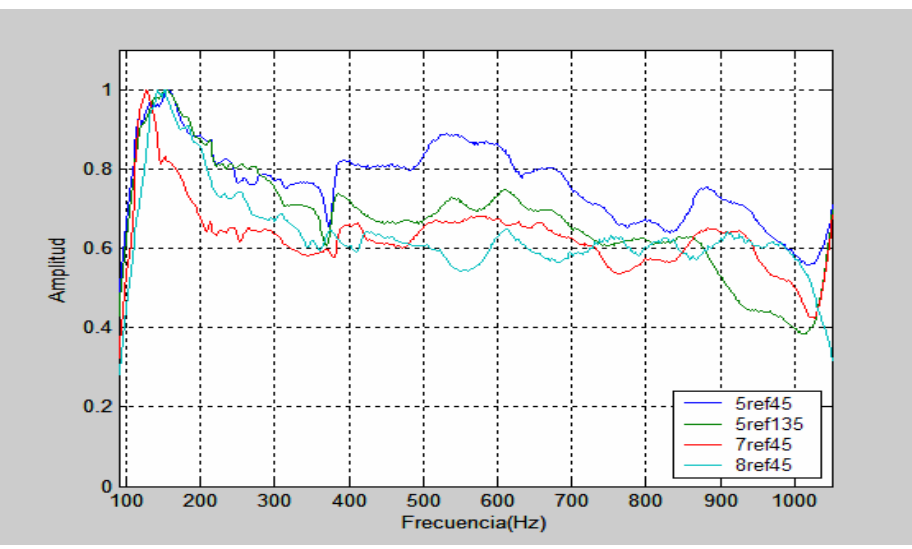

Fig. A.2.6. Comparación de datos en el armado de altavoces. En 5ref45 y 5ref135 es una sola caja. En 7ref45 con una caja adicional y la señal emitida se encuentra cerca del centro. En 8ref45 con una caja adicional y la señal emitida en el extremo del armado. Esta grafica corresponde para ángulos simétricos de 45° y 135°.

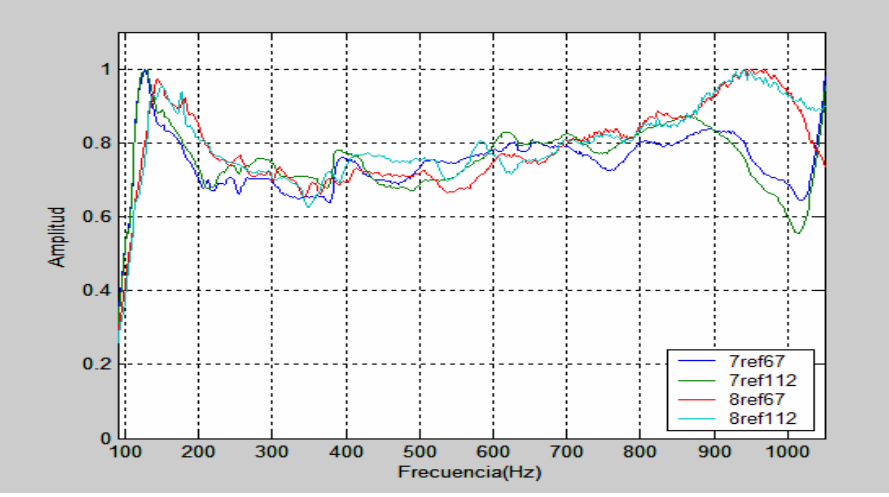

Fig. A.2.7. Comparación de datos en el armado de altavoces. En 5ref45 y 5ref135 es una sola caja. En 7ref45 con una caja adicional y la señal emitida se encuentra cerca del centro. En 8ref45 con una caja adicional y la señal emitida en el extremo del armado. Esta grafica corresponde para ángulos simétricos de 67.5° y 112.5°.

En estos casos, se observaron comportamientos similares, sin embargo, las diferencias que se obtuvieron son errores de medición y no corresponderían a variaciones por posición, ya que en estos casos el error relativo no superó el 20%. Las siguientes gráficas afirman esta observación y se establece un comportamiento similar en ángulos simétricos del armado. En algunas gráficas se observan cambios bruscos, pero no se presentan en las mismas frecuencias cuando el ángulo varía, es por ello que ese error se puede asociar a la superposición de ondas coherentes debido a que los altavoces están pareados por cada canal.

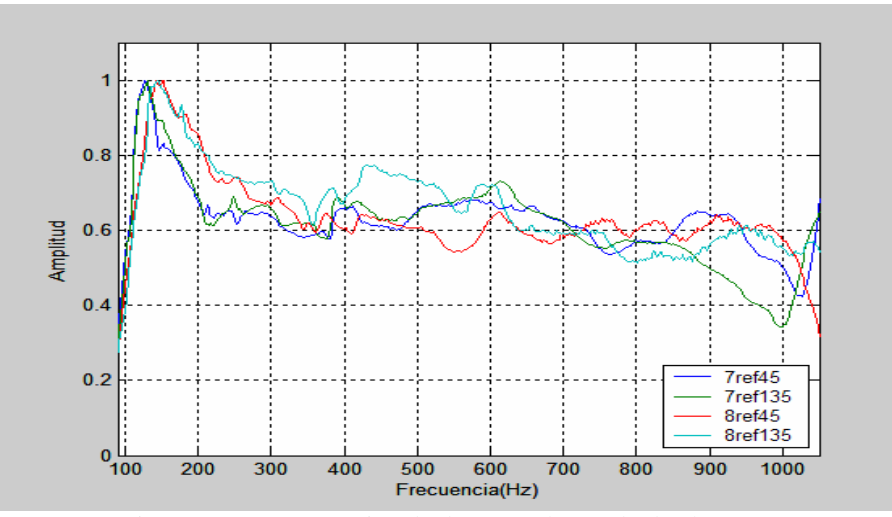

Fig. A.2.8. Comparación de datos en el armado de altavoces. En 7ref45 y 7ref135 con una caja adicional y la señal emitida se encuentra cerca del centro. En 8ref45 y 8ref135 con una caja adicional y la señal emitida en el extremo del armado. Esta grafica corresponde para ángulos simétricos de 45° y 135°.

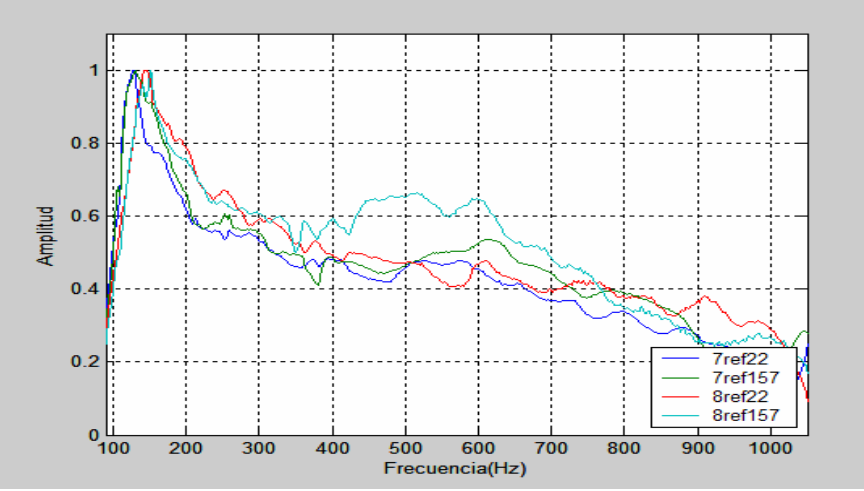

Fig. A.2.9. Comparación donde 7ref22 y 7ref157 son para un altavoz del centro para un armado de 2 cajas. El 8ref22 y 8ref157 para un altavoz en el extremo del armado de 2 cajas. Esta grafica corresponde para ángulos simétricos de 22.5° y 157°.

### **B.2 Interpolación de los datos obtenidos.**

De la base de datos analizada anteriormente se promediaron los resultados en los casos en que los ángulos son simétricos. Este promedio fue calculado a través de un programa en el Matlab, en donde se tienen 5 líneas de patrón en 0°, 22.5°, 45°, 67.5° y 90° entre 100Hz y 1000Hz con diferencia de 2Hz entre datos. De este promedio se obtuvo una base de datos de interpolación de manera que se obtuvieran datos cada 5° de variación, y 1Hz de diferencia. La siguiente gráfica muestra el promedio calculado de los datos obtenidos, normalizados e interpretados como la variación de la intensidad acústica cuando cambia el ángulo de incidencia de un altavoz arbitrario con respecto a un punto de observación. Estos datos son procesados e interpolados para generar la función  $G(\theta_n, \omega)$  del sistema.

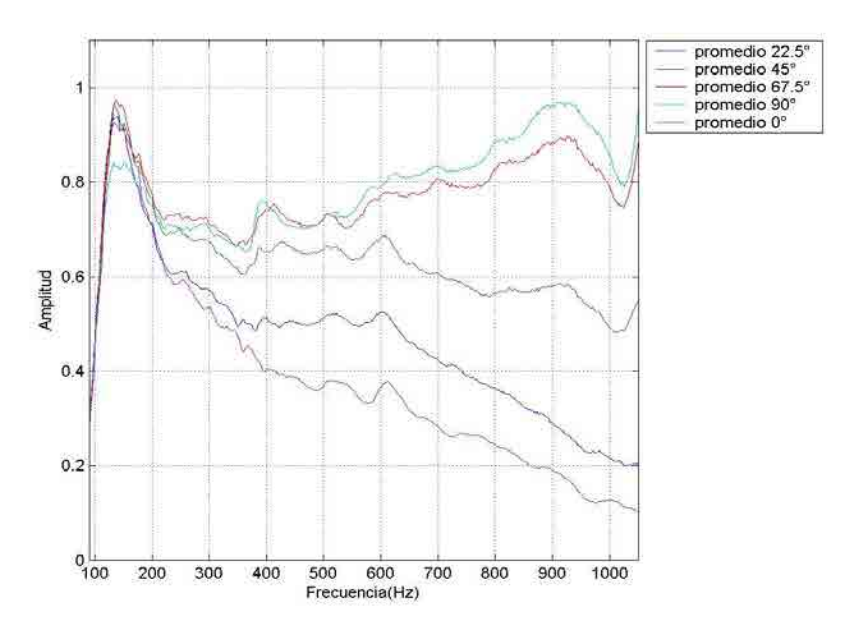

Fig. A.2.10. Promedio calculado de los datos obtenidos en 0°, 22.5°, 45°, 67.5° y 90° entre 100Hz y 1000Hz.

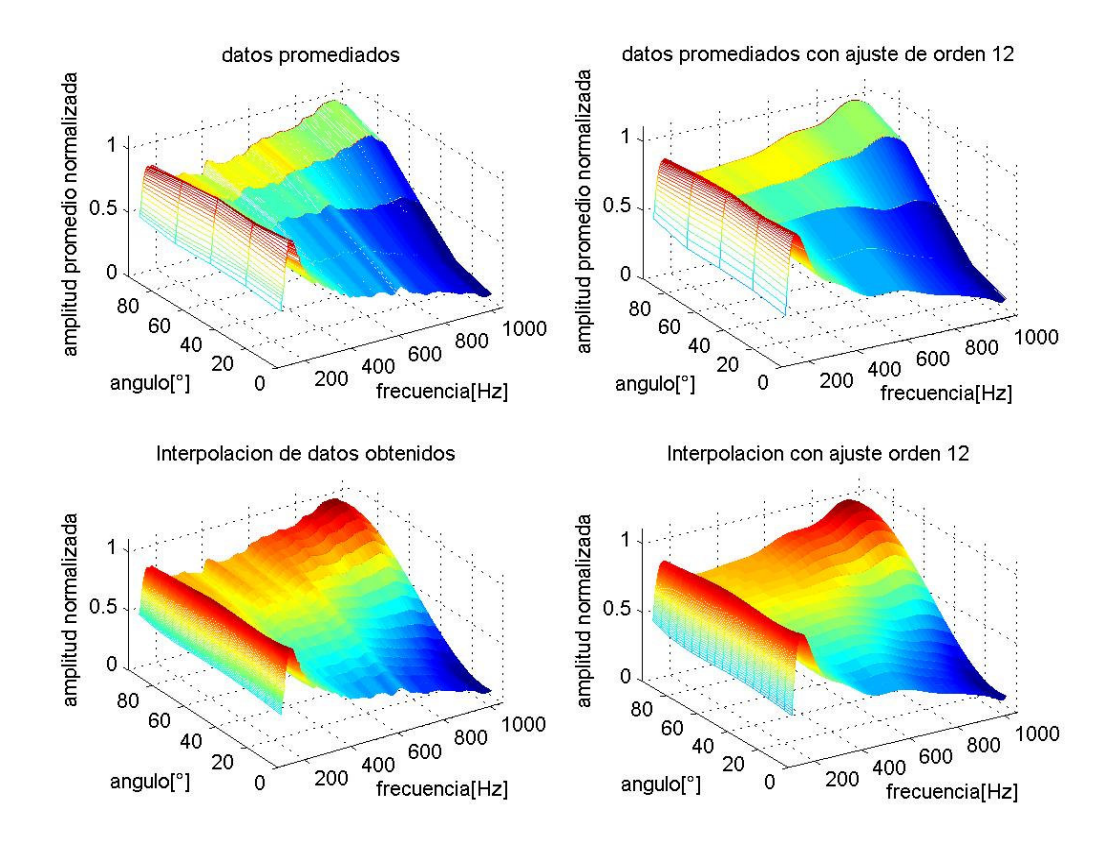

Fig. A.2.11. La interpolación se hizo con la función de interpolación 'spline', la cual ajusta la esta a una curva. La interpolación es para intervalos de 1Hz en la frecuencia y de 5° en el ángulo de incidencia. El ajuste de polinomios de orden 12 se utilizó para suavizar la superficie de los datos encontrados. Los datos de interpolación con ajuste de orden 12 son los que se usan para la función  $G(\theta_n,\omega)$ .

### APÉNDICE C C **Código fuente del programa de simulaciones de fuentes virtuales**

Los códigos fuente en este apartado fueron realizados a través del programa Matlab en su versión 6.5 basado en lenguaje C de programación.

#### **C.1 Código fuente de simulación para fuentes virtuales a 8 canales y 8 altavoces**  clear

```
% Parametros iniciales -------
 f = 700; w = 2^{*}pi^{*}f; c = 343; k = w/c; am = 1;
% Posicion de fuente puntual real ++++++++++++++++++++++++++++++++++ 
                             x0 = [2.5 2.5];
%---------------------------------------- 
[X,Y] = \text{meshgrid}(-0.75:0.01:0.75);%++ Vectors de posicion ++++++++++++++++++++++++++++++++++++++++++ 
x = [-0.1; -0.4; -0.4; -0.45, 0.55; -0.15, 0.55; 0.15, 0.55; 0.4; 0.6.1];% Distancia entre altavoces: 
\frac{\text{disalt} = 0.3;}{\frac{1}{2}}%_______________________________________________________________________ 
\log \frac{1}{\pi} lo = length(x(:, 1));
ap = ones(lo,1)*am;\overrightarrow{Rp} = \text{sqrt}(\overrightarrow{x}(:,1)-x0(:,1)).^2 + (\overrightarrow{x}(:,2)-x0(:,2)).^2);<br>Rc = x0(2)-(0.55); % distancia al
Rc = x0(2)-(0.55); % distancia al plano central Ri = abs(x0(1)+(0.6)); % distancia al plano izquier
Ri = abs(x0(1)+(0.6)); % distancia al plano izquierdo<br>
Rd = abs(x0(1)-(0.6)); % distancia al plano derecho
                                         % distancia al plano derecho
a = sqrt(i*k/[2*pi]*exp(-i*k*p).*ap./sqrt(Rp); % function de amplitude%----------------------------------------------------------------------- 
a(1:2) = a(1:2).*(Ri./Rp(1:2));
a(3:6) = a(3:6) \cdot (Rc) \cdot (Rp(3:6));a(7:8) = a(7:8).*(Rd./Rp(7:8)); 
                                             %----------------------------------------------------------------------- 
   if(x0(1) > - .6)
      a(1:2)=0; end 
   if(x0(2) < .55)a(3:6)=0; end 
   if(x0(1)<.6) a(7:8)= 0; 
end\% ----------
                                  %----------------------------------------------------------------------- 
           t = Rp/343; to = 1/(12*f);ax = [-.75, .75, .75, .75, .75, .75]lx = size(X,1);<br>% ----------------
                                  % ---------------------------------------------------------------------- 
n = 0;
while(n*to < 12*to)
   Rt = sqrt((X-x0(:,1)).^2 + (Y-x0(:,2)).^2);pr=[exp(i*(2*pi*ft*(o*n - k*Rt))]/Rt)*am;h = 1;p = zeros(lx); while(h<=lo) 
      if(h < = 2)R = \sqrt{\text{sqrt}((X-x(h,1)),^2 + (Y-x(h,2)),^2)};
          p = p + ([exp(i*(2*pi*ft*(to*n) - k*(R)))]./(R))*a(h)*(disalt);h = h + 1:
       end 
if (h>2)&(h<=6)R = \sqrt{(X-x(h,1))}.^2 + (Y-x(h,2)).^2);
```

```
p = p + ([exp(i*(2*pi*ft*(to*n) - k*(R)))]./(R))*a(h)*(disalt);h = h + 1;
       end 
       if (h>6) 
         R = \sqrt{(X-x(h,1))}.^2 + (Y-x(h,2)).^2);
         p = p + ([exp(i*(2*pi*fr*(to*n) - k*(R)))]./(R))*a(h)*(disalt);h = h + 1;
       end 
   end 
%--------------------------------------------------- 
Zr = abs(pr); Zi = abs(p); Z = (Zi-Zr)./Zr;%--------------------------------------------------- 
surf(X,Y,Z,'FaceColor','interp','EdgeColor','none','FaceLighting','phong'); 
camlight left; 
xlabel('ancho (m)') 
ylabel('largo (m)') 
zlabel('amplitud relativa') 
axis(ax) 
M(n+1) = getframe;
n = n + 1;end 
movie(M,6)
```
### **C.2 Código fuente de simulación para fuentes virtuales a 8 canales y 16 altavoces**

```
clear 
% Parametros iniciales 
f = 600; w = 2^{*}pi^{*}f; c = 343; k = w/c; am = 1;
%+++++++++++++++++++++++++++++++++++++++++++++++++++++++++++++++++++++ 
% Posicion de fuente puntual real 
             x0 = [2.5 2.5];% Generacion del plano--
[X, Y] = meshgrid(-0.95:0.01:0.95);
lx = size(X,1);%+++++++++++++++++++++++++++++++++++++++++++++++++++++++++++++++++++++ 
% Vectors de posicion<br>x = [-6, 1; -.6, 4;x = [-6.1; -6.4; -45.55; -15.55; .15.55; .45.55; -6.4; -6.1];%_______________________________________________________________________ 
lo = length(x(:,1));ap = ones(lo,1)*am;Rp = sqrt((x(:,1)-x0(:,1)).^2 + (x(:,2)-x0(:,2)).^2);<br>Rc = x0(2)-(0.55); % distancia al plano ce
                                %distancia al plano central
Ri = abs(x0(1)+(0.6)); % distancia al plano izquierdo Rd = abs(x0(1)-(0.6)); % distancia al plano derecho
                                %distancia al plano derecho
a = \sqrt{\frac{2 \cdot \text{pi}}{2 \cdot \text{pi}}} a = sqrt(\frac{2 \cdot \text{pi}}{2 \cdot \text{pi}}); \frac{2 \cdot \text{pi}}{2 \cdot \text{pi}} = contrared a set of \frac{2 \cdot \text{pi}}{2 \cdot \text{pi}} = contrared a set of \frac{2 \cdot \text{pi}}{2 \cdot \text{pi}} = contrared a set of \frac{2 \cdot \text{pi}}{2 \cdot \text{pi}} = con
%---------------------------------------------------------------------- 
% Generacion de los cosenos 
a(1:2) = a(1:2).*(Ri./Rp(1:2));a(3:6) = a(3:6).*(Rc./Rp(3:6));
a(7:8) = a(7:8).*(Rd./Rp(7:8));%----------------------------------------------------------------------- 
if(x0(1) > - .6)
   a(1:2)=0; Rtot(1:2)=0; 
end 
if(x0(2)<.55)a(3:6)=0;Rtot(3:6)=0;end 
if(x0(1)<.6)a(7:8)=0; Rtot(7:8)=0; 
end<br>%
% --------------------------------------------------------------------- 
t = \frac{Rp}{343};
to = 1/(12*f);
ax = [-7, 7, -7, 7, -1, 1];
```

```
% ---------------------------------------------------------------------- 
% pares de altavoces: 
xpar = [-.6 .025; -.6 .175; -.6 .325; -.6 .475; 
       -.525 .55; -.375 .55; -.225 .55; -.075 .55; .075 .55; .225 .55; .375 .55; .525 .55; 
        .6 .475; .6 .325; .6 .175; .6 .025]; 
% j es el contador para cada altavoz (son 16) 
                    disalt = 0.15;
                    parlong = length(xpar); 
                    Rpar = cell(1,parlong); 
      for j = 1: parlong
          Rpar\{j\} = sqrt((X-xpar(j,1)).^2 + (Y-xpar(j,2)).^2); end 
\% --------
   n = 0;
while(n*to < 12*to)
   Rt = \sqrt{(X-x_0)(1,1)}, ^2 + (Y-x_0)(1,2), ^2);
    pr=([exp(i*(2*pi*f*to*n - k*Rt))]./Rt)*am; 
   h = 1; j1 = 1;
   p = zeros(k);\text{while}\left(h\leq\text{lo}\right)if(h < = 2)R = \sqrt{(X-x(h,1))}.^2 + (Y-x(h,2)).^2);
              for(cont=1:2) 
                p = p + ([exp(i*(2*pi*ft*(to*n) - k*(Rpar{j1})))]/(Rpar{j1}))^*a(h)*(disalt);j1 = j1 + 1; end 
          h = h + 1; end 
      if (h > 2)&(h < = 6)R = \sqrt{(X-x(h,1))}.^2 + (Y-x(h,2)).^2);
              for(cont=1:2) 
                \textbf{p}=\textbf{p}+([\exp(\text{i}^{\star}(2^{\star}\text{pi}^{\star}\text{f}^{\star}(\text{to}^{\star}\textbf{n})- \textbf{k}^{\star}(\text{Rpar}\{\textbf{j}\})))]/(\text{Rpar}\{\textbf{j}\})^{\star}\textbf{a}(\textbf{h})^{\star}(\text{disalt});j1 = j1 + 1; end 
          h = h + 1; end 
       if (h>6) 
          R = \sqrt{\text{sqrt}[(X-x(h,1)),^2 + (Y-x(h,2)),^2]}, for(cont=1:2) 
                p = p + ([exp(i*(2*pi*ft*(to*n) - k*(Rpar{j1})))]/(Rpar{j1}))*a(h)*(disalt);j1 = j1 + 1; end 
          h = h + 1;
       end 
  end<br>% ---
 % ---------------------------------------------------------------------- 
   Zr = real(pr); Zi = real(p);<br>Z = Zi; %Z = (Zi - Zr) Z=Zi; %Z=(Zi-Zr)./Zr; 
 %--------------------------------------------------- 
    surf(X,Y,Z,'FaceColor','interp','EdgeColor','none','FaceLighting','phong'); 
    camlight left; 
    xlabel('ancho (m)') 
    ylabel('largo (m)') 
    zlabel('amplitud relativa') 
    axis(ax) 
   M(n+1) = getframe;
   n = n + 1;end
```

```
movie(M,6)
```
## REFERENCIAS

- [1] W. B. Snow, "Basic Principles of Stereophonic Sound," Journal of the SMPTE, vol. 61, pp. 567 – 589, (1953).
- [2] A. J. Berkhout, "A Holographic Approach to Acoustic Control," J. Audio Eng. Soc., vol. 36, pp. 977-995, (1988).
- [3] A. J. Berkhout, D. de Vries, and P. Vogel, "Acoustic Control by Wave Field Synthesis," J. Acoust. Soc. Am., vol. 93, pp. 2764–2778, (1993).
- [4] M. M. Boone, "Acoustic rendering with wave field synthesis". Lab. of Acoustical Imaging and Sound Control Lorentzweg,Delft. Netherlands. Mayo, (2001).
- [5] T. Caulkins, E. Corteel, O. Warusfel. "Wave Field Synthesis Interactionwith The Listening Environment, Improvements In The Reproduction Of Virtual Sources Situated InsideThe Listenig Room". IRCAM. Paris, Francia
- [6] P. A. Hill, P. A. Nelson, and O. Kirkeby, H. Hamada."Resolution of front–back confusion in virtual acoustic imaging systems". Institute of Sound and Vibration Research, University of Southampton, United Kingdom. Department of Information and Communication Engineering, Tokyo Denki University, Japan. JASA. 8 de Septiembre (2000).
- [7] Fraunhofer Institute for Digital Media Technologies (IDMT).Germany, (2003).
- [8] A. Fernandez, S. Merchel, L. Pesqueux, M. Rouaud, M. Sorensen. "Sound Reproduction By Wave Field Synthesis". Institute of electronic systems, department of acoustics, Faculty of Engineering and Science. Aalborg University. Denmark. Junio (2004).
- [9] S.Spors, H.Teutsch and R.Rabenstein. "High-Quality Acoustic Rendering with Wave Field Synthesis". University of Erlangen-Nuremberg.Telecommunications Laboratory. Germany, Noviembre (2002).
- [10] M. M. Boone and E. N. G. Verheijen, "Multi-channel sound reproduction based on wave field synthesis," presented at 95th Convention of the AES, Preprint 3719. New York, (1993).
- [11] D. de Vries, "Sound reinforcement by wavefield synthesis: adaptation of the synthesis operator to the loudspeaker directivity characteristics", J. Audio Eng. Soc., vol. 44, p.1120, (1996).
- [12] D. de Vries, E.W. Start, and V.G. Valstar, "The Wave Field Synthesis concept applied to sound reinforcement: Restrictions and solutions," en 96° AES Convention, Amsterdam, Netherlands. Audio Engineering Society (AES), Febrero (1994).
- [13] S. Spors, H. Buchner, y R. Rabenstein. "Efficient Active Listening Room Compensation for Wave Field Synthesis". Universidad de Erlangen-Nuremberg, Germany. 116th Convention Audio Engineering Society (AES). Berlin, Germany. Mayo (2004).
- [14] S. Spors, H. Teutsch, A. Kuntz, y R. Rabenstein, "Sound field synthesis, in Audio Signal Processing for Next-Generation Multimedia Communication Systems", Y.Huang and J.Benesty, Eds. Kluwer Academic Publishers, (2004).
- [15] S.Spors, H.Buchner and R.Rabenstein. "Adaptive Listening Room Compensation For Spatial Audio Systems". Telecommunications Laboratory. University of Erlangen-Nuremberg. Erlangen, Germany. Proceedings of the 12th European Signal Processing Conference (EUSIPCO),Wien, Austria, Sep. (2004).
- [16] S. Spors, A. Kuntz y R. Rabenstein, "An Approach To Listening Room Compensation With Wave Field Synthesis". Telecommunications Laboratory University of Erlangen-Nuremberg Cauerstrasse. AES 24th International Conference on Multichannel Audio. Erlangen, **Germany**
- [17] G. Theile, H. Witteky. "Wave field synthesis: A promising spatial audio rendering concept". Institut fur Rundfunktechnik (IRT), Munich, Germany. Acoust. Sci. & Tech. 25, 6 (2004)
- [18] Paul D. Henderson. "Wave Field Synthesis For Perceptually Accurate Aural Telepresence". A Thesis Submitted to the Graduate Faculty of Rensselaer Polytechnic Institute in Partial Fulfillment of the Requirements for the Degree of MASTER OF SCIENCE. Rensselaer Polytechnic Institute Troy, New York, December (2003).
- [19] C. Torres, V. Martin, L. Figueroa. "Análisis Biaural de la Respuesta al Impulso en un Recinto Acústicamente Amortiguado mediante Secuencias de Máxima Longitud (MLS)". Laboratorio de Acústica y Vibraciones, Centro de Ciencias Aplicadas y Desarrollo Tecnológico, Universidad Nacional Autónoma de México. Congreso XX, Sociedad Mexicana de Instrumentación. León, Gto. México. Octubre (2005).
- [20] R. Boullosa, A. Perez. "Some acoustical properties of the anechoic chamber at the Centro de Instrumentos, Universidad Nacional Autónoma de México". Laboratorio de Acústica y Vibraciones, Centro de Ciencias Aplicadas y Desarrollo Tecnológico, Universidad Nacional Autónoma de México. Applied Acoustics 56 (1999). México DF. Octubre (1997).
- [21] W. M. Hartmann. "Signals, Sound & Sensation". AIP Press. Department of Physics and Astronomy Michigan State University. American Institute of Physics. Woodbury, New York, USA, (1997).
- [22] THIEL Audio. http://www.thielaudio.com Lexington, Kentucky, USA. (2006).
- [23] R. Alt, S. Wiley, "A generalized wave diagram for moving sources". The Physics Teacher Vol 42, pp. 526-527, December (2004).
- [24] A. Orozco. Informe Técnico. Laboratorio de Acústica y Vibraciones, Centro de Ciencias Aplicadas y Desarrollo Tecnológico, Universidad Nacional Autónoma de México. México DF, (2006)
- [25] Echo Corporation. Santa Bárbara, California, USA. http://www.echoaudio.com (2006).
- [26] STMicroelectronics. http://www.st.com/stonline/products/literature/ds/6886.pdf (2005).
- [27] R. Dorantes. "Amplificador de Audio de 4 Canales". Informe Técnico. Laboratorio de Acústica y Vibraciones, Centro de Ciencias Aplicadas y Desarrollo Tecnológico, Universidad Nacional Autónoma de México. México DF, Agosto (2004).
- [28] M-Audio. http://www.m-audio.com/products/en\_us/FireWire410-main.html Avid Technology Inc. Audio, (2006).
- [29] National Instruments Corp. http://www.ni.com/pdf/products/us/4gpib675-676.pdf (2006).
- [30] H. D. Pierce. "An Introduction to its Physical Principles and Applications". Mc. Graw-Hill Series in Mechanical Engineering. USA.(1981).
- [31] D. Herrin, F. Martinus, T. Wu, A. Seybert. "A New Look at the High Frequency Boundary Element and Rayleigh Integral Aproximations". Universidad de Kentucky. Noise & Vibration Conference and Exhibition, Society of Automotive Engineer, Miami, USA,(2003).